# **UNIVERSITÀ DEGLI STUDI DI PISA**

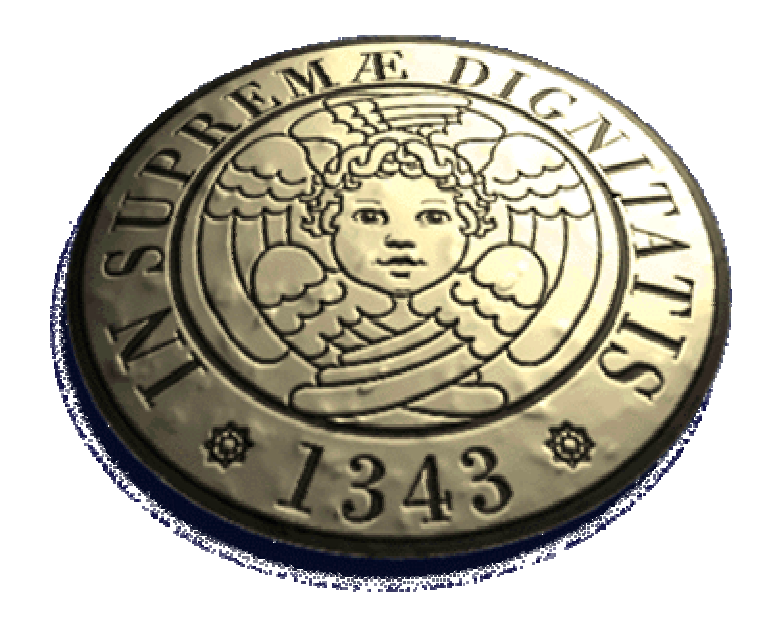

**Facoltà di Ingegneria**

## **Corso di laurea in Ingegneria Meccanica**

Tesi di laurea

### *SVILUPPO DI UN MODELLO DI FRIZIONE PER L'ANALISI DELLE OSCILLAZIONI TORSIONALI DEL GRUPPO DI TRASMISSIONE DI UN MOTORE MOTOCICLISTICO*

Candidato

Vito Calia

Relatori:

Prof. E. Vitale

Ing. F. Frendo

Ing. M. Rosso

Ing. S. Di Piazza

#### 20/12/2004

Archivio tesi corso di laurea in ingegneria meccanica nn/aa

Anno accademico 2004/(2005)

Consultazione consentita

### *SVILUPPO DI UN MODELLO DI FRIZIONE PER L'ANALISI DELLE OSCILLAZIONI TORSIONALI DEL GRUPPO DI TRASMISSIONE DI UN MOTORE MOTOCICLISTICO*

di

Vito Calia

Tesi proposta per il conseguimento del titolo accademico di

#### DOTTORE IN INGEGNERIA MECCANICA

presso la

### FACOLTÀ DI INGEGNERIA

#### DELLA

### UNIVERSITÀ DEGLI STUDI DI PISA

20/12/2004

Autore:

Vito Calia ………………….….

Approvata da:

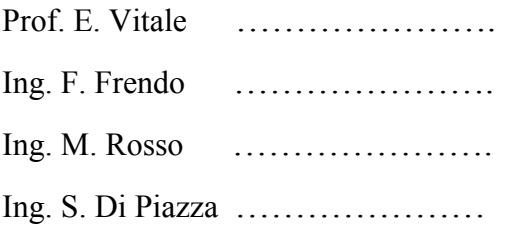

tesi lunga

**Titolo della tesi:** Sviluppo di un modello di frizione per l'analisi delle oscillazioni torsionali del gruppo trasmissione di un motore motociclistico.

#### **Sommario**

La dinamica torsionale delle trasmissioni rotanti asservite ai motori volumetrici a combustione interna, in cui la coppia viene trasferita dall'elemento conduttore a quello condotto per mezzo dell'attrito, è alquanto complessa e il suo studio viene generalmente affrontato utilizzando drastiche semplificazioni. In questa tesi, sfruttando le opportunità offerte dall'avvento di computer sempre più potenti, si è affrontato lo studio di una trasmissione, caratterizzata da una frizione multidisco a secco dotata di dispositivo antisaltellamento, per mezzo di una tipologia di calcolo più complessa di quella tradizionale, basata sull'approccio Multi-body; per la simulazione sono state prese a riferimento le condizioni di normale funzionamento del motore. L'obiettivo di questa tesi è quello di mettere a punto un modello in grado di rappresentare correttamente il funzionamento della trasmissione trovando una correlazione tra i risultati forniti dal modello numerico e i dati sperimentali acquisiti da Ducati motor holding s.p.a. Lo strumento realizzato consente di valutare l'influenza, sul comportamento dinamico del sistema, dei vari parametri del gruppo frizione ed evidenziare i fenomeni e le problematiche legate al funzionamento del dispositivo antisaltellamento.

**Thesis title:** Development of a clutch model for the analysis of torsional vibrations of a motorcycle transmission unit.

#### **Abstract**

The torsional dynamics of rotating transmissions usually coupled to volumetric internal combustion engines, in which the torque is transferred from the mover element to the driven element by friction, is quite complicated and its study is usually performed through drastic semplifications. In this thesis, exploiting the opportunities offered by the advent of powerful computers, the study of a transmission, characterized by a dry multi-plate clutch endowed by a antichattering device was conducted by a multibody model; ordinary stationary conditions were considered for the analyses. Aim of this thesis was the development of a detailed clutch model, able to properly simulate the transmission behavior, finding a correlation between the simulation results and the sperimental data provided from Ducati motor holding s.p.a.. The developed model allows to evaluate the influence of the main design parameters of the clutch on the dynamic behaviour of the system, giving detailed information about the operation of the antichattering device.

# **Indice**

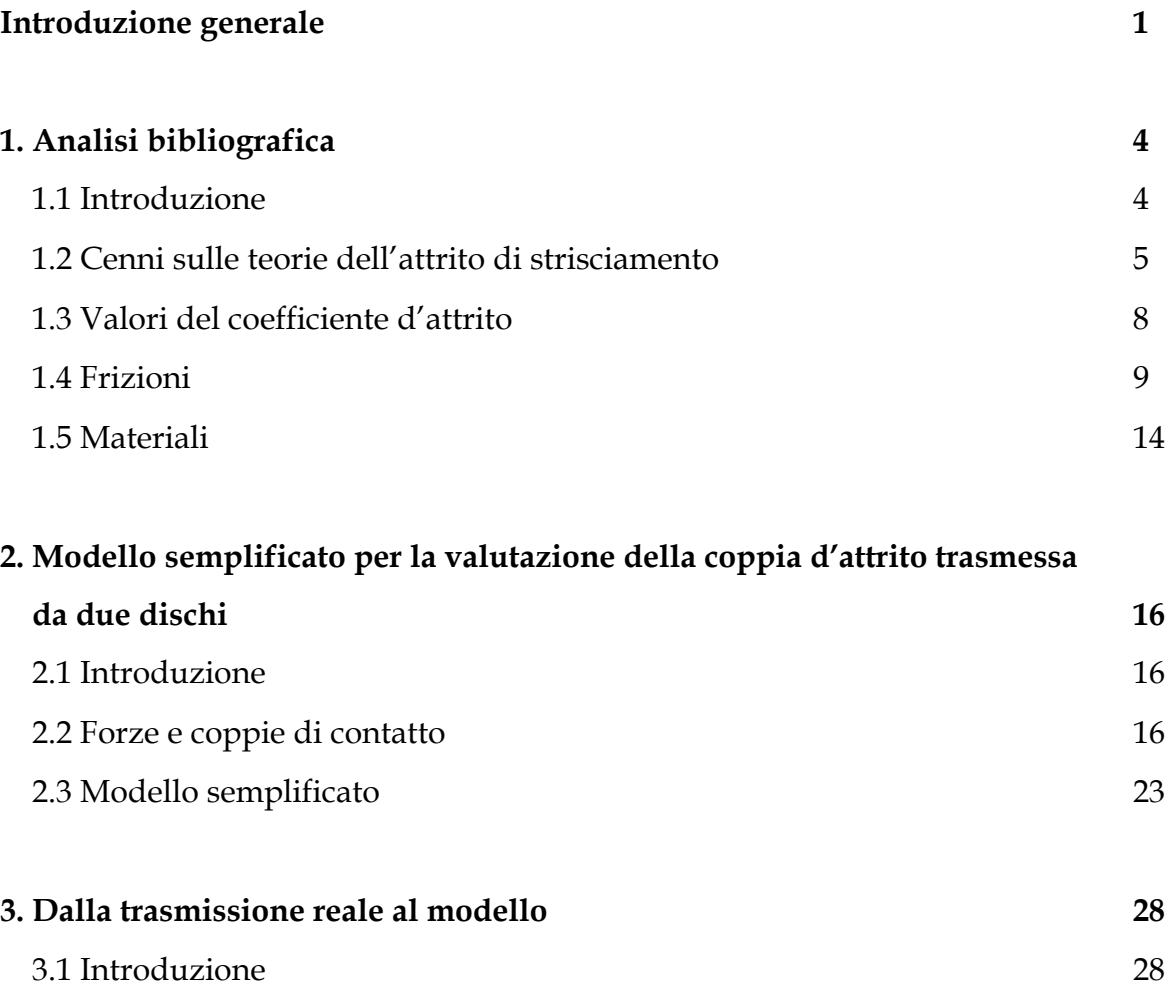

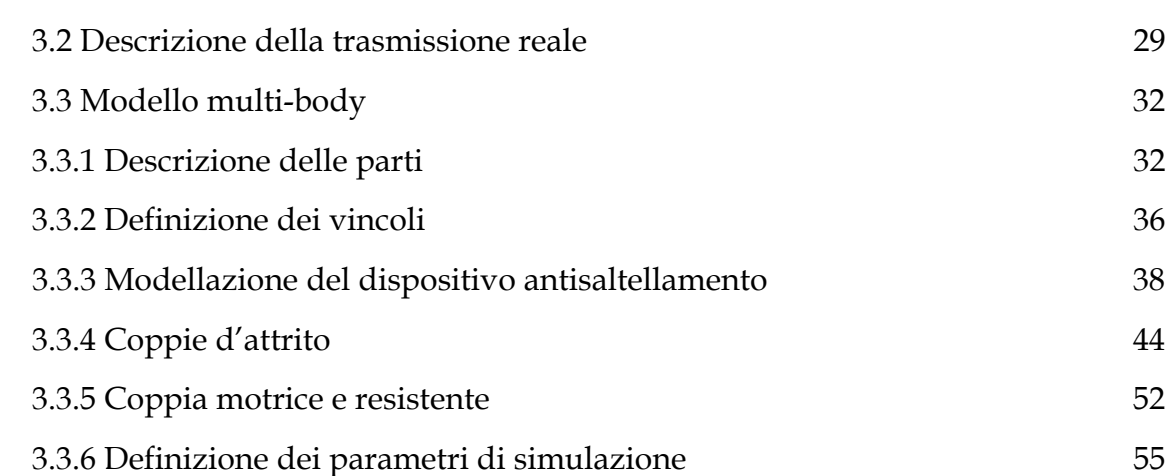

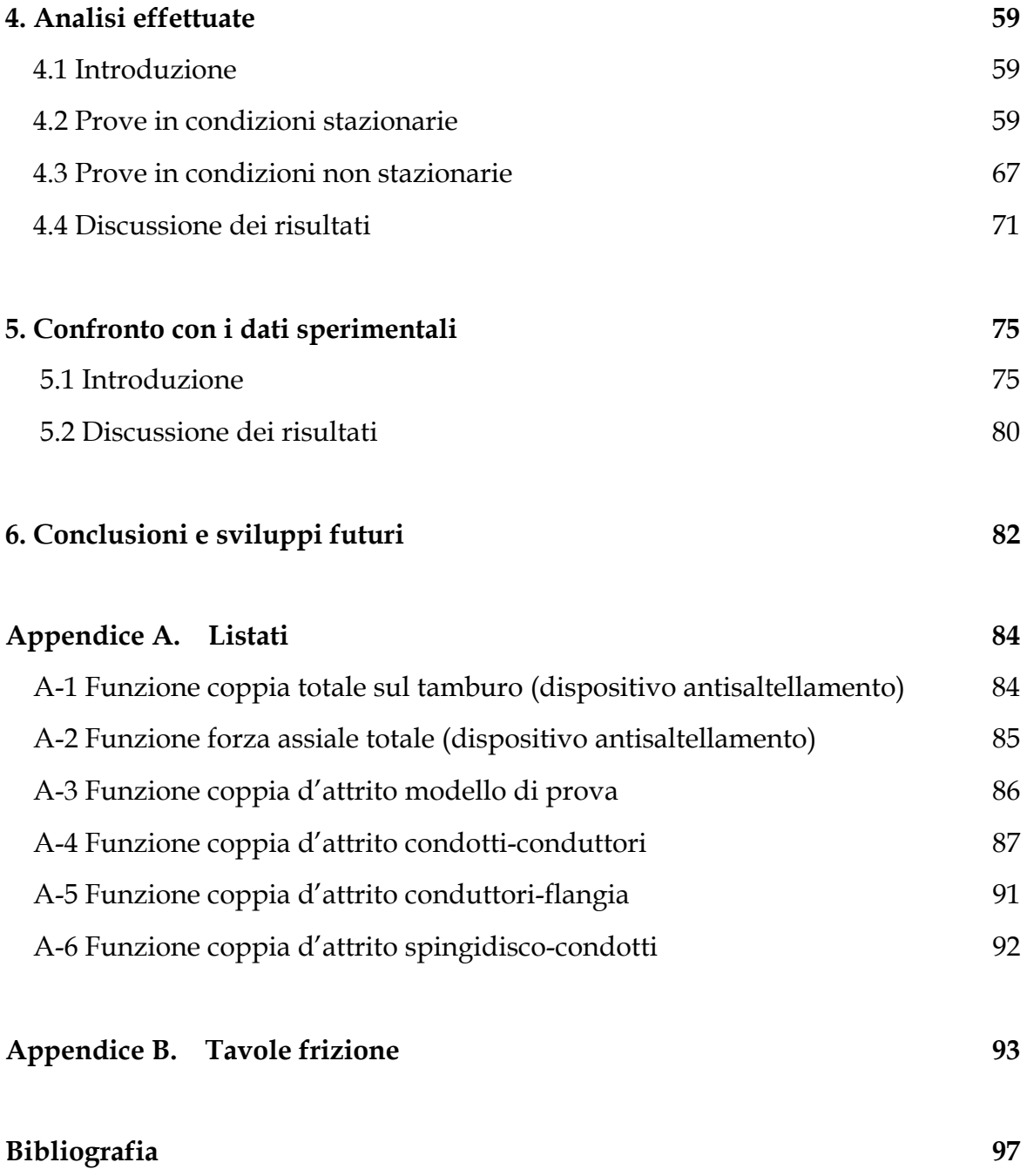

## **Lista dei simboli**

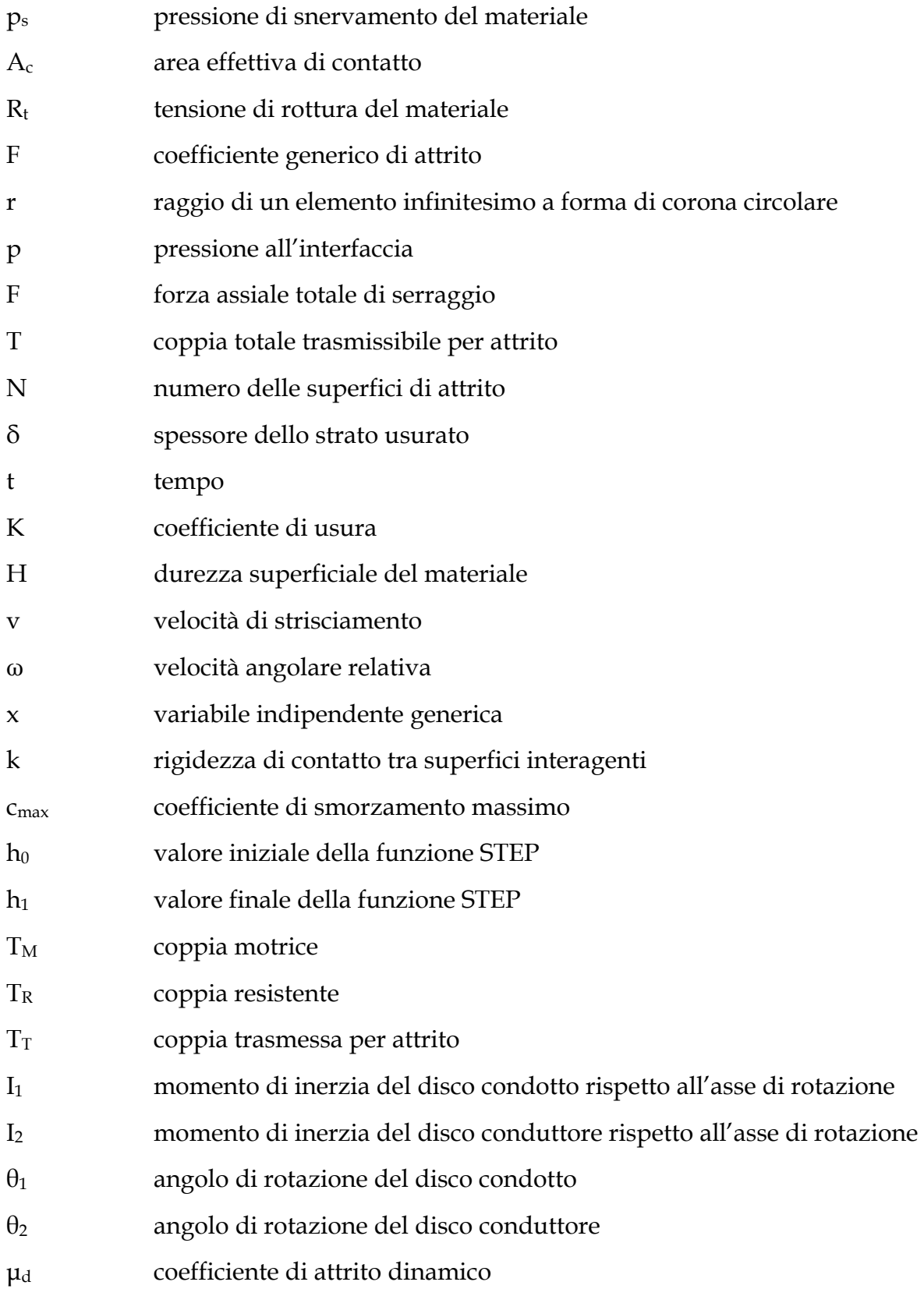

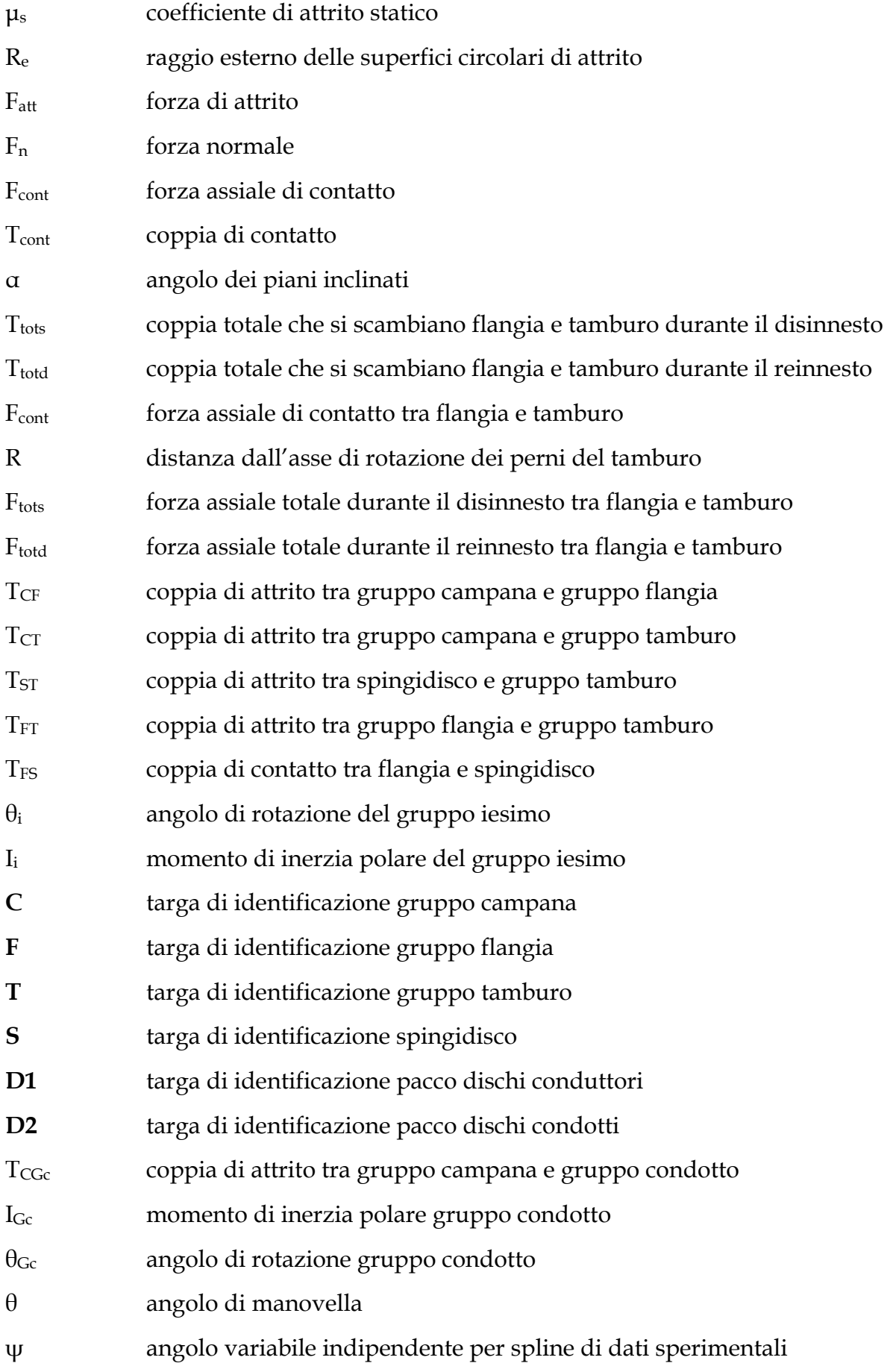

## **Introduzione generale**

Lo studio del comportamento dinamico torsionale dei motori alternativi a combustione interna, nel corso degli anni, ha assunto un'importanza tale da rappresentare, per tutti i costruttori, uno degli elementi principali determinanti le caratteristiche di progetto.

La dinamica torsionale delle trasmissioni rotanti asservite a questi motori, in cui la coppia viene trasferita dall'elemento conduttore a quello condotto per mezzo dell'attrito, costituisce un fattore di grande influenza sul suddetto comportamento, ma il suo studio, risultando alquanto complesso, viene generalmente affrontato utilizzando drastiche semplificazioni.

Con l'aumentare dell'importanza degli studi relativi all'argomento si è puntato ad un perfezionamento dei mezzi di ricerca che ha portato all'odierna possibilità di ottenere risultati migliori, di quelli disponibili in base alle tecniche adottate tradizionalmente, in tempi decisamente ridotti.

In effetti oggi gli aspetti dinamici relativi al funzionamento di un prodotto industriale possono essere studiati con strumenti di simulazione computazionale e cioè sfruttando la possibilità di risolvere al calcolatore le equazioni differenziali che governano il moto dei sistemi.

Il grande vantaggio di questa tecnica risiede nella possibilità di studiare nel dettaglio le prestazioni di un prototipo virtuale al computer senza dover sostenere i costi di realizzazione del modello fisico e delle prove sperimentali di laboratorio e nella libertà di intervento che si può avere fin dai primi momenti della progettazione che permette di introdurre modifiche e perfezionamenti già nel processo di gestazione del prodotto in maniera semplice ed economica andando ad eliminare, o comunque a ridurre, gli elevati costi e i danni di immagine che un'azienda si trova a dover affrontare quando un prodotto già sul mercato è soggetto a campagne di richiamo per l'attuazione di modifiche inerenti a difetti non riscontrati durante l'onerosa, e pertanto limitata, fase di prototipazione fisica.

Il recente aumento della potenza di calcolo disponibile ed il continuo sviluppo dell'efficienza dei software, unitamente alla progressiva riduzione del costo dei computer (a parità di prestazioni), hanno reso la tecnologia descritta sempre più accessibile permettendo alle aziende di adottare metodologie di calcolo in grado di affrontare problemi sempre più complessi.

Nell'ambito di questo processo di sviluppo si inseriscono anche le tecniche di analisi Multi-body che permettono di studiare in modo sufficientemente accurato l'interazione dinamica tra i componenti di un qualsiasi dispositivo meccanico.

Tuttavia, analogamente ai mezzi di calcolo, anche le tecniche e gli strumenti per l'acquisizione dei dati sperimentali hanno subito una netta evoluzione permettendo di ottenere rilevamenti sempre più attendibili.

Di conseguenza i dati ottenuti da prove su prototipi non solo forniscono importanti informazioni sul funzionamento dei dispositivi analizzati ma possono anche essere utilizzati (come in questa tesi) come termine di paragone ed eventualmente a conferma dei risultati ottenuti con le tecniche computazionali.

L'obbiettivo di questa tesi è quello di realizzare un modello per l'analisi dinamica di una trasmissione motociclistica in grado di rappresentarne correttamente il funzionamento e i fenomeni legati all' attrito trovando una correlazione tra i risultati forniti dal modello numerico e i dati sperimentali acquisiti da Ducati motor holding s.p.a. in modo da disporre di un primo strumento che consenta di valutare l'influenza sul comportamento dinamico del sistema dei vari parametri in gioco ed evidenziare i fenomeni e le problematiche legate al funzionamento del dispositivo antisaltellamento.

9

Il modello è stato realizzato schematizzando gli elementi fondamentali della frizione di una Ducati 749R collegata ad un "cambio da banco", tramite il codice Multi-body A.D.A.M.S. (Automatic Dynamic Analysis Mechanical System) ed è stato validato successivamente tramite confronto dei risultati ottenuti con i rilievi sperimentali eseguiti al banco prova da DUCATI motor holding s.p.a.

### **1. Analisi bibliografica**

### **1.1 Introduzione**

Come introduzione all'argomento dello studio del comportamento dinamico dei giunti di frizione, basati sulla trasmissione di potenza per mezzo dell'attrito, nella prima parte di questo capitolo si riporta un cenno sulle teorie dell'attrito di strisciamento e alcune considerazioni riguardanti la determinazione dei valori dei relativi coefficienti statico e dinamico in base ai vari fattori che ne influenzano i moduli.

Nella seconda parte si dà invece uno sguardo alle classiche tipologie di frizione comunemente accoppiate ai motori volumetrici alternativi a combustione interna per applicazioni relative alla trazione dei veicoli terrestri.

Si analizzano, in particolare, i principi di funzionamento di una frizione monodisco e di una multidisco e se ne illustrano affinità e differenze; fatto ciò si riportano alcune relazioni fondamentali per il dimensionamento e la verifica di tali frizioni che torneranno utili nella fase di costruzione del modello multi body.

Nella terza parte, infine, si effettua una breve descrizione dei materiali d'attrito tipicamente utilizzati in queste applicazioni.

Tutto ciò ci permetterà di ampliare la conoscenza fisica dei fenomeni affrontati in questo lavoro e di comprendere meglio il significato sia dei dati introdotti nel modello che dei risultati ottenuti da quest'ultimo allo scopo di fornirne una valutazione maggiormente critica.

#### **1.2 Cenni sulle teorie dell'attrito di strisciamento**

E ben noto che le superfici delimitanti corpi solidi non sono mai perfettamente lisce, ma sono caratterizzate da una certa rugosità. Ne deriva che accostando fra loro due corpi,il contatto interessa dapprima le sporgenze più accentuate (Fig 1.1), e poi via via altre sporgenze, fino a che l'area complessiva delle zone di contatto effettivo è sufficiente per sostenere il carico applicato.

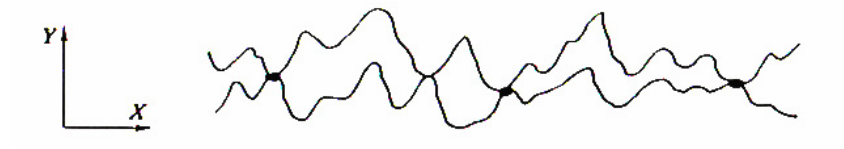

*Fig.1.1: Il contatto ha inizio fra le sporgenze più accentuate (scala lungo y maggiorata)* 

Nelle zone molto limitate in cui avviene effettivamente il contatto, nascono pressioni molto elevate, tanto da potersi ammettere che ivi la sollecitazione raggiunga il carico di snervamento del materiale, il quale quindi, localmente, si plasticizza. La forza *N* che i due corpi a contatto si trasmettono sarà sostenuta dalle forze trasmesse attraverso le *n* areole *Ai*, di effettivo contatto, per cui sarà [1] :

$$
p_s \sum A_i = p_s A_c = N \quad (1.1)
$$

dove con *ps* si è indicato il valore della pressione che provoca lo snervamento del materiale. L'area effettiva di contatto  $A_c = \sum A_i$  è sempre minore dell'area apparente di contatto, che è l'area sulla quale si toccherebbero i due corpi se le superfici che li delimitano fossero perfettamente lisce; in condizioni operative normali, quali spesso si raggiungono negli organi delle macchine, l'area effettiva di contatto non supera di solito il 10% di quella apparente.

Nelle zone di contatto si verificano fenomeni molto complessi che si possono schematicamente descrivere come segue.

*a)* In corrispondenza delle areole di contatto, a causa dell' elevata pressione e dell'alta temperatura dovuta al calore che si sviluppa localmente, si verificano delle microgiunzioni,cioè delle vere e proprie saldature locali fra i due corpi. Per produrre il moto relativo, occorre rompere tali giunzioni: la resistenza che esse oppongono alla rottura è, appunto, una delle cause dell'attrito, e spesso la più

importante. Il valore della resistenza d'attrito *T* si può valutare come prodotto della tensione di rottura a taglio del materiale, che indicheremo con *Rt* , per l'area totale delle giunzioni, che è l'area effettiva di contatto *Ac*, per cui risulta:

$$
T=R_{t^*}A_c \qquad (1.2)
$$

Il coefficiente d'attrito *f***,** tenendo conto anche della (1.1), si può allora valutare con l'espressione:

$$
f = \frac{T}{N} = \frac{R_t}{p_s} \qquad (1.3)
$$

La teoria dell'adesione che si è sommariamente esposta giustifica in modo soddisfacente le leggi dell'attrito; in particolare, da essa risulta evidente che il valore del coefficiente d'attrito è indipendente sia dal carico applicato,sia dall'area di contatto.

- *b)* Se la forza che i due corpi si trasmettono ha anche una componente tangenziale *T*, la (1.1) dà una valutazione approssimata per difetto dell'area di contatto effettiva. Infatti, in presenza di tale forza tangenziale, lo stato di plasticizzazione del materiale, per il contributo della tensione tangenziale, viene raggiunto con valori del carico normale più bassi che in assenza della *T*. Ne segue che l'area effettiva di contatto è maggiore di quella prevista dalla (1.1), e dunque anche la forza e il coefficiente d'attrito, dati sempre dalla (1.2)e dalla (1.3), risultano maggiori. Questo perfezionamento della teoria dell'adesione è applicabile essenzialmente all'attrito fra superfici metalliche perfettamente pulite e sotto vuoto spinto e rende ragione del motivo per cui, per tali superfici, il coefficiente d'attrito può raggiungere valori molto elevati (fino a 1,2, e anche oltre).
- *c)* Il diverso valore del coefficiente d'attrito sotto vuoto spinto e in ambiente normale si può spiegare tenendo conto che in questo secondo caso le superfici dei corpi sono sempre ricoperte da pellicole di differente natura (Fig.1.2).Più precisamente, sulle superfici dei metalli si forma, a contatto con l'atmosfera, uno strato di ossido, il cui spessore ha un ordine di grandezza che va dai centesimi ai decimi di µ*m*; fanno eccezione solo i metalli nobili, come ore e platino. Sopra alla pellicola di ossido è presente uno strato, di solito non continuo, di molecole di gas adsorbito (vapor d' acqua, ossigeno), dello spessore di qualche molecola ossia di qualche decimillesimo di µ*m*. Sopra alle precedenti, infine, è di regola presente una pellicola di sostanze

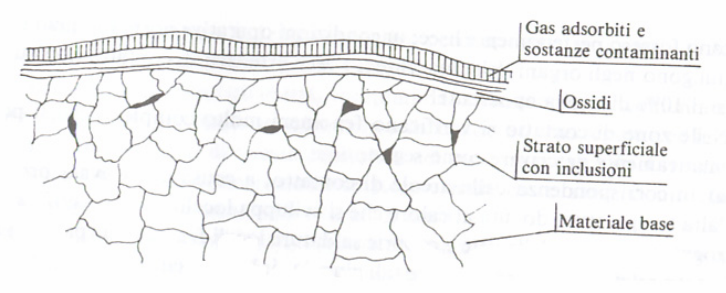

*Fig.1.2: Struttura tipica dello strato superficiale di un corpo metallico* 

contaminanti, dello spessore dell'ordine di qualche millesimo di µ*m*, dovuta a cause varie, per esempio all'adesione alla superficie metallica di goccioline di olio presenti in sospensione nell'atmosfera. Ora, quando due corpi vengono messi a contatto, la presenza degli strati superficiali non ha praticamente influenza sull' estensione dell' area effettiva di contatto, determinata solo dal valore del carico unitario di snervamento del materiale più tenero (oltre che, ovviamente, dal carico applicato). La rottura delle giunzioni, invece, è molto facilitata dalla presenza degli strati di ossidi, aventi una tensione di rottura molto inferiore a quella degli strati sottostanti. Anche se la (1.3) è applicabile solo in prima approssimazione, essa rende conto del motivo per cui con superfici in condizioni normali, il coefficiente d'attrito ha valori decisamente più bassi di quelli valutabili in base alla teoria accennata in *b).*

- *d)* La resistenza d'attrito può avere anche altre origini, oltre a quelle fin qui descritti; in particolare:
	- L'interazione plastica tra le asperità superficiali può aver luogo anche su contatti laterali (cioè fra i fianchi delle asperità stesse) e non frontali come quelli fin qui considerati. Lo studio di questo tipo di interazione è molto complesso;
	- • Le asperità superficiali sporgenti di materiali duri possono penetrare nei materiali più teneri, con un effetto di "solcatura", che è la causa principale dell'attrito nei processi di abrasione. Nelle condizioni più usuali, il contributo di questo fenomeno alla resistenza d'attrito è modesto; esso può però diventare importante per superfici di elevata rugosità.

### **1.3 Valori del coefficiente d'attrito**

La tabella 1.1 riporta i valori dei coefficienti d'attrito e di aderenza per alcuni casi tipici [1].

| Stato delle superfici      | Materiali a contatto                |                  | J.             |
|----------------------------|-------------------------------------|------------------|----------------|
| Superfici asciutte in aria | Acciaio/PTFE                        | 0.05             |                |
|                            | Acciaio/Acciaio                     | $0,11 \div 0,40$ | $0.6 \div 0.8$ |
|                            | Acciaio/Nailon                      | $0.15 \div 0.40$ |                |
|                            | Acciaio/Bronzo fosforoso            | 0.30             | 0.35           |
|                            | Acciaio o ghisa/Materiale per freni | $0,30 \div 0,40$ |                |
|                            | Acciaio/Elastomeri                  | $1.6 \div 10$    |                |

Valori orientativi dei coefficienti d'attrito statico (f.) e cinetico (f).

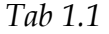

Per quanto riguarda il coefficiente d'attrito cinetico, si può rilevare che per buona parte dei metalli e delle materie plastiche, con superfici in condizioni normali, esso è compreso fra 0.1 e 0.3 ; fa eccezione il politetrafluoroetilene (PTFE, teflon), per il quale il coefficiente d'attrito vale circa 0.05 ed è il più basso che si conosca, il che rende questo materiale adatto per boccole che realizzano basso attrito anche in assenza di lubrificazione.

Si tenga in ogni caso presente che il coefficiente d'attrito può talvolta variare sensibilmente in dipendenza di circostanze quali lo stato di pulizia delle superfici, la temperatura, la pressione di contatto, e altre, per cui i valori riportati vanno intesi come indicativi e soggetti a variazioni notevoli da un'applicazione ad un'altra.

La dipendenza del coefficiente d'attrito dalla velocità è in genere modesta, con tendenza ad una diminuzione del valore in corrispondenza di velocità elevate; questa dipendenza può essere talvolta non trascurabile.

Alle bassissime velocità, inoltre, fino a qualche mm/s, il coefficiente d'attrito tende generalmente a calare all'aumentare della velocità (Fig.1.3); ciò, unitamente al fatto che il coefficiente d'attrito statico è di solito sensibilmente maggiore di quello cinetico, può causare talvolta un avanzamento "a strappi" nei moti con strisciamento a bassa velocità.

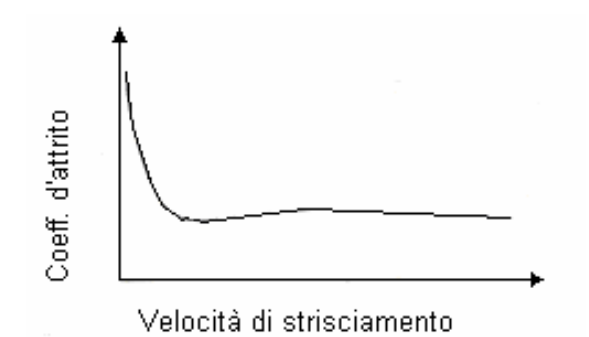

*Fig.1.3: Andamento tipico, qualitativo, del coefficiente d'attrito in funzione della velocità di strisciamento* 

La dipendenza dalla temperatura può diventare talvolta molto importante, come nel caso delle frizioni e dei freni; infatti, al di sopra di una certa temperatura critica (circa 250°C per la ghisa, fra i 300°C e i 400° per la maggior parte degli altri materiali da guarnizione), il valore dei coefficienti d'attrito negli accoppiamenti impiegati in tali dispositivi subisce forti abbassamenti, con conseguente brusca diminuzione dell'efficacia dell'azione frenante o della capacità di trasmettere coppia.

### **1.4 Frizioni**

Nelle superfici che strisciano l'una contro l'altra, presenti nella maggior parte dei componenti delle macchine, cuscinetti, ingranaggi, camme e molti altri, è desiderabile minimizzare l'attrito per ridurre la perdita d'energia e l'usura. Al contrario le frizioni dipendono dall'attrito per funzionare. Per questi componenti, un obiettivo è *massimizzare* il coefficiente d'attrito, e mantenerlo uniforme per un vasto campo di condizioni d'esercizio, ed allo stesso tempo minimizzare l'usura.

La funzione di una frizione è permettere un regolare, graduale innesto e disinnesto del moto di due membri che abbiano un asse di rotazione in comune.

La Fig.1.4 illustra il principio di funzionamento delle frizioni multidisco.

I dischi *a* sono costretti da un profilo scanalato a ruotare con l'albero d'ingresso; i dischi *b* sono similmente vincolati per ruotare con l'albero d'uscita.

Quando la frizione è disinnestata, i dischi sono liberi di scorrere assialmente per separarsi. Quando la frizione è innestata essi sono serrati insieme per fornire (nel caso illustrato) sei superfici motrici e sei condotte.

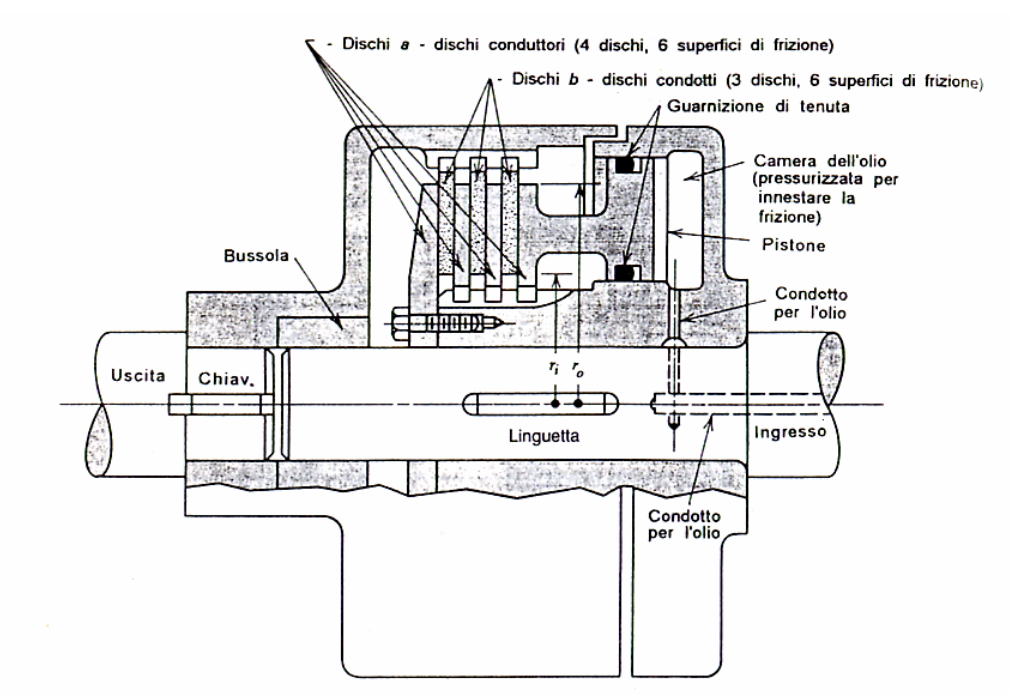

*Fig.1.4: Frizione multidisco azionata idraulicamente* 

Come altri organi funzionanti ad attrito, i dischi possono essere progettati per funzionare o "a secco" o "lubrificati" con olio. Le frizioni per autovetture del tipo mostrato in Fig.1.5 sono a secco; la maggior parte delle frizioni multidisco, comprese quelle usate nelle trasmissioni automatiche delle autovetture, funzionano in olio. L'olio serve da efficace refrigerante durante l'innesto e l'uso dei dischi multipli compensa la riduzione del coefficiente d'attrito.

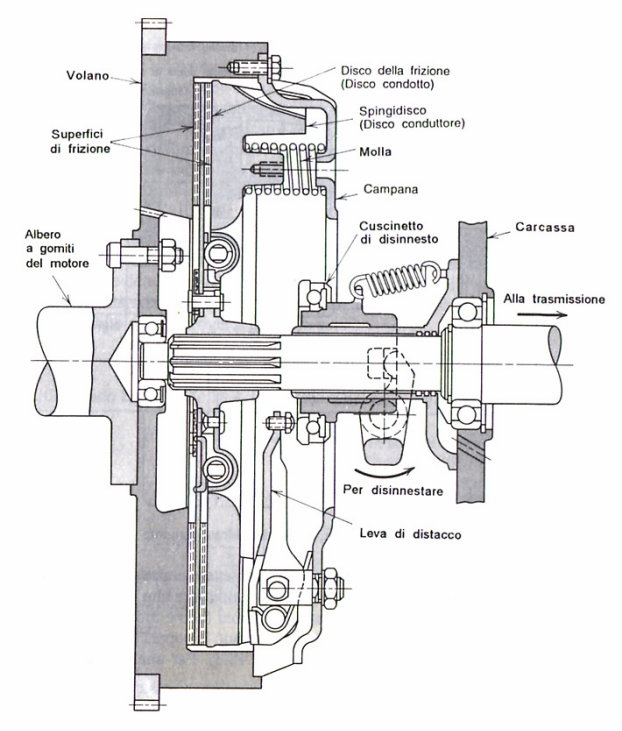

*Fig.1.5: Frizione monodisco automobilistica* 

Sono ora di seguito sviluppate le equazioni che si riferiscono alle dimensioni della frizione, al coefficiente d'attrito, alla capacità di trasmissione della coppia, alla forza assiale di serraggio ed alla pressione all'interfaccia, usando due ipotesi di base [2]. Nello sviluppo il coefficiente d'attrito *f* è ritenuto costante.

*a) Si assume una distribuzione uniforme di pressione all'interfaccia.*

Questa ipotesi è valida per una frizione non usurata (nuova) ed accuratamente lavorata con dischi esterni rigidi.

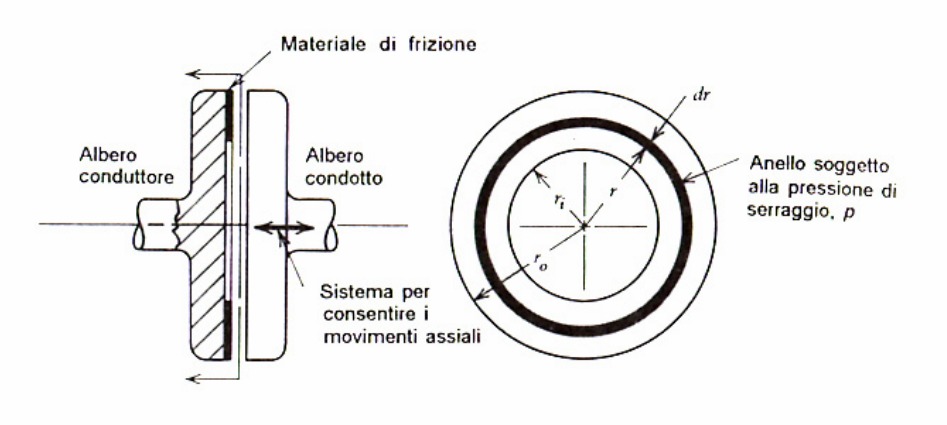

*Fig.1.6: Frizione a disco* 

Con riferimento alla Fig. 1.6, la forza normale agente su di un elementino a forma di anello di raggio *r* è :

$$
dF = 2\pi r p dr \quad (a)
$$

dove *p* è il valore della pressione uniforme all'interfaccia.

La forza normale totale agente sull'area di contatto è:

$$
F = \int_{r_i}^{r_o} 2\pi r \, r \, dr = \pi p (r_o^2 - r_i^2) \tag{1.4}
$$

Dove *F* è anche la forza assiale che serra i dischi conduttori e condotti insieme. La coppia d'attrito che può essere sviluppata su di un elementino a forma di anello è il prodotto della forza normale, per il coefficiente d' attrito e per il raggio:

$$
dT = 2\pi r p f r dr
$$

e la coppia totale che può essere sviluppata sull'intera superficie è :

$$
T = \int_{r_i}^{r_o} 2\pi p f r^2 dr = \frac{2}{3} \pi p f (r_o^3 - r_i^3)
$$
 (b)

L'equazione (b) rappresenta la capacità di trasmettere coppia da parte di una frizione con una sola superficie d'attrito (un disco conduttore che si accoppia ad un disco condotto come in fig.1.6).

In realtà le frizioni (come mostrato nella FIgg. 1.4 e 1.5) hanno *N* superfici d'attrito che trasmettono la coppia in parallelo, dove *N* è un numero *pari* ( due in Fig.1.5 ; sei in Fig.1.4).

Per una frizione ad *N* superfici d'attrito, l'equazione (b) si modifica per dare:

$$
T = \frac{2}{3} \pi p f (r_o^3 - r_i^3) N \quad (1.5)
$$

determinando *p* con l'equazione 1.4, e sostituendo il suo valore nell'equazione 1.5, si ha un'equazione per la coppia trasmissibile in funzione della forza assiale di serraggio:

$$
T = \frac{2Ff(r_o^3 - r_i^3)N}{3(r_o^2 - r_i^2)}
$$
 (1.6)

*b) Si assume una uniforme velocità di usura all'interfaccia (ossia uniformità del tasso di usura sulla superficie di contatto suggerita dall'evidenza sperimentale).* 

In accordo con l'ipotesi del Reye si prende il tasso di usura (spessore dello strato usurato nell'unità di tempo) proporzionale al prodotto della pressione superficiale all'interfaccia per la velocità di strisciamento:

$$
Tasso\_di\_usura = \frac{\delta}{t} = \frac{K}{H}pv \text{ (c)}
$$

Dove:

 $\delta$  è lo spessore dello strato usurato,

t è il tempo,

K è il coefficiente di usura,

H è la durezza superficiale,

p è la pressione superficiale all'interfaccia,

v è la velocità di strisciamento.

Come risulta dall'equazione (c) , il tasso di usura è generalmente proporzionale alla quantità di lavoro di attrito ovvero la forza di attrito per la velocità di sfregamento. dato un uniforme coefficiente d'attrito, la velocità di usura è proporzionale al prodotto della pressione per la velocità di slittamento. (Come nella comune esperienza di logorare un pezzo di legno con la carta vetrata ad un tasso proporzionale sia alla pressione che alla velocità di strofinamento).

Sulla faccia della frizione, la velocità è proporzionale al raggio; quindi, il tasso di lavoro è proporzionale al prodotto della pressione per il raggio. In base a ciò una frizione nuova (con distribuzione uniforme della pressione di interfaccia) avrebbe maggiore usura iniziale al raggio esterno.

Dopo questa usura iniziale, "rodaggio", il materiale di frizione tende ad usurarsi con un tasso uniforme, "molato" fra le piastre esterne, che si sono supposte rigide e parallele.

Questo tasso di usura uniforme si ipotizza risultare da un tasso uniforme di lavoro di attrito, cioè un prodotto costante della pressione per la velocità, o un prodotto costante della pressione per il raggio.

Per cui:

$$
pv = p\omega r = \cos t
$$

Dove: ω è la velocità angolare relativa,

ma essendo  $\omega$  costante allora  $pr = \cos t = p_{\text{max}} r_i$  ( $p_{\text{max}}$  è la pressione massima di contatto,  $r_i$  il raggio interno dell'ipotetica corona circolare di interfaccia) quindi:

$$
dF = 2\pi r p dr
$$

è ancora la forza assiale agente sulla corona circolare elementare di area 2π*rdr* ,

$$
F = \int_{r_i}^{r_o} 2\pi r p dr = 2\pi p_{\text{max}} r_i (r_o - r_i)
$$

è sempre la forza assiale totale,

$$
T = n \int_{r_i}^{r_o} 2\pi p_{\text{max}} r_i f r dr = \pi p_{\text{max}} r_i f (r_o^2 - r_i^2) N
$$

è la coppia totale trasmessa dove *N* è il numero di superfici di contatto ed *f* il coefficiente d'attrito.

A questo punto è possibile valutare la  $p_{\text{max}}$  utilizzando due relazioni diverse:

$$
p_{\max} = \frac{F}{2\pi r_i (r_o - r_i)} \quad , \quad p_{\max} = \frac{T}{N\pi r_i f (r_o^2 - r_i^2)}
$$

Eguagliando le due espressioni precedenti si ottiene:

$$
\frac{F}{2\pi r_i (r_o - r_i)} = \frac{T}{N\pi r_i f (r_o^2 - r_i^2)}
$$

da cui:

$$
T = Ff \frac{(r_o + r_i)}{2} N \quad (1.7)
$$

In conclusione dalla relazione (1.7) si deduce che la coppia d'attrito trasmessa da *N* superfici di contatto a forma di corona circolare è pari al prodotto della forza normale che queste si scambiano per il coefficiente d'attrito per un raggio equivalente pari alla media dei raggi interno ed esterno moltiplicata per *N*.

### **1.5 Materiali**

Nella progettazione di freni e frizioni, la scelta dei materiali per le superfici di interfaccia è critica [2]. Una delle due superfici che si accoppiano, normalmente metallo, in genere ghisa o acciaio, deve avere buone caratteristiche di attrito, che siano relativamente stabili nel campo di temperatura di utilizzo, quando essa viene a contatto con l'altra superficie dell'accoppiamento. I materiali devono anche avere una buona conduttività termica ed una buona resistenza all' abrasione ed alla fatica termica. La finitura della superficie dell'elemento di metallo deve essere abbastanza elevata al fine di ridurre il logorio del materiale di attrito che va a contatto.

La fatica termica è dovuta a tensioni interne causate dalla espansione e contrazione del materiale superficiale rispetto a quello sotto la superficie, durante l'uso.

Un ciclo di fatica viene accumulato ogni volta che la frizione viene usata e poi raffreddata. Si possono, così, avere lo snervamento e le tensioni residue ad esso associate, che accelerano il danneggiamento di fatica e causano distorsioni. Le cricche iniziali di fatica causate da carichi termici sono spesso chiamate "crepe a caldo" o "crepe da temperatura". La resistenza alla fatica termica può essere aumentata con l'utilizzo di materiali aventi: maggiore conduttività termica (che perciò riducono i gradienti termici), minore coefficiente di espansione termica, maggiore carico di snervamento ad elevata temperatura e resistenza a fatica.

I requisiti principali dei materiali d'attrito sono: un alto coefficiente d'attrito dinamico che sia relativamente stabile nel campo di temperatura di utilizzo, e che sia poco influenzato da piccoli quantitativi di sporcizia ed un coefficiente di attrito statico che superi del minimo possibile quello dinamico (per evitare vibrazioni dovute a "slipstick" e conseguente rumorosità); alta resistenza alla usura abrasiva ed adesiva; buona conduttività termica ed una resilienza abbastanza elevata da favorire una buona distribuzione della pressione all'interfaccia. La stabilità termica del coefficiente d'attrito viene spesso chiamata resistenza al *fading.*

La tabella 18.1 elenca i più comuni materiali di attrito usati in freni e frizioni a secco.

Nella maggior parte delle applicazioni si usano materiali d'attrito classificati a seconda che il metallo sia formato, tessuto o sinterizzato. I materiali comunemente chiamati *ferodi* sono i più consueti e meno costosi. Essi consistono principalmente di legante, fibra di rinforzo, additivi che modifichino il valore del coefficiente d'attrito, e riempitivi. Il legante è di solito una resina termoindurente o gomma, che serve per tenere uniti tutti gli altri ingredienti insieme in un composto resistente al calore. Le fibre di rinforzo erano, in passato, quasi sempre di amianto ma ora altri materiali sono utilizzati al suo posto.

I materiali di attrito di *metallo sinterizzato* sono i più costosi ma anche i più adatti per applicazioni impegnative, in particolare quando la frizione è chiamata a lavorare in modo continuativo a temperatura al di sopra di 260C°. Questi materiali sono composti di polvere di metallo e fibre inorganiche, stampati ad alta pressione e poi "sinterizzati". Nella sinterizzazione le particelle di metallo sono riscaldate fino alla fusione senza, però, che avvenga il loro completo mescolamento. I materiali di attrito metallo-ceramici sono ottenuti in modo simile,con la differenza che particelle di ceramica vengono aggiunte prima della sinterizzazione.

# **2. Modello semplificato per la valutazione della coppia d'attrito trasmessa da due dischi**

### **2.1 Introduzione**

In questo capitolo si affronta lo studio di un modello semplificato costituito da un giunto di frizione composto da due dischi piani, uno conduttore e uno condotto, al fine di individuare una logica di funzionamento coerente con il comportamento delle trasmissioni ad attrito reali.

Inizialmente si illustrano la struttura matematica e la sintassi di alcune funzioni, disponibili in ADAMS, che, nel seguito, saranno utili per la costruzione sia del modello semplificato, illustrata nella seconda parte del capitolo, sia di quello completo.

### **2.2 Forze e coppie di contatto**

Per modellare le forze assiali di contatto tra i vari corpi del sistema esistono diverse tecniche. La più semplice ed immediata è l'utilizzo dello strumento, disponibile in ADAMS, denominato "CONTACT FORCE" [6].

La contact agisce operando, durante la simulazione, una serie di controlli atti ad individuare l'eventuale compenetrazione delle funzioni matematiche che determinano le superfici geometriche dei vari corpi e, nel caso in cui uno di questi controlli abbia esito positivo, applica sui corpi interessati due forze delle quali determina, in base alle informazioni ricevute dal controllo geometrico, punto di applicazione, modulo, direzione e verso.

In particolare il modulo viene calcolato come per un azione di tipo elastico e risulta quindi costituito dalla somma di due contributi: uno proporzionale al valore della compenetrazione secondo un coefficiente che identifica la rigidezza del contatto e l'altro proporzionale al valore della velocità di compenetrazione secondo un coefficiente che raffigura il relativo smorzamento.

La grande quantità delle informazioni necessarie per la definizione dei numerosi parametri in gioco lascia intuire quanto, a causa di questo tipo di azione, la fase risolutiva possa risultare appesantita e i tempi di calcolo dilatati.

Si è quindi preferito operare in maniera diversa e inserire le forze assiali di contatto utilizzando direttamente la funzione denominata "IMPACT" che il programma stesso adopera nella definizione della contact [6].

Questa funzione, utilizzabile in ADAMS per simulare le collisioni tra corpi, presenta la seguente sintassi :

$$
IMPACT(x, x, x_1, k, e, c_{\text{max}}, d)
$$

Dove:

- x è la variabile in funzione della quale si valuta la forza
- • *x* è la derivata rispetto al tempo di x
- $x_1$  è una variabile reale positiva che indica la "lunghezza libera" di x. Se x è minore di  $x_1$  ADAMS attribuisce alla forza fornita dalla IMPACT un valore positivo, altrimenti alla forza è assegnato il valore nullo .  $x_1$  può essere definito come un numero reale, una funzione o una variabile.
- k è una variabile reale non negativa che indica la rigidezza di contatto tra le superfici che interagiscono.
- e è una variabile reale positiva che indica l'esponente presente nella legge della caratteristica sforzo/deformazione.
- $\bullet$   $c_{\text{max}}$  è una variabile reale non negativa che indica il valore massimo assunto dal coefficiente di smorzamento.

• d è una variabile reale positiva che specifica il valore della penetrazione relativa tra le superfici dei corpi interagenti al quale corrisponde il massimo smorzamento.

La funzione IMPACT si attiva quando la distanza tra il marker I ed il marker J,che individua la posizione relativa dei corpi interessati, scende al di sotto del valore della lunghezza libera  $(x_1)$ , ciò si verifica quando i due corpi collidono.

Finchè la distanza tra i markers I e J è maggiore di  $x_1$ , la forza è zero.

Un esempio di sistema che si può modellare con una IMPACT è quello che rappresenta una sfera che cade a terra. La Fig.2.1 mostra il valore della lunghezza libera  $x_i$  raggiunto il quale la IMPACT fornisce la forza di contatto.

La forza ha due termini , uno che dipende dalla rigidezza e uno legato allo smorzamento. Il termine elastico è funzione della "penetrazione" del valore della distanza del marker I dal marker J all' interno di quello rappresentante la lunghezza libera. La componente elastica si oppone a tale "penetrazione".

Il termine legato allo smorzamento è, invece, funzione della velocità di penetrazione ed ha verso opposto alla direzione del moto relativo. Al fine di prevenire discontinuità nella forza di smorzamento il relativo coefficiente è definito come una funzione step cubica della "penetrazione". Quindi , per valori nulli della "penetrazione", il coefficiente di smorzamento è sempre zero. Il coefficiente di smorzamento raggiunge il valore massimo,  $c_{\text{max}}$ , quando la "penetrazione" diventa pari al valore d stabilito dall' utente.

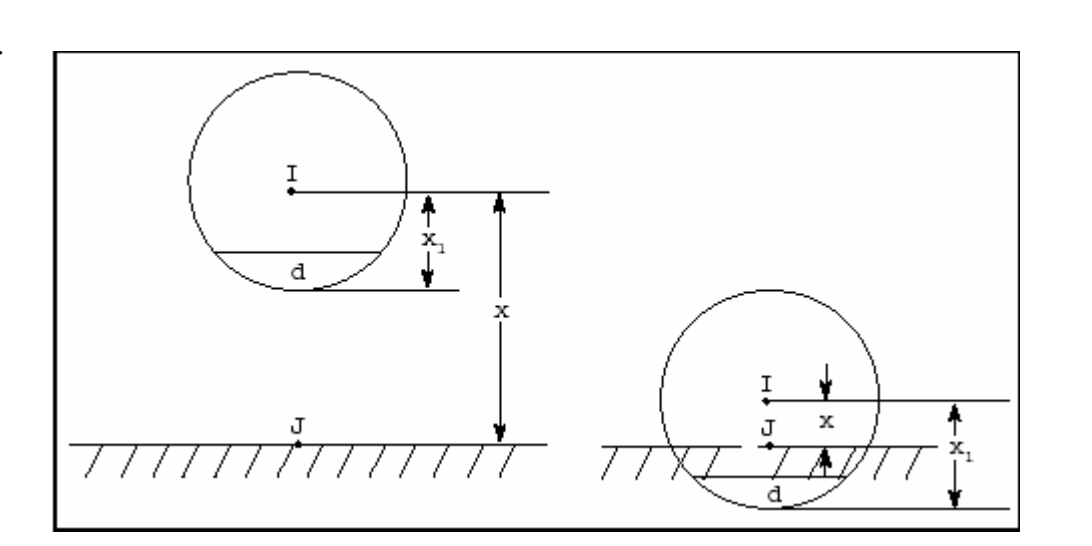

*Fig. 2.1: Esempio illustrante la funzione IMPACT* 

L' equazione che definisce la IMPACT è la seguente :

$$
IMPACT = \begin{cases} Max (0, k (x_1 - x)^e - STEP(x, x_1 - d, c_{max}, x_1, 0) * \dot{x}) : & x < x_1 \\ 0 & : x \geq x_1 \end{cases}
$$

Si noti che :

- quando  $x \ge x_1$  non c'è "penetrazione" e la forza è nulla ( $p = 0$ )
- quando  $x < x_1$ , si ha "penetrazione" e la forza è maggiore di zero ( $p = x_1 x$ )

Si noti anche che quando p < d , il coefficiente di smorzamento istantaneo è dato da una funzione STEP cubica di p. Quando p > d il coefficiente di smorzamento istantaneo è pari a  $c_{\text{max}}$ .

In ogni caso la funzione non fornisce mai una forza negativa , infatti se la suddetta espressione assume valore minore di zero la IMPACT restituisce una forza nulla.

Nella Fig.2.2 è mostrato l'andamento del coefficiente di smorzamento in funzione della "penetrazione".

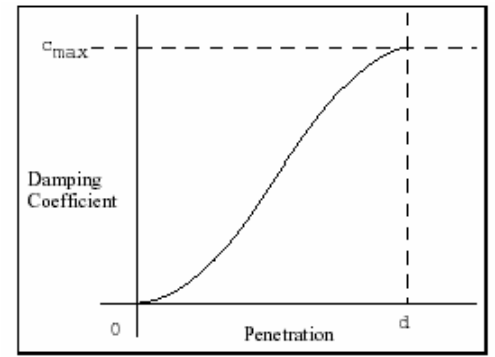

*Fig. 2.2 : coefficiente di smorzamento in funzione della penetrazione* 

La funzione STEP, utilizzata come si è visto per definire il coefficiente di smorzamento nella IMPACT , approssima la funzione "gradino" di Heaviside con un polinomio di terzo grado e, dotata di derivata prima continua e derivata seconda discontinua in x =  $x_0$  e x =  $x_1$ , presenta la seguente sintassi:

$$
\text{STEP } (x, x_0, h_0, x_1, h_1)
$$

Dove :

• x è la variabile indipendente . Può essere una funzione .

- $x_0$  è una variabile reale che indica il valore di x al quale la funzione STEP inizia.
- x1 è la variabile reale che indica il valore di x al quale la funzione STEP termina .
- $\bullet$  h<sub>0</sub> è il valore iniziale dello step.
- $\bullet$  h<sub>1</sub> è il valore finale dello step.

La figura seguente illustra la funzione STEP :

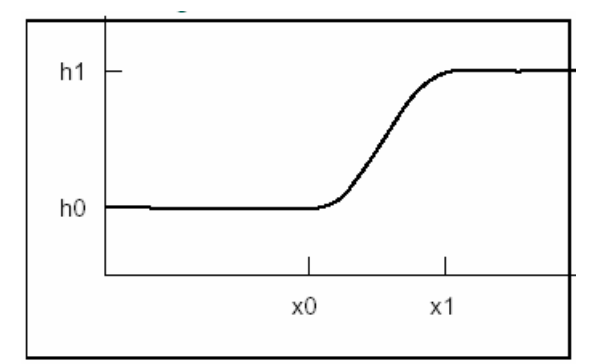

*Fig.2.3 : Funzione STEP* 

L' equazione che definisce la funzione STEP è la seguente :

a = h<sub>1</sub> - h<sub>0</sub>  
\n
$$
\Delta = (x - x_0)/(x_1 - x_0)
$$
\n
$$
STEP = \begin{cases}\nh_0 & : x \le x_0 \\
h_0 + a * \Delta^2 (3 - 2\Delta) & : x_0 < x < x_1 \\
h_1 & : x \ge x_1\n\end{cases}
$$

Altre funzioni con cui è possibile approssimare la funzione gradino di HEAVISIDE sono la HAVERSINE , la STEP 5 e la TANH ; queste hanno un grado di continuità e derivabilità maggiore , ma presentano gradienti più elevati .

La figura seguente paragona le funzioni STEP , STEP 5 , HAVSIN e TANH .

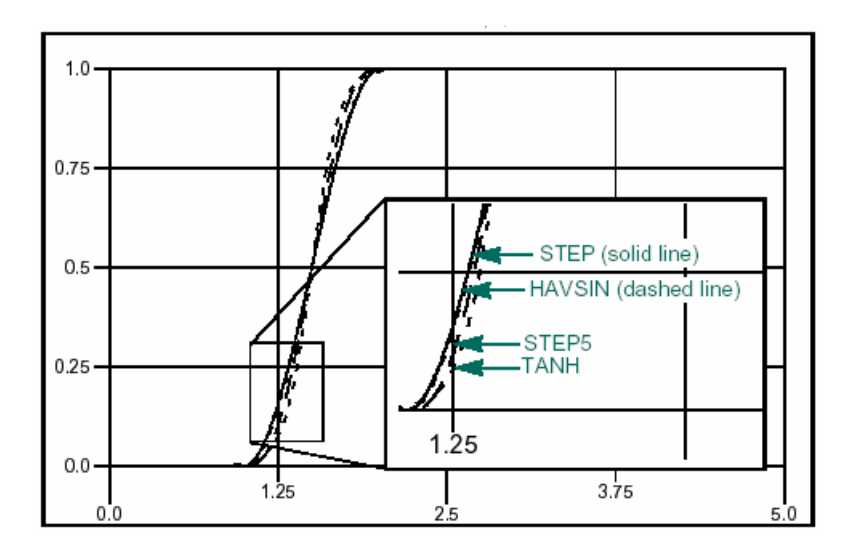

*Fig.2.4 : Confronto tra le funzioni STEP , STEP 5 , HAVSIN e TANH* 

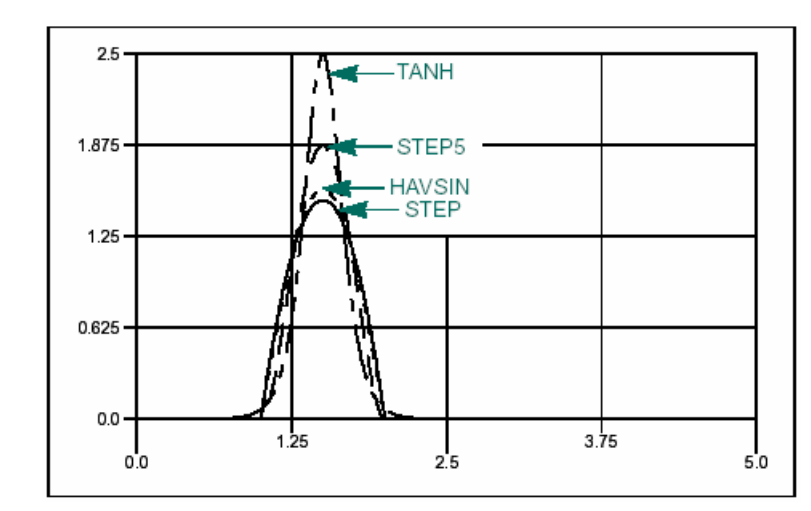

La figura successiva mostra le derivate prime di queste quattro funzioni :

*Fig.2.5 : Derivate prime delle funzioni STEP , STEP 5 , HAVSIN e TANH* 

Utilizzando le funzioni illustrate si è potuto ridurre sia il numero delle informazioni necessarie che la quantità dei parametri da determinare.

Tramite la IMPACT, infatti, si tengono sotto controllo solo la distanza relativa assiale e la sua derivata ed è sufficiente determinare esclusivamente il modulo della forza di contatto in quanto la direzione e il verso vengono dedotti da quelli della velocità relativa.

A questo punto, per mezzo del FUNCTION BUILDER disponibile in ADAMS, è stato possibile introdurre forze modellate tramite gli strumenti elencati e più precisamente si sono definite: le forze assiali di contatto tra flangia frizione e pacco dischi conduttori, pacco dischi conduttori e pacco dischi condotti, pacco dischi condotti e spingidisco e, infine, tra tamburo e spingidisco.

Quanto detto è stato fatto, in maniera del tutto analoga ma sostituendo le grandezze angolari a quelle lineari, anche per le coppie di contatto, scambiate tramite i fondocorsa, da flangia frizione e tamburo.

Un' altra funzione aritmetica che risulterà molto utile nel corso della fase di modellazione, in particolare per l'introduzione delle coppie trasmesse per attrito, è quella, disponibile in ADAMS, finalizzata alla definizione di espressioni di tipo condizionato; denominata funzione IF, presenta la seguente sintassi:

IF ( espressione 1 : espressione 2 , espressione 3 , espressione 4 )

ADAMS valuta l' espressione 1 :

- Se il valore dell' espressione 1 risulta minore di zero , la IF è valutata utilizzando l' espressione 2.
- Se il valore dell' espressione 1 risulta uguale a zero , la IF è valutata utilizzando l' espressione 3.
- Se il valore dell' espressione 1 risulta maggiore di zero , la IF è valutata utilizzando l' espressione 4.

 $N.B.$ :

Quando si utilizza la funzione aritmetica IF è necessario assicurarsi che la funzione risultante sia continua .

Se l'espressione ottenuta è discontinua ADAMS può incontrare delle difficoltà di risoluzione in corrispondenza della discontinuità stessa .

### **2.3 Modello semplificato**

Si è ritenuto opportuno cominciare lo studio per la valutazione della coppia d'attrito trasmessa dal sistema affrontando il problema relativo ad un semplice apparato frizione costituito da un disco piano conduttore e da uno condotto.

Per valutare la coppia d attrito trasmessa da due dischi piani ci si può riferire alla schematizzazione riportata in figura.

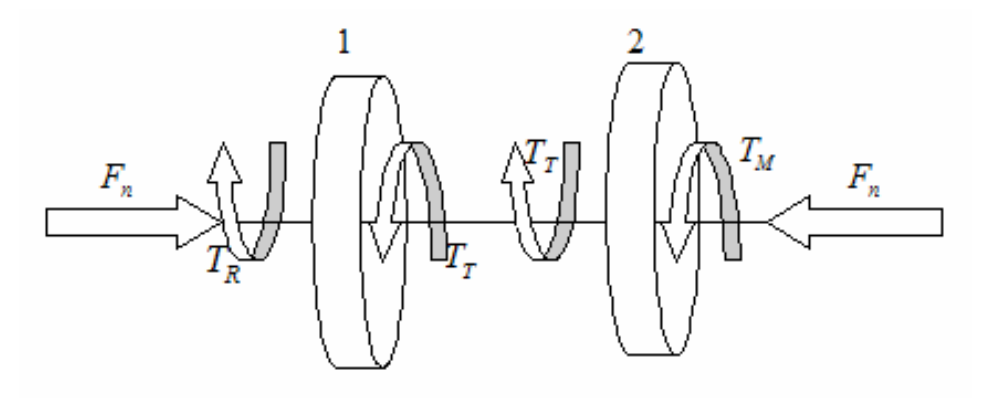

*Fig.2.6 :Modello per il calcolo della coppia d'attrito trasmessa da due dischi piani* 

Le equazioni di equilibrio dinamico del sistema sono le seguenti :

 $T_M - T_T = I_2 \ddot{\vartheta}_2$  (2.1)  $T_T - T_R = I_1 \ddot{\theta}_1$  (2.2)

Dove:  $T_M$  è la coppia motrice,  $T_R$  è la coppia resistente,  $T_T$  è la coppia trasmessa per attrito,  $I_1$ è il momento d'inerzia del disco condotto rispetto all'asse di rotazione,  $I_2$ è il momento d'inerzia del disco conduttore rispetto all'asse di rotazione, $\ddot{\theta}_i$ è l'accelerazione angolare del disco condotto,  $\ddot{\theta}_2$  è l'accelerazione angolare del disco conduttore. In generale, supponendo di conoscere  $T_M$  e  $T_R$ , le due relazioni riportate costituiscono un sistema di due equazioni in tre incognite  $(T_{T}, \ddot{g}_{1}, \ddot{g}_{2})$  risolvibile solo con l'ausilio di una terza informazione, risulta quindi necessario formulare un'ulteriore ipotesi sulla condizione di funzionamento del sistema. Se si suppone che il dispositivo non sia innestato, in accordo con i risultati derivanti dall'applicazione dell'ipotesi del Reye [2], che assume il tasso di usura proporzionale al prodotto della pressione superficiale all'interfaccia moltiplicata per la velocità di strisciamento, e

supponendo inoltre una sostanziale uniformità di tale tasso sulla superficie di contatto (suggerita dall'evidenza sperimentale) , si può scrivere :

$$
T_r = F_n \mu_d \frac{R_e}{2} \tag{2.3}
$$

Dove:  $F_n$  è la forza assiale di contatto che si scambiano i due dischi,  $\mu_d$  è il coefficiente di attrito dinamico, *Re* è il raggio delle superfici circolari di contatto. In questo modo è quindi possibile risolvere il sistema e calcolare le accelerazioni angolari dei due elementi nel caso in cui ci sia slittamento tra di essi:

$$
\ddot{g}_1 = \frac{F_n \mu_d \frac{R_e}{2} - T_R}{I_1} \qquad (2.4) \qquad , \qquad \ddot{g}_2 = \frac{T_M - F_n \mu_d \frac{R_e}{2}}{I_2} \qquad (2.5)
$$

Se invece si suppone che il dispositivo sia innestato si può subito porre  $\ddot{\theta}_1 = \ddot{\theta}_2$ ottenendo :

$$
T_{T} = \frac{T_{M}I_{1} + T_{R}I_{2}}{I_{1} + I_{2}} \qquad (2.6) \qquad , \qquad \ddot{\mathcal{G}} = \frac{T_{M} - T_{R}}{I_{1} + I_{2}} \qquad (2.7)
$$

Dove questa volta  $T<sub>r</sub>$  rappresenta la coppia d'attrito che i due elementi si scambiano, quando il dispositivo risulta innestato, e  $\ddot{\theta}$  la loro accelerazione comune.

Appare quindi evidente come per poter calcolare la coppia d'attrito trasmessa dai due dischi sia necessario valutare anticipatamente la condizione di funzionamento del sistema.

 Se tra i due elementi si ha una differenza di velocità angolare di modulo rilevante si può immediatamente assumere che il dispositivo non sia innestato, di conseguenza la coppia scambiata dai due dischi è quella indicata dalla relazione (2.3) con segno direttamente correlato a quello della velocità relativa, se invece il modulo della suddetta differenza di velocità è molto piccolo o addirittura nullo per valutare la coppia d'attrito, tenendo conto delle ipotesi fatte riguardo all'andamento del coefficiente d'attrito in funzione della velocità relativa tra le superfici di contatto, è necessario confrontare la coppia che il dispositivo trasmetterebbe se fosse innestato con quella massima trasmissibile in modo da stabilire la condizione di funzionamento del giunto di frizione. Il procedimento seguito per valutare la coppia trasmessa è quindi quello rappresentato nel diagramma riportato in fig.2.7.

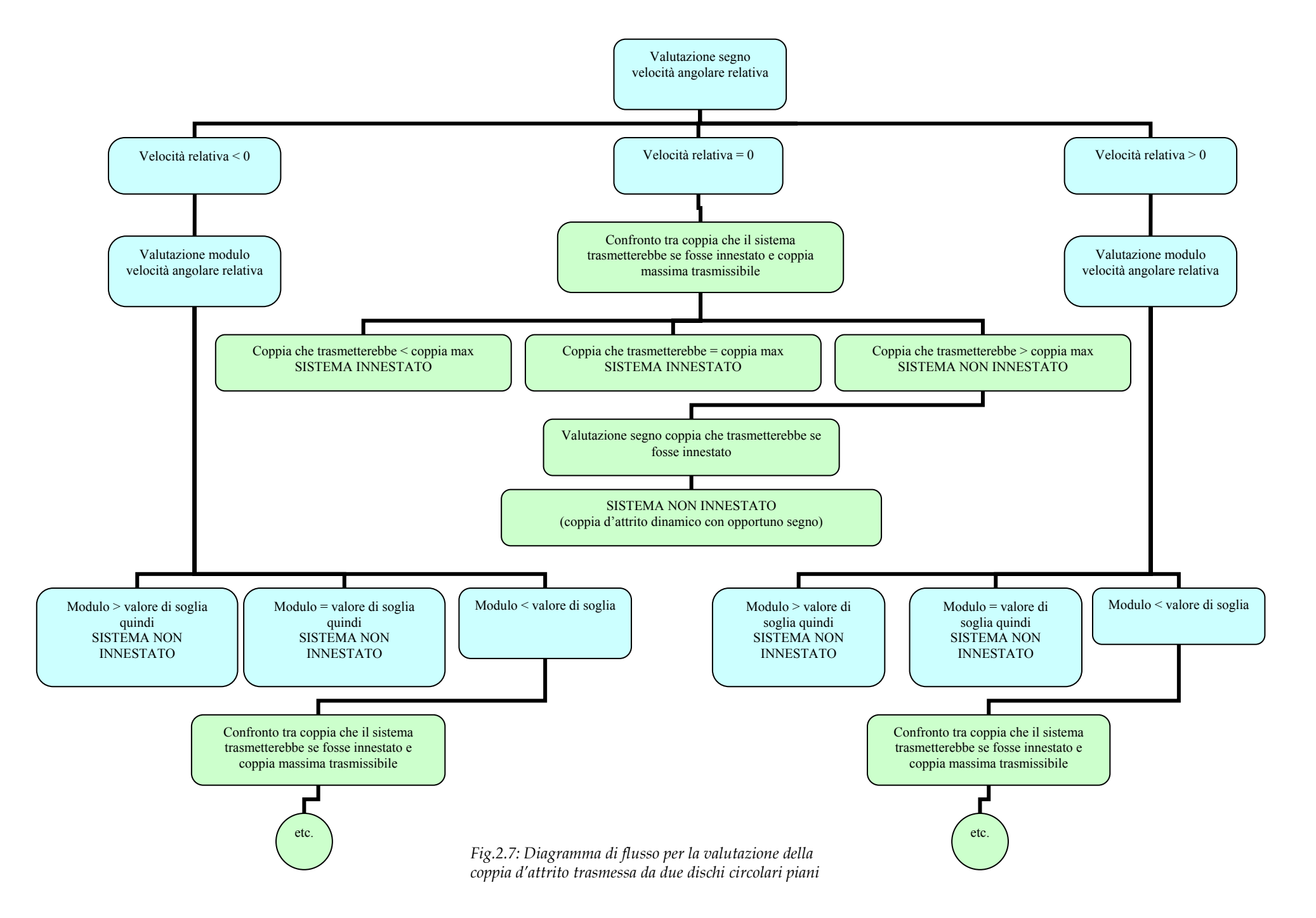

32

In Fig.2.8 è riportata un' immagine del modello di prova.

Il disco condotto (verde) è vincolato al ground tramite un "revolute joint", quello conduttore (blu) è connesso al condotto per mezzo di un "cylindrical joint"; i due elementi sono premuti uno contro l'altro da una forza assiale esterna, si scambiano una forza di contatto inserita per mezzo della funzione impact e trasmettono una coppia d'attrito definita secondo lo schema descritto in Fig.2.7.

Per sollecitare il modello nel modo desiderato, e poter quindi testare il funzionamento della logica introdotta, si è applicata la coppia motrice al disco conduttore in maniera indiretta ossia tramite l'imposizione a quest'ultimo di un particolare andamento della velocità angolare, costruito per mezzo di una spline, e, di conseguenza dell'accelerazione.

Infine si è attribuita, al disco condotto, una coppia resistente costante.

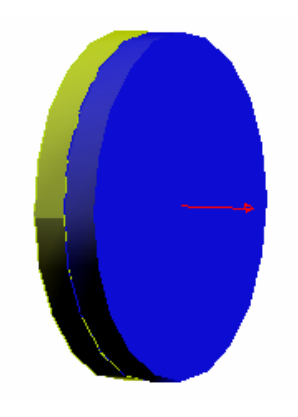

*Fig.2.8: Modello di prova* 

Dal grafico riportato in Fig.2.9 si può dedurre facilmente il comportamento del sistema:

il conduttore parte con una velocità costante positiva, il condotto viene accelerato dalla coppia d'attrito, che in condizioni di scorrimento è costantemente pari al valore che si ottiene dalla (2.3), fino a raggiungere una velocità angolare pari a quella del conduttore; a questo punto i due dischi si innestano e, rimanendo la velocità di entrambi costante, la coppia d'attrito diviene pari al valore della coppia resistente.

Trascorso un breve intervallo di tempo in queste condizioni, l'accelerazione del conduttore comincia ad aumentare e con essa la coppia trasmessa dal giunto.

In questa fase la coppia trasmessa è quella calcolabile per mezzo della (2.6), mentre l'accelerazione comune è fornita dalla (2.7).

Raggiunto il valore di coppia massimo trasmissibile, i dischi ricominciano a slittare e il condotto ritorna ad essere accelerato dalla coppia d'attrito costante associata allo slittamento.

A questo punto l'accelerazione del conduttore si annulla ed il sistema procede così fino ad un nuovo reinnesto, quindi il ciclo descritto si ripete.

Da quanto detto emerge la capacità da parte del modello di riprodurre correttamente il comportamento di un semplice giunto di frizione in tutte le varie condizioni di funzionamento nelle quali questo può venire a trovarsi.

Di conseguenza, testata l'affidabilità della logica utilizzata per la coppia d'attrito, si è passati alla valutazione delle coppie d'attrito trasmesse dai diversi componenti del sistema reale.

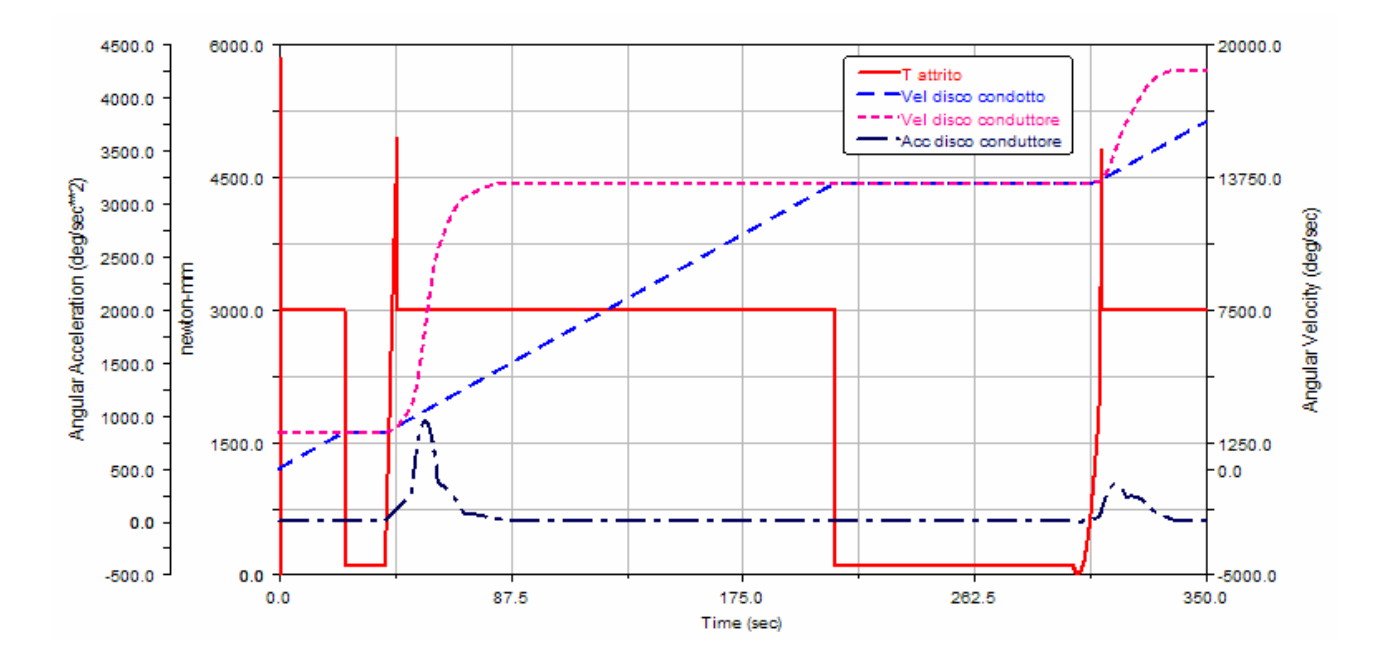

*Fig.2.9: Andamenti della coppia d'attrito e della velocità del condotto ottenuti dal modello di prova* 

## **3. Dalla trasmissione reale al modello**

### **3.1 Introduzione**

In questo capitolo verranno descritte le caratteristiche della trasmissione in esame e sarà illustrato il procedimento seguito per costruirne un modello, coerente con le peculiarità geometriche e fisiche del dispositivo reale, da utilizzare all'interno del codice A.D.A.M.S..

A tal fine è stato possibile analizzare i disegni C.A.D. 2D del gruppo frizione assemblato, dei vari particolari e dei componenti del cambio da banco utilizzato nel corso delle prove sperimentali.

Considerando la complessità intrinseca del modello, dovuta all'elevato numero di corpi in gioco e alla necessità di adottare forze definite utilizzando il FUNCTION BUILDER disponibile in A.D.A.M.S per simulare le diverse coppie di attrito e le forze di impatto che i componenti del dispositivo si scambiano, al fine di ottenere dei risultati in tempi ragionevolmente ridotti si è ritenuto opportuno costruire i modelli tridimensionali dei corpi semplificandone la geometria ma senza perderne la caratterizzazione fondamentale.

Oltre ai disegni 2D si è potuto disporre dei dati relativi alle inerzie dei vari componenti che quindi sono stati inseriti nel modello in modo da non alterarne il comportamento dinamico rispetto a quello reale.

Definite le caratteristiche geometriche e fisiche di tutti gli elementi si è passati alla schematizzazione dei vincoli sia tra i corpi costituenti la trasmissione che tra gli alberi e il basamento mentre per quanto riguarda le forze di contatto e le coppie d'attrito si è

affrontato il problema realizzando un modello dinamico analitico del sistema e ricavando da questo le relazioni relative alle grandezze fisiche di interesse.

### **3.2 Descrizione della trasmissione reale**

La trasmissione in esame è costituita da una frizione multidisco a secco, dotata di dispositivo antisaltellamento, e da un cambio da banco, caratterizzato da un'unica coppia di ruote dentate e quindi da un rapporto di trasmissione fisso, irrobustito rispetto a quello utilizzato sul veicolo e quindi più adatto a sopportare le sollecitazioni elevate dovute alle prove sperimentali.

Questo gruppo viene utilizzato su un motore bicilindrico a ciclo otto con V di 90° 4 tempi di 749,498 cc di cilindrata, disposto longitudinalmente, raffreddato a liquido, dotato di distribuzione bialbero a camme in testa con quattro valvole per cilindro a comando desmodromico.

Tale motore presenta inoltre le seguenti caratteristiche: alesaggio × corsa 94,0mm × 54,0mm, rapporto di compressione 12,7:1, alimentazione a iniezione elettronica, accensione elettronica digitale, lubrificazione a carter umido, cambio a sei rapporti, sviluppa una potenza massima di 86,8 KW (118 CV) a 10250 giri/min e una coppia massima di 81,4 Nm (8,3 Kgm) a 8250 giri.

I dati riportati evidenziano chiaramente la propensione alle alte prestazioni del motore descritto e, al contempo, fanno pensare all'importanza che, in simili condizioni di impiego, riveste la trasmissione incaricata di trasferire potenza e coppia alla presa di moto della catena e sottoposta quindi a notevoli sollecitazioni.

Appare, quindi, evidente l'opportunità di studiare in maniera più approfondita la dinamica del sistema al fine di valutarne con maggiore precisione la modalità di funzionamento, vista la notevole complessità relativa ai fenomeni legati all'attrito, e le sollecitazioni agenti sui vari componenti con la possibilità di esaminare l'influenza dei vari parametri fisici sul comportamento del dispositivo e di analizzarne eventuali modifiche.

La particolarità di questa trasmissione che interessa sottolineare è costituita dalla presenza di una frizione dotata di dispositivo antisaltellamento.

29
La ricerca della massima prestazione in ambito sportivo ha spinto ad affrontare un problema che nasce in relazione alle violente decelerazioni che si hanno sulle motociclette da competizione quando al termine di un tratto rettilineo di circuito il pilota comincia a preparare l'ingresso in curva.

Tipicamente durante questa fase alla vigorosa frenata viene associata la chiusura del comando del gas, con relativa riduzione del regime di rotazione del motore, e la scalata di una o più marce, di conseguenza al momento del reinnesto della frizione la ruota posteriore, condotta per inerzia dalla forza di attrito con la strada, gira ad una velocità angolare superiore a quella che si otterrebbe moltiplicando il regime di rotazione del motore per il rapporto di trasmissione totale e quindi tende a trascinare il propulsore aumentandone la velocità angolare.

Questo fenomeno presenta due sostanziali effetti negativi: il regime di rotazione del motore può essere accelerato fino al "fuorigiri", cioè oltre il regime di rotazione massimo previsto, con possibili danni alla meccanica, inoltre, poiché il propulsore oppone una coppia resistente a quella che tende ad accelerarlo, dovuta ovviamente alla pressione dei gas nelle camere di combustione e ai suoi attriti interni, vista anche la riduzione della forza normale agente sull'asse posteriore causata dal trasferimento di carico in frenata, la ruota posteriore non riesce a mantenere aderenza con l'asfalto e comincia a slittare compromettendo il corretto assetto del veicolo e rendendo, quindi, più difficoltoso l'inserimento in curva.

Quest' ultimo fenomeno, considerando anche una certa tendenza all'innesco di pendolamenti del retrotreno, viene detto "saltellamento" della ruota posteriore.

Il sistema in esame ha il compito di intervenire in questi frangenti per eliminare o ridurre la coppia retrograda trasferita al motore salvaguardandone l'integrità meccanica e, contemporaneamente, permettendo al retrotreno di mantenere aderenza e contatto con l'asfalto.

Questo dispositivo è costituito da una normale frizione multidisco a secco con il tamburo diviso in due parti che hanno movimento relativo rototraslatorio.

L'elemento solidale torsionalmente ai dischi condotti (tamburo) porta dei perni che in presenza di una rotazione relativa, causata dalla coppia inversa, scorrono sui piani inclinati ricavati sull'altro corpo (flangia) provocando l'allontanamento in senso assiale delle due parti.

30

Superata una certa rotazione relativa il tamburo urta assialmente lo spingidisco e lo allontana dalla flangia, in questo modo è possibile disaccoppiare i dischi d'attrito in modo da limitare gli effetti della coppia retrograda.

Tamburo e flangia hanno una rotazione relativa limitata da appositi fondocorsa e sono premuti l'uno contro l'altra da una molla a ragno variando la rigidezza e il precarico della quale si può tarare la soglia di intervento del sistema.

Al fine di illustrare più chiaramente il funzionamento del sistema si riportano due immagini dei corpi che costituiscono il dispositivo:

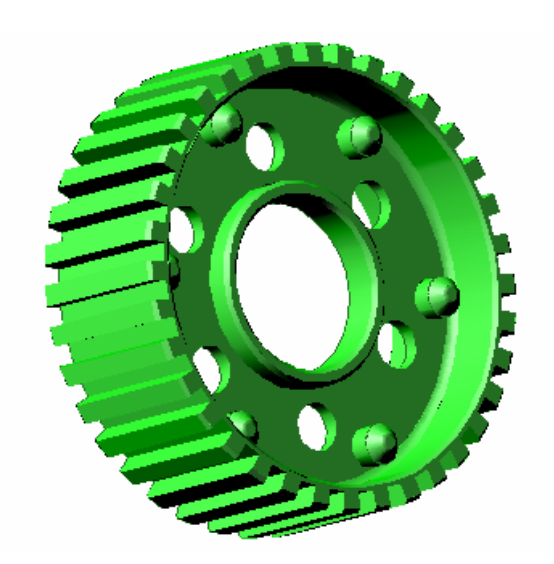

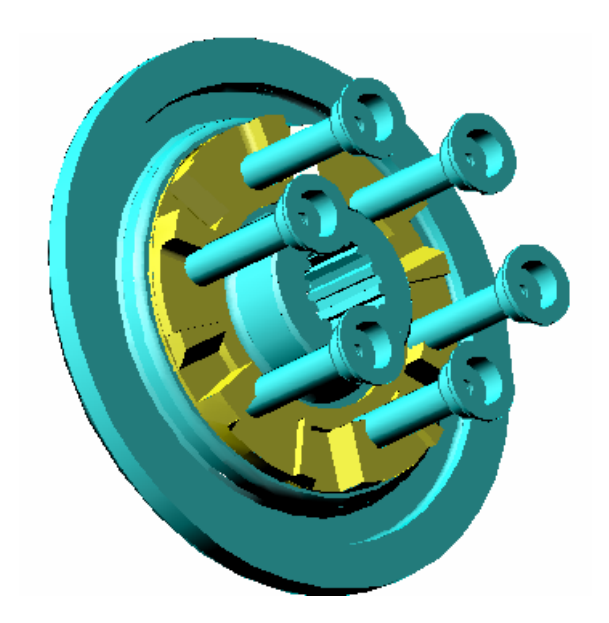

*Fig.3.1: Tamburo Fig.3.2:Flangia trascinatrice (gialla) e Flangia frizione (azzurra)* 

In Fig.3.1 è mostrato il tamburo sul quale si possono osservare il profilo scanalato nel quale si inseriscono i dischi condotti, i perni del dispositivo antisaltellamento e le asole per l'accoppiamento con le colonnette visibili in Fig.3.2. Come si nota in quest'ultima, la flangia trascinatrice, portatrice dei piani inclinati e dei fondocorsa per un estremo della rotazione relativa, è fissata ad un altro corpo denominato flangia frizione. Tale elemento è dotato del profilo scanalato per l'accoppiamento con l'albero primario del cambio e delle colonnette che, inserite con notevole gioco nelle asole del tamburo, fanno da fondocorsa per l'altro estremo della rotazione relativa tra i due corpi.

# **3.3 Modello multi-body**

#### **3.3.1 Descrizione delle parti**

Gli elementi del sistema sono stati riprodotti in ADAMS, sfruttandone le semplici primitive geometriche, in base ai disegni di definizione 2D forniti da Ducati.

La necessità di ottenere risultati sufficientemente attendibili mantenendo tempi di simulazione ragionevoli ha spinto all'introduzione nel modello di alcune semplificazioni così, partendo dalla rappresentazione dettagliata dei componenti, si sono eliminati molti particolari ininfluenti sulla dinamica della trasmissione come raggi di raccordo, piccoli fori, smussi, filettature ed altri dettagli simili.

I corpi, in pieno accordo con gli obbiettivi inizialmente individuati per questo lavoro, sono stati considerati tutti perfettamente rigidi, inoltre, al fine di utilizzare un numero di componenti tale da non appesantire eccessivamente la fase di risoluzione numerica, si è provveduto a considerare le parti rigidamente vincolate tra di loro come appartenenti ad un unico corpo. Fatto ciò si sono attribuiti ad ogni corpo i corretti valori di massa e inerzia reperiti da Ducati.

Questa operazione è stata effettuata per le ralle dei vari cuscinetti presenti, per le colonnette avvitate alla flangia, per i perni collegati al tamburo, per gli scodellini dello spingidisco, per alcuni anelli seeger, per le rondelle e per la bulloneria in generale. In particolare sia i dischi condotti che i conduttori sono stati modellati tramite un anello cilindrico ciascuno geometricamente e dinamicamente equivalente all'impaccamento dei relativi otto elementi.

Più precisamente si riportano in Tab.1 le inerzie di tutti i componenti del sistema reale ed una carrellata di tutti i corpi utilizzati per riprodurre la trasmissione corredata da un elenco di tutti i particolari associati ai vari elementi e dei corretti valori di massa ed inerzia attribuiti a quest'ultimi.

Riguardo ai momenti d'inerzia si indicano solo quelli relativi agli assi di rotazione di ogni componente in quanto, essendo i corpi rigidi, sono gli unici influenti sui risultati.

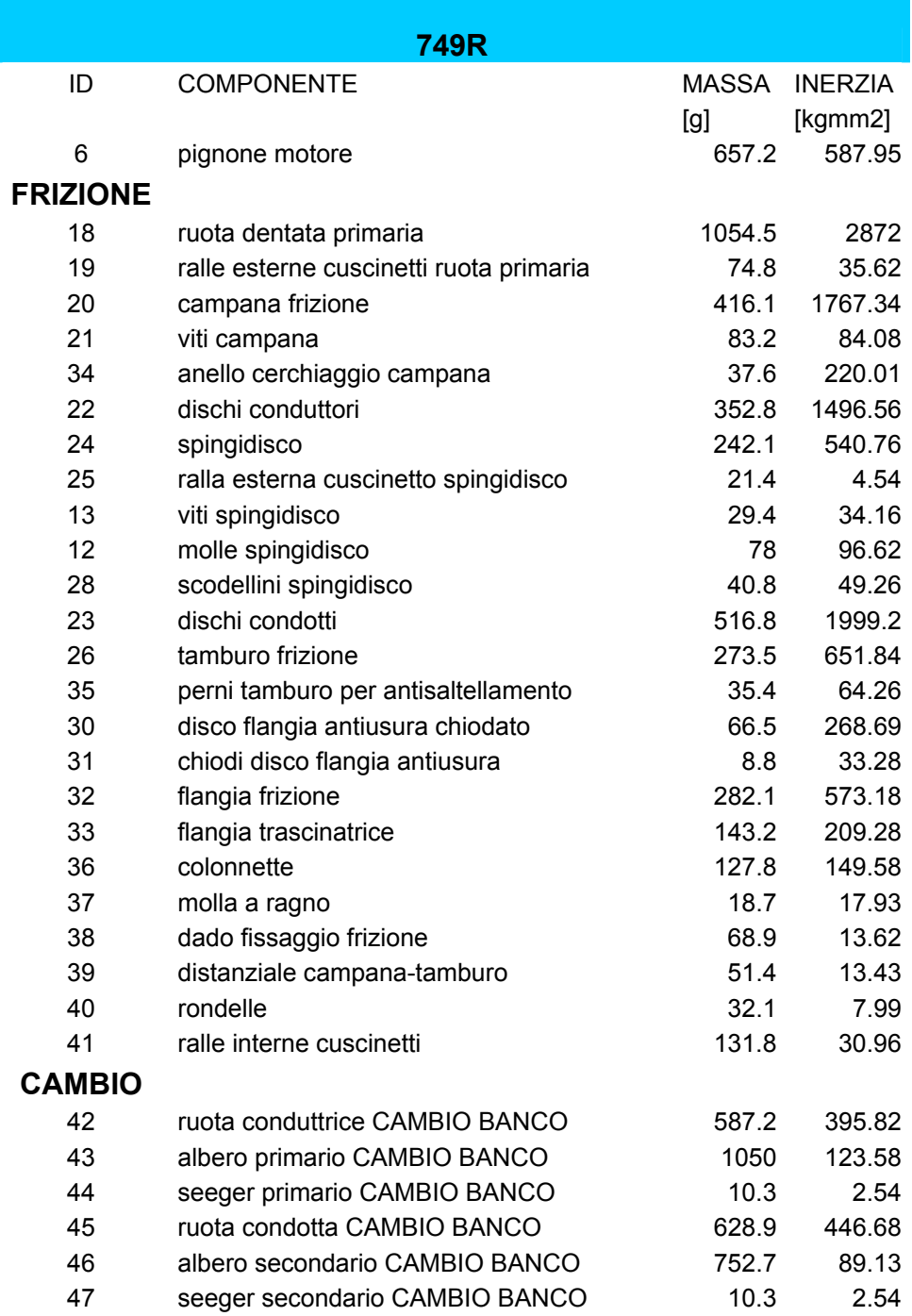

*Tab.1: masse e inerzie*

Si riporta di seguito l'elenco dei corpi costituenti il modello, i numeri indicano gli elementi aggregati con riferimento alla Tab.1:

## **Flangia frizione:**

Corpi: 13, 28, 30, 31, 32, 36 Fig.3.3 Massa (g): 555.4 Momento d'inerzia (Kg\*mm2): 1108.15 **Tamburo:**  Corpi: 26, 35, 37 Fig.3.4 Massa (g): 327.6 Momento d'inerzia (Kg\*mm2): 734.03 **Flangia trascinatrice:**  Corpi: 33 Fig.3.5 Massa (g): 143.2 Momento d'inerzia (Kg\*mm2): 209.28 **Campana:**  Corpi: 20, 21, 34 Fig.3.6 Massa (g): 536.9 Momento d'inerzia (Kg\*mm2): 2071.43 **Ruota dentata primaria:**  Corpi: 18, 19 Fig.3.7 Massa (g): 1129.3 Momento d'inerzia (Kg\*mm2): 2907.62 **Spingidisco:**  Corpi: 12, 24, 25 Fig.3.8 Massa (g): 341.5

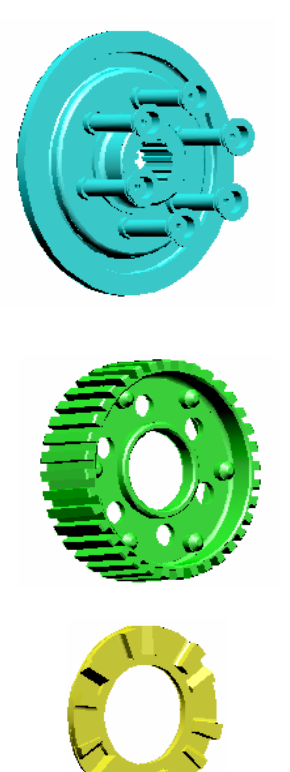

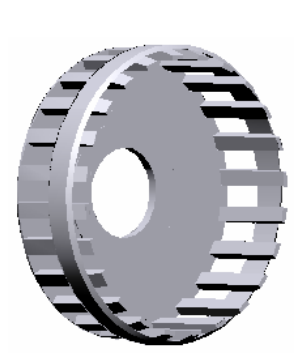

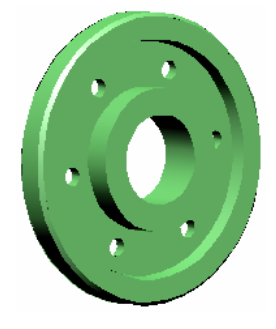

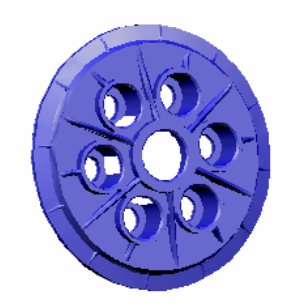

Momento d'inerzia (Kg\*mm2): 641.92 **Pacco dischi condotti:**  Corpi: 23 Fig.3.9 Massa (g): 516.8 Momento d'inerzia (Kg\*mm2): 1999.2 **Pacco dischi conduttori:**  Corpi: 22 Fig.3.10 Massa (g): 352.8 Momento d'inerzia (Kg\*mm2): 1496.56 **Albero primario cambio:**  Corpi: 38, 39, 40 ,41 ,43 Fig.3.11 Massa (g): 1344.5 Momento d'inerzia (Kg\*mm2): 192.12 **Albero secondario cambio:**  Corpi: 46, 47 Fig.3.12 Massa (g): 763.0 Momento d'inerzia (Kg\*mm2): 91.67 **Ruota conduttrice:**  Corpi: 42 Fig.3.13 Massa (g): 587.2 Momento d'inerzia (Kg\*mm2): 395.82 **Ruota condotta:**  Corpi: 45 Fig.3.14 Massa (g): 628.9 Momento d'inerzia (Kg\*mm2): 446.68

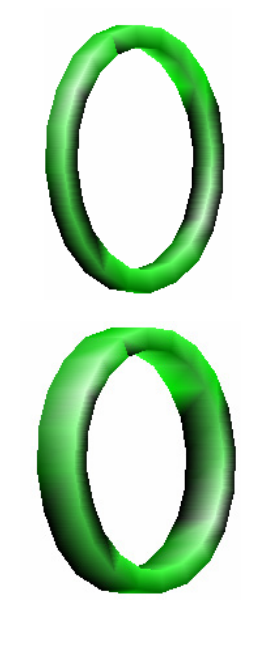

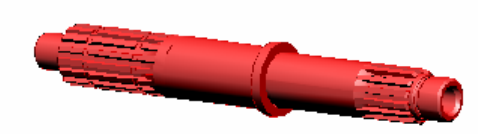

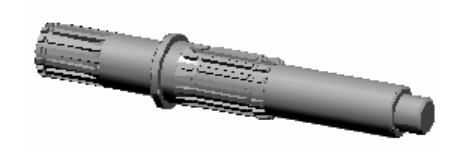

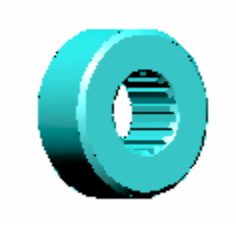

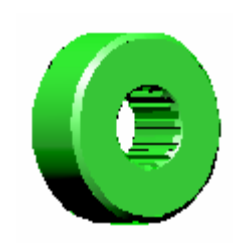

#### **Pignone motore:**

Corpi: 6 Fig.3.15 Massa (g): 657.2 Momento d'inerzia (Kg\*mm2): 587.95

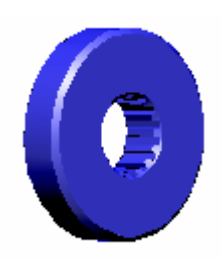

## **3.3.2 Definizione dei vincoli**

Per modellare le interazioni tra i corpi in movimento, in ADAMS, è possibile utilizzare degli strumenti, denominati JOINT, che riproducono le condizioni cinematiche di un vincolo ideale.

Questi giunti non sono in grado di simulare le reali condizioni di interfaccia ma si limitano ad eliminare alcuni dei gradi di libertà di ogni corpo permettendo tuttavia di replicare agevolmente la cinematica del sistema.

Alcuni JOINT sono stati utilizzati per connettere tra loro i corpi del modello e quest'ultimo al basamento rappresentato dal GROUND.

Tra pignone e albero motore (ground) , ruota dentata primaria e ground, albero primario del cambio e basamento, albero secondario del cambio e basamento , asta di comando e spingidisco si sono utilizzate cinque cerniere (REVOLUTE = consentono solo una rotazione), tra ruota dentata primaria e campana, flangia frizione e albero primario del cambio, ruota condotta e albero secondario del cambio, ruota conduttrice e albero primario del cambio, flangia frizione e flangia trascinatrice si sono inseriti cinque incastri (FIXED = bloccano tutti i gradi di libertà), tra campana e pacco dischi conduttori, tra tamburo e pacco dischi condotti, tra spingidisco e flangia frizione si sono impiegati tre giunti prismatici (TRASLATIONAL = consentono solo una traslazione), tra pignone e ruota dentata primaria, ruota conduttrice e ruota condotta si sono usati due giunti di ingranamento (GEAR = vincolano le velocità angolari dei due corpi connessi imponendone il rapporto costante), tra tamburo e flangia, infine, si è inserita una coppia rotoidale (CYLINDRICAL = consente una traslazione e una rotazione).

Tutti i vincoli citati, ad eccezione dei due GEAR, connettono direttamente i corpi a cui sono applicati e, per questo motivo, sono classificati, in ADAMS, come "giunti semplici".

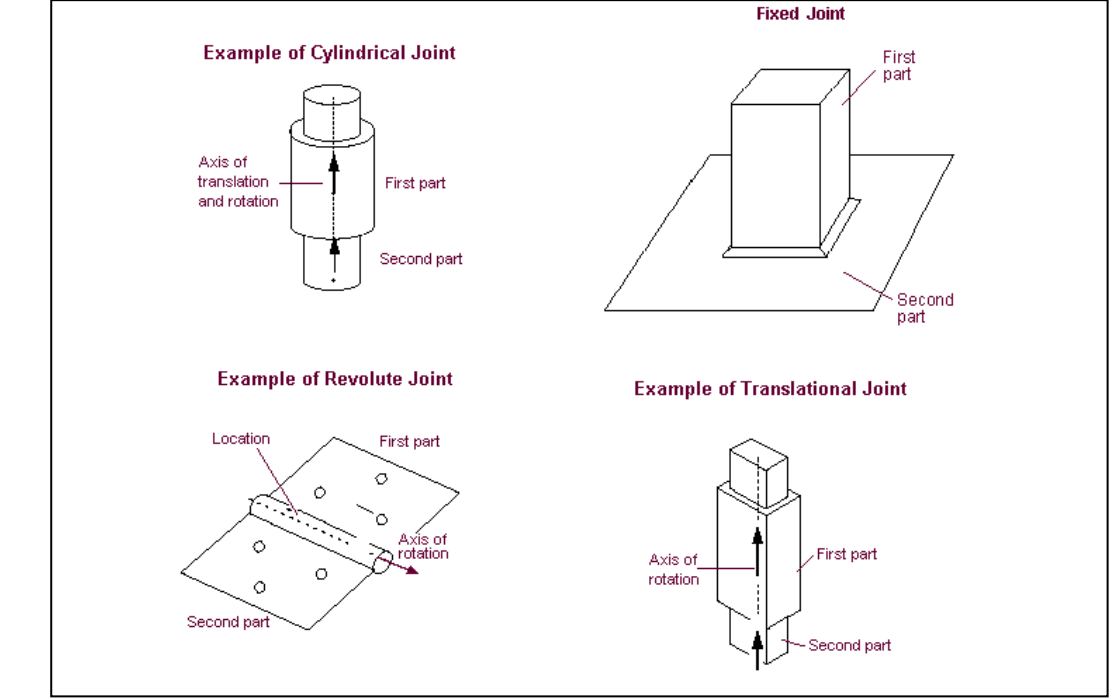

*Fig.3.16: vincoli semplici disponibili in ADAMS* 

Per quanto riguarda i vincoli di tipo GEAR, invece, i corpi vengono vincolati tramite l'accoppiamento dei giunti semplici a cui sono connessi (in questo caso REVOLUTE); per questo motivo sono classificati, in ADAMS, come "giunti complessi" [6]. I giunti semplici che vengono accoppiati devono essere connessi ad un terzo corpo denominato "carrier part" (in questo caso GROUND) , è inoltre necessario definire un marker, chiamato "common velocity marker", che, connesso al "carrier", viene utilizzato per individuare il punto di contatto tra le parti ingranate (cioè, note le posizioni dei revolute, il rapporto di trasmissione) e la direzione della velocità comune

e della forza di contatto tra i denti delle due ruote.

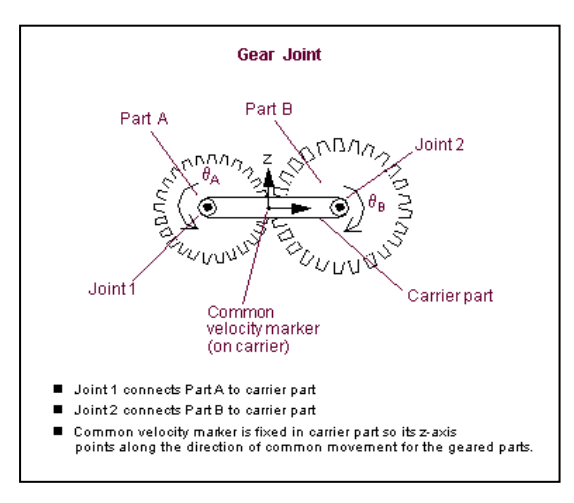

*Fig.3.17: Giunto d' ingranamento* 

L'operazione di inserimento dei vincoli deve essere effettuata evitando di introdurre ridondanze riguardo ai gradi di libertà tolti. Per facilitare questo tipo di controllo, il programma è dotato di un apposito strumento di verifica per mezzo del quale si è provveduto a controlli periodici in modo da non incontrare difficoltà in fase di simulazione.

In base a queste considerazioni, ad esempio, gli alberi del cambio, benchè supportati in realtà ognuno da due cuscinetti, sono stati vincolati al basamento tramite un solo revolute ciascuno. Introducendo, infatti, una seconda cerniera sullo stesso albero rigido si sarebbero tolti cinque gradi di libertà già eliminati dal primo vincolo.

Tuttavia, in alcuni casi, ADAMS/Solver può essere in grado di pervenire ad una soluzione anche in presenza di vincoli ridondanti; in particolare se questi sono consistenti, ossia se sono verificati contemporaneamente ai vincoli indipendenti dalla soluzione, il solutore procede tralasciando le equazioni algebriche di vincolo relative a quelli ridondanti. Quando invece sono presenti vincoli ridondanti inconsistenti la simulazione viene bloccata. Durante la verifica finale il modello ha mostrato una situazione di vincolo non ridondante, si è quindi proseguito con le fasi successive della sua costruzione.

#### **3.3.3 Modellazione del dispositivo antisaltellamento**

Non essendo disponibile in ADAMS un tipo di vincolo adatto alla riproduzione dell'apparato antisaltellamento è stato necessario provvedere all'applicazione sui corpi delle forze che tale dispositivo genera introducendo prima le azioni di contatto e solo in un secondo momento le relative componenti d'attrito.

Per quanto riguarda, quindi, la forza assiale scambiata tra perni del tamburo e piani inclinati della flangia trascinatrice si sono utilizzate le funzioni descritte in precedenza. Tuttavia, in questo caso, dedotto l'angolo d'inclinazione delle superfici in esame dal rapporto tra rotazione relativa utile di tamburo e flangia trascinatrice e corsa assiale del tamburo, è stato necessario definire una spline che replicasse il corretto profilo dei piani inclinati, riportando l'altezza del piano in funzione della rotazione relativa, e successivamente utilizzarla come lunghezza libera  $(x_1)$  all'interno della IMPACT. La stessa procedura è stata seguita per inserire anche la coppia di contatto ma, questa volta, la spline è stata realizzata indicando l'angolo libero disponibile prima dell'impatto in funzione della distanza relativa assiale tra i due corpi.

Grazie alla libertà nella creazione del profilo offerta da questo metodo, è stato possibile rappresentata anche la piccola rotazione folle presente tra flangia e tamburo. Fatto ciò si è passati all'introduzione delle componenti delle azioni dovute all'attrito.

Viste le condizioni in cui viene chiamato in causa, generalmente il dispositivo antisaltellamento interviene in maniera molto rapida. Il tamburo passa da un estremo della corsa angolare, disponibile rispetto alla flangia, all'altro senza soste intermedie. Questo fatto spinge ragionevolmente ad ipotizzare che le componenti d'attrito vengano generate soprattutto in condizioni di scorrimento relativo e quindi che siano valutabili ipotizzando di poter prendere in considerazione sempre e solo il coefficiente di attrito dinamico tralasciando le problematiche relative alla soglia di inizio scorrimento rappresentata dal coefficiente di attrito statico.

In base a queste considerazioni si può quindi scrivere per una componente d'attrito la seguente espressione:

$$
F_{\rm att} = F_n \mu_d \quad (3.1)
$$

Dove:  $F_n$  è la forza normale alla superficie di contatto e  $\mu_d$  è il coefficiente di attrito dinamico.

Trattandosi di un contatto su piani inclinati per poter calcolare  $F_n$  è necessario effettuare le opportune scomposizioni tenendo conto dell'angolo d'inclinazione delle superfici.

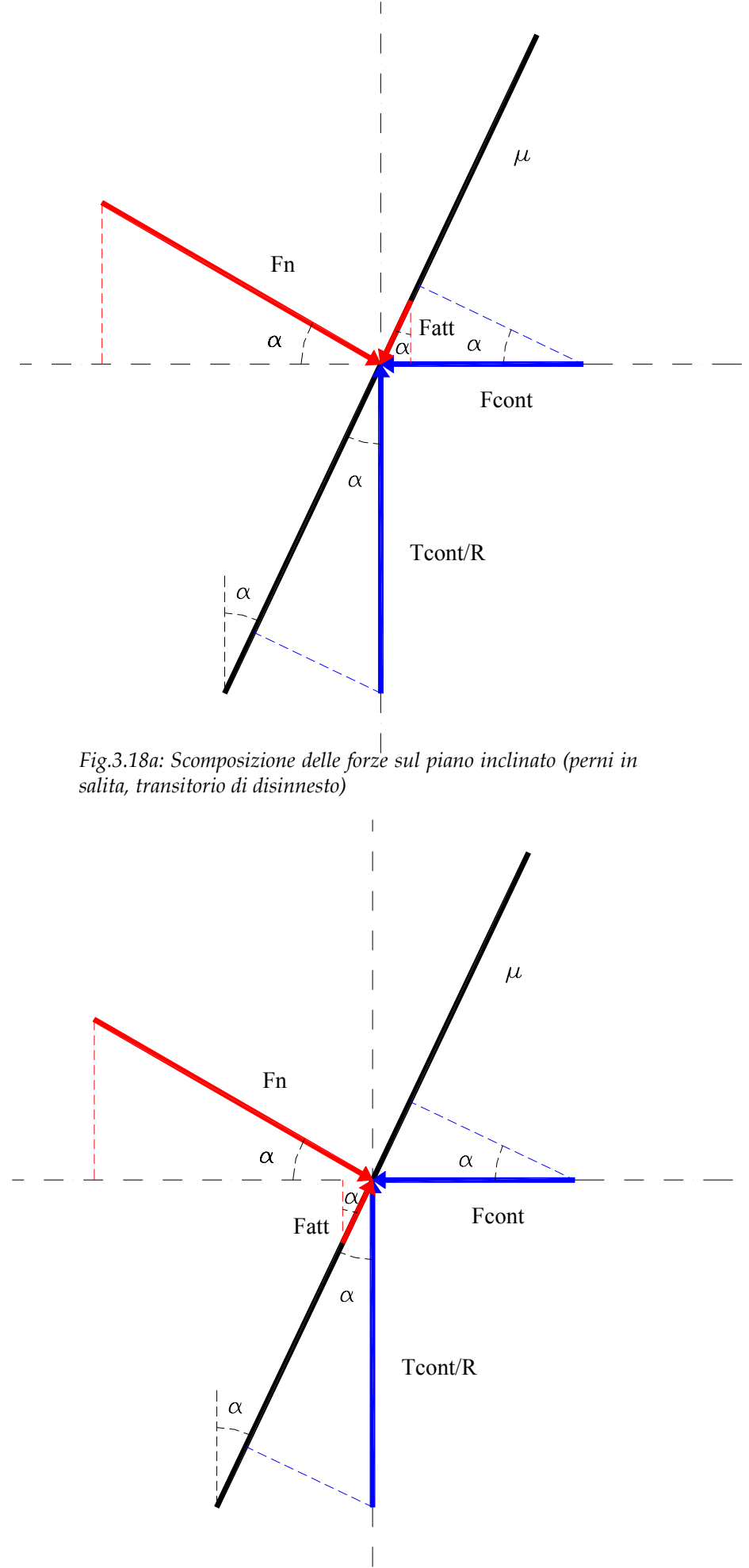

40 *Fig.3.18b: Scomposizione delle forze sul piano inclinato (perni in discesa, transitorio di reinnesto)* 

Osservando la Fig.3.18 si può quindi scrivere :

$$
T_{\text{TotS}} = T_{\text{Cont}} + \left[ \left( T_{\text{Cont}} / R \right) \sin \alpha + F_{\text{Cont}} \cos \alpha \right] R \mu_d \cos \alpha \tag{3.2}
$$

$$
T_{\text{TotD}} = T_{\text{Cont}} - \left[ \left( T_{\text{Cont}} / R \right) \sin \alpha + F_{\text{Cont}} \cos \alpha \right] R \mu_d \cos \alpha \qquad (3.3)
$$

$$
F_{\text{TotS}} = F_{\text{Cont}} - \left[ \left( T_{\text{Cont}} / R \right) \sin \alpha + F_{\text{Cont}} \cos \alpha \right] \mu_d \sin \alpha \tag{3.4}
$$

$$
F_{\text{TotD}} = F_{\text{Cont}} + \left[ \left( T_{\text{Cont}} / R \right) \sin \alpha + F_{\text{Cont}} \cos \alpha \right] \mu_d \sin \alpha \tag{3.5}
$$

Dove  $T_{\text{Tots}}$  è la coppia totale che i due elementi si scambiano quando i perni salgono sui piani inclinati (disinnesto),  $T_{T\omega D}$  è l'analoga quando i perni scendono dai piani inclinati (reinnesto),  $T_{\text{Cont}}$ è la coppia di contatto,  $F_{\text{Cont}}$ è la forza di contatto,  $R$ è la distanza dall'asse di rotazione dei perni, α è l'angolo di inclinazione dei piani inclinati,  $\mu_d$  è il coefficiente di attrito dinamico,  $F_{Tots}$ è la forza assiale totale durante il disinnesto e *FTotD* è l'analoga in fase di reinnesto.

Queste espressioni sono, ovviamente, valide quando i perni portati dal tamburo si trovano già in contatto con i piani inclinati ma durante la rotazione folle la scomposizione non è necessaria in quanto i perni si trovano a strisciare su piani orizzontali.

Di conseguenza risulta indispensabile introdurre un controllo sulla rotazione relativa tra flangia frizione e tamburo (si può prendere in considerazione la flangia frizione perché quella trascinatrice vi è connessa tramite un "fixed joint") al fine di stabilire l'inclinazione (nulla o pari ad  $\alpha$ ) dei piani a contatto con i perni e, di conseguenza, di scegliere l'espressione più opportuna per le azioni che i corpi si scambiano istante per istante.

A tal fine si è utilizzata la funzione IF disponibile in ADAMS.

In definitiva la logica implementata nelle funzioni esprimenti la forza e la coppia totali scambiate dai componenti del dispositivo è la seguente:

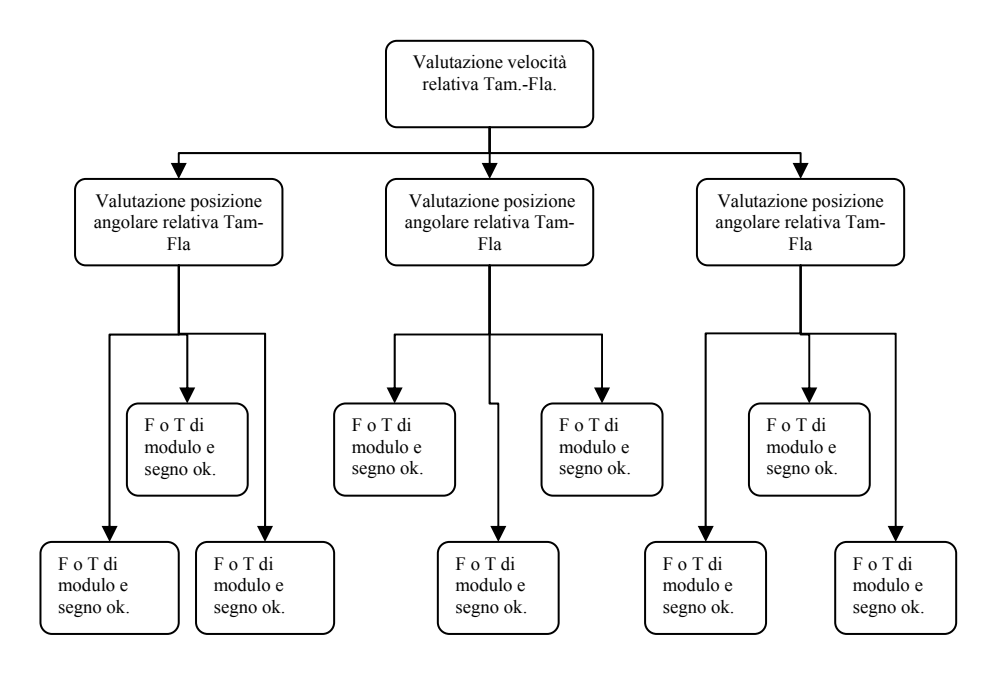

*Fig.3.19: Logica per le azioni nel dispositivo antisaltellamento* 

Nelle figure seguenti si riportano alcune immagini significative per la visualizzazione del funzionamento del sistema ed i risultati ottenuti da un modello di prova costituito da flangia frizione, flangia trascinatrice, tamburo e molla a ragno opportunamente azionato.

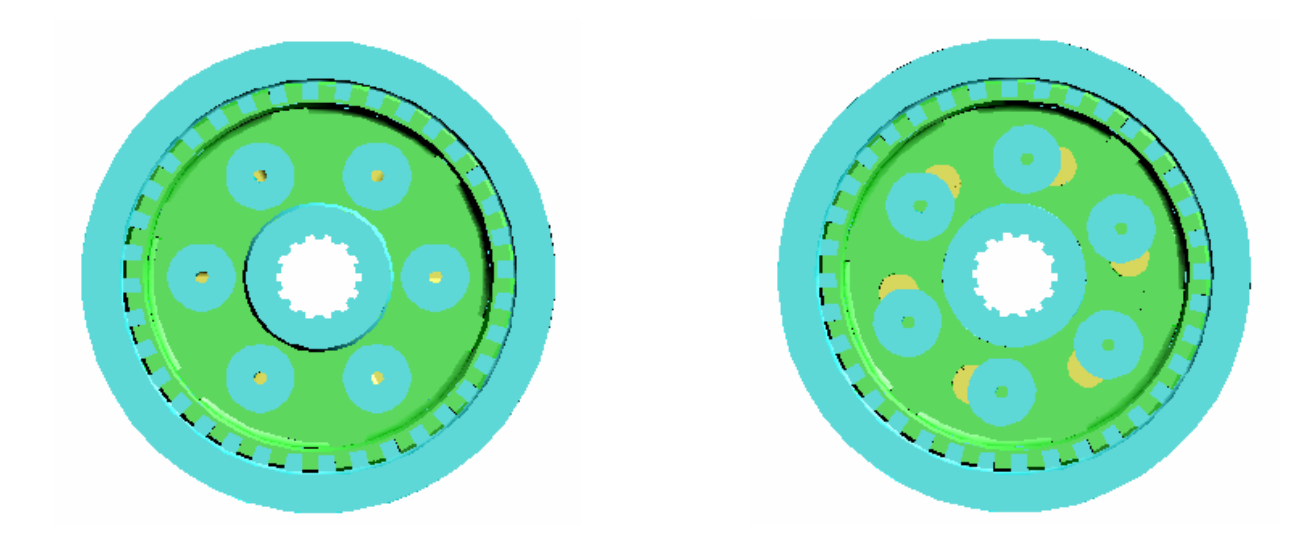

*Fig.3.20a :Dispositivo antisaltellamento in posizione di innesto e disinnesto( vista frontale)* 

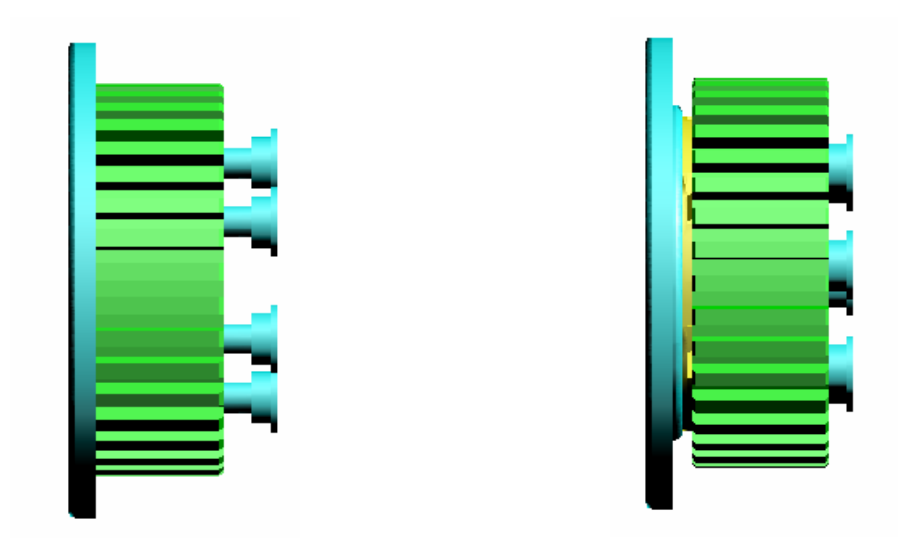

*Fig.3.20b :Dispositivo antisaltellamento in posizione di innesto e disinnesto (vista laterale)* 

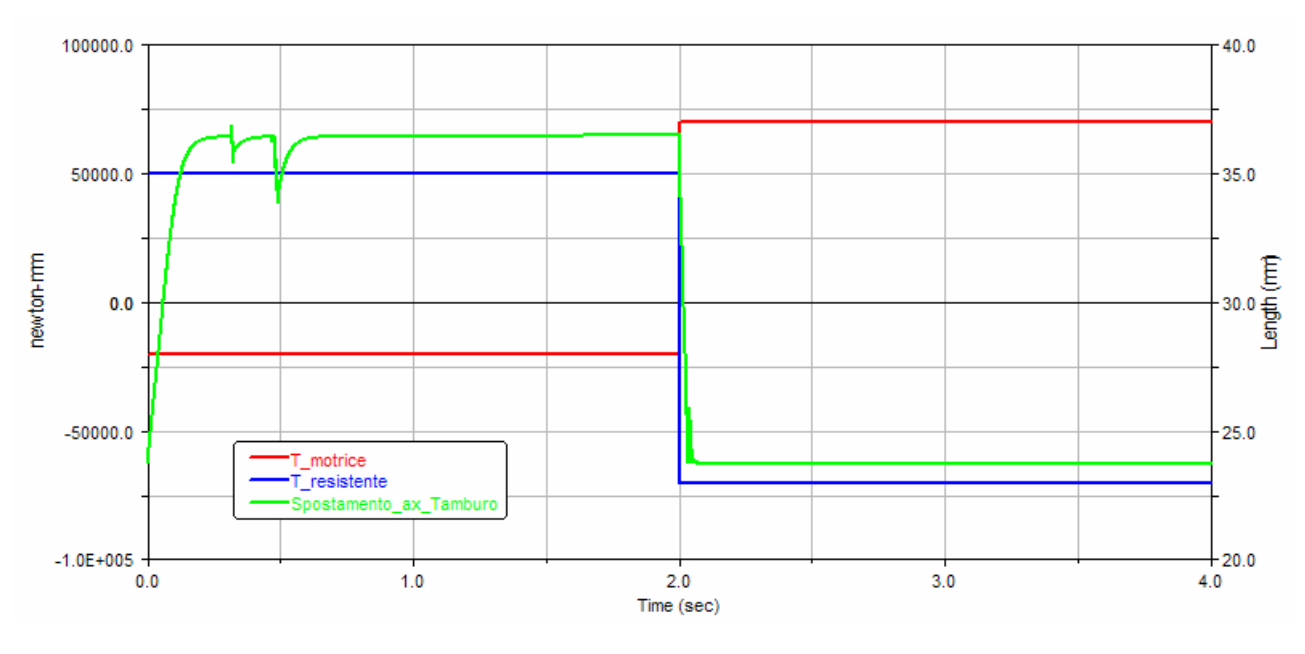

*Fig.3.21 :Spostamento assiale del tamburo in relazione agli andamenti di coppia motrice e resistente* 

Dagli andamenti riportati in figura si nota come il tamburo, in funzione dei versi delle coppie applicate al sistema, partendo dalla posizione di innesto, si porti rapidamente in condizione di disinnesto per tornare a reinnestarsi molto rapidamente una volta invertite le coppie.

#### **3.3.4 Coppie d'attrito**

Per effettuare la valutazione delle coppie d'attrito scambiate dai vari elementi del sistema, si è ritenuto opportuno realizzare una schematizzazione del dispositivo che permettesse di interpretarne correttamente il funzionamento senza alterarne le caratteristiche fondamentali.

Dallo studio effettuato sul materiale fornito da DUCATI emerge la possibilità di considerare la frizione composta da quattro gruppi fondamentali di corpi ciascuno costituito da parti rotanti in maniera solidale anche se non necessariamente vincolate assialmente: il gruppo degli elementi connessi alla campana (campana + pacco dischi conduttori), quello dei componenti vincolati torsionalmente al tamburo (tamburo + pacco dischi condotti), quello dei corpi legati alla flangia frizione (flangia frizione + flangia trascinatrice) e quello relativo allo spingidisco (spingidisco). A questi quattro gruppi, tenendo presente il numero di superfici di contatto tra ciascuno di essi e gli altri e la conformazione a corona circolare di tali superfici, si possono applicare i criteri già visti per la coppia di dischi piani.

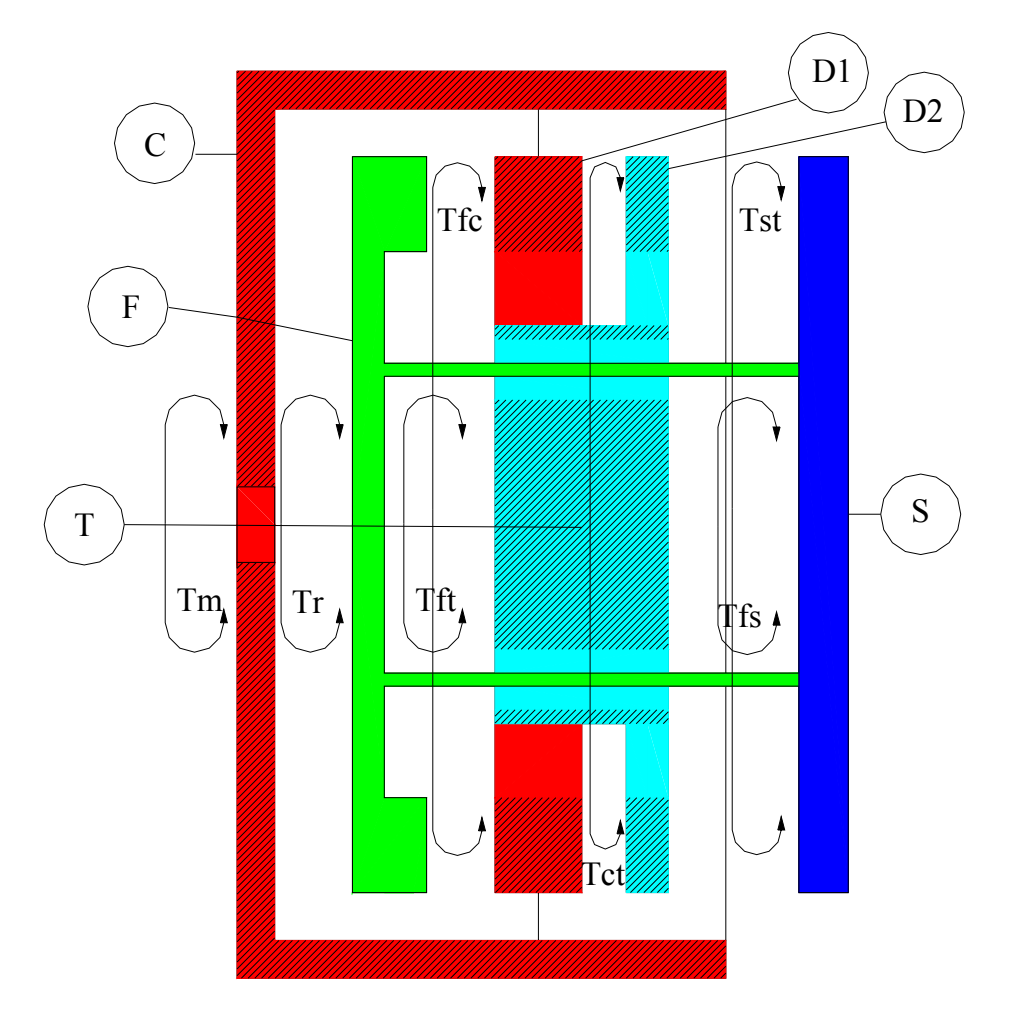

*fig.3.22: Modello a gruppi del sistema* 

Con riferimento alla schematizzazione riportata in Fig.3.22 si possono scrivere le seguenti relazioni:

$$
T_M - T_{CF} - T_{CT} = I_C \ddot{\theta}_C
$$
 (3.6)  
\n
$$
T_{CT} - T_{FT} - T_{ST} = I_T \ddot{\theta}_T
$$
 (3.7)  
\n
$$
T_{CF} + T_{FT} + T_{FS} - T_R = I_F \ddot{\theta}_F
$$
 (3.8)  
\n
$$
T_{ST} - T_{FS} = I_S \ddot{\theta}_S
$$
 (3.9)

Dove: *T<sub>M</sub>* è la coppia motrice (trasmessa dalla ruota dentata alla campana), *T<sub>CF</sub>* è la coppia d'attrito tra gruppo campana e gruppo flangia (tra conduttori e flangia),  $T_{CT}$ è quella tra gruppo campana e gruppo tamburo (tra dischi conduttori e dischi condotti),  $T_{\rm\scriptscriptstyle ST}$ è quella tra spingidisco e gruppo tamburo (tra spingidisco e dischi condotti),  $T_{\rm\scriptscriptstyle FT}$ tra gruppo flangia e gruppo tamburo (tra piani inclinati sulla flangia trascinatrice e perni solidali al tamburo),  $T_{FS}$ è la coppia di contatto tra flangia e spingidisco (contatto tra colonnette e spingidisco),  $T_R$ è la coppia resistente (trasmessa dall'albero primario del cambio alla flangia), ϑ*<sup>i</sup>* && è l'accelerazione angolare del gruppo i ed *<sup>i</sup> I* è il suo momento d'inerzia polare.

Supponendo di conoscere  $T_M$ ,  $T_R$  e  $T_{FS}$  le quattro espressioni riportate costituiscono un sistema di quattro equazioni in otto incognite risolvibile solo con l'ausilio di quattro ulteriori informazioni, è quindi necessario formulare ulteriori ipotesi sulla condizione di funzionamento del sistema.

A questo punto, procedendo come nel caso dei dischi piani, si ipotizzano tutte le coppie di gruppi innestate, si risolve il sistema grazie alle quattro condizioni aggiuntive rappresentate dall'uguaglianza delle quattro accelerazioni e, così facendo, si ottengono le coppie d'attrito che i gruppi dovrebbero scambiarsi se fossero tutti innestati. Confrontando le coppie ottenute ciascuna con quella massima trasmissibile in condizioni di innesto dai due gruppi ad essa relativi si valuta la realizzabilità della condizione di funzionamento inizialmente ipotizzata.

Se le coppie calcolate risultano tutte inferiori a quelle massime trasmissibili allora la condizione ammessa a priori è verificata, i gruppi sono tutti innestati con il coniugato e le coppie trasmesse sono proprio quelle calcolate, se invece uno o più dei suddetti confronti dà esito negativo allora la condizione ipotizzata non può realizzarsi. A questo punto è necessario formulare una nuova ipotesi, per esempio si può supporre che solo tre dei quattro accoppiamenti siano innestati.

La coppia trasmessa dai due gruppi in condizione di scorrimento relativo si calcola, tenendo conto della conformazione a corona circolare delle superfici di contatto, utilizzando una relazione del tipo (2.3), mentre le altre tre informazioni necessarie sono, al solito, fornite dall'uguaglianza delle accelerazioni dei gruppi supposti innestati. Risolto il sistema si ripete la procedura di confronto delle coppie ottenute ma, questa volta solo per quelle relative alle superfici ipoteticamente innestate e così via fino all'individuazione della condizione di funzionamento che si realizza effettivamente che si troverà al passo in cui tutti i confronti necessari daranno esito positivo.

Questa procedura, benché rigorosa, visto l'elevato numero di casi da considerare (16), risulta decisamente scomoda da gestire e da implementare in un modello Multi-body, di conseguenza si è deciso di adottare un approccio diverso al problema.

Passando ad un'analisi maggiormente critica del dispositivo si possono dedurre le seguenti considerazioni:

- Visto il ridottissimo gioco presente tra le colonnette solidali alla flangia frizione e lo spingidisco, questi due gruppi possono ragionevolmente essere considerati solidali torsionalmente.
- In condizioni di funzionamento con motore in trazione i gruppi tamburo e flangia (al quale ora appartiene anche lo spingidisco) ruotano solidalmente con il fondocorsa, limitante la rotazione relativa, a battuta, in queste condizioni il gruppo campana trascina per attrito i due gruppi solidali ed il sistema assume un comportamento dinamico analogo a quello dei due dischi piani.
- Viste le condizioni in cui viene chiamato in causa, generalmente il dispositivo antisaltellamento interviene in maniera molto rapida. Il tamburo passa da un estremo della corsa angolare, disponibile rispetto alla flangia, all'altro senza soste intermedie. Questo fatto spinge ragionevolmente ad ipotizzare che le coppie d'attrito  $T_{FT}$  e  $T_{ST}$  (in realtà solo una frazione di  $T_{FT}$  è dovuta all'attrito) vengano scambiate soprattutto in condizioni di scorrimento relativo e quindi che siano valutabili con espressioni del tipo (2.3).

• Anche la *T<sub>CF</sub>*, durante il funzionamento dell'antisaltellamento, può essere considerata sostanzialmente trasmessa in condizioni di attrito dinamico, infatti durante il transitorio di disinnesto i gruppi campana e tamburo rimangono innestati fino all'apertura dello spingidisco dovuta alla rotazione relativa di flangia e tamburo che implica una rotazione relativa anche tra flangia e dischi conduttori. Lo slittamento avviene ovviamente tra flangia e conduttori in quanto, a parità di forza assiale di contatto e coefficienti d'attrito, i gruppi campana e tamburo hanno a disposizione ben quindici superfici di contatto per la trasmissione della coppia contro le due presenti tra gruppo flangia e impaccamento di dischi condotti e conduttori.

Ad avallare le ipotesi appena illustrate intervengono anche altre considerazioni.

Per quanto riguarda le condizioni imposte su  $T_{ST}$  e  $T_{CF}$  bisogna infatti considerare che uno dei requisiti principali dei materiali d'attrito è avere un coefficiente di attrito statico che superi del minimo possibile quello dinamico (per evitare vibrazioni dovute a "slip-stick" e conseguente rumorosità) [2], di conseguenza non si compie un grosso errore utilizzando sempre quello dinamico.

Relativamente alla  $T_{FT}$  si può invece notare il basso contributo apportato da questa alla dinamica del sistema a causa del basso coefficiente d'attrito in gioco, della forza normale esercitata dalla molla a ragno sul tamburo nettamente inferiore rispetto a quella dovuta alle molle dello spingidisco e , ancora una volta, alla presenza di un' unico paio di superfici di contatto.

In base a queste considerazioni si può realizzare una nuova schematizzazione a gruppi del sistema nella quale lo spingidisco risulta aggregato al gruppo flangia e, di conseguenza, si può omettere la  $T_{FS}$ .

In Fig.3.23 è illustrata la nuova schematizzazione mentre in tab. 2 si riportano le masse e le inerzie dei gruppi in cui si è suddiviso il modello.

| <b>GRUPPI MODELLO</b> |         |                      |
|-----------------------|---------|----------------------|
| <b>GRUPPO</b>         | MASSA g | <b>INERZIA Kgmm2</b> |
| <b>GRUPPO TAMBURO</b> | 844 4   | 2733.23              |
| <b>GRUPPO FLANGIA</b> | 1040 1  | 1959.35              |
| <b>GRUPPO CAMPANA</b> | 889.7   | 3567.99              |
| GRUPPO CONDOTTO       | 1884.5  | 4692.58              |

*Tab.2: masse e inerzie gruppi* 

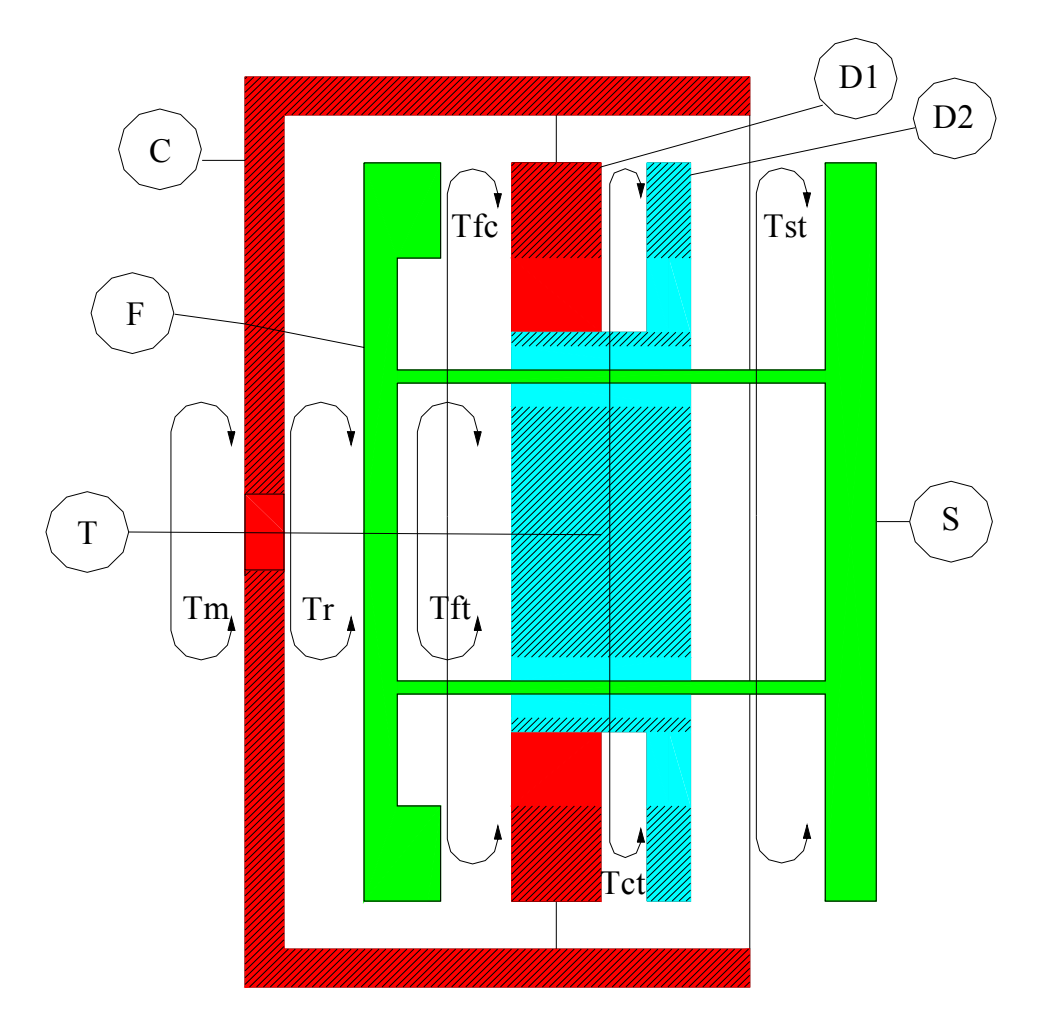

*Fig.3.23: Modello a gruppi del sistema semplificato* 

A questo punto se la posizione angolare della flangia, quella del tamburo, i versi e i moduli delle coppie, motrice e resistente, sono tali da trascinare i gruppi tamburo e flangia in maniera solidale , assumendo per ipotesi le suddette semplificazioni, si perviene alle seguenti relazioni:

$$
T_M - T_{CGc} = I_c \ddot{\theta}_c \qquad (3.10)
$$

$$
T_{CGc} - T_R = I_{Gc} \ddot{\theta}_{Gc} \qquad (3.11)
$$

Dove il pedice Gc sta ad indicare le grandezze relative al gruppo condotto costituito dall'aggregazione di gruppo flangia e gruppo tamburo.

Le equazioni ottenute sono del tutto analoghe a quelle già viste per i dischi piani ed anche il procedimento prosegue come già esposto anche se questa volta il valore da confrontare con la coppia massima trasmissibile è il seguente:

$$
T_{CGc} = \frac{T_M I_{Gc} + T_R I_C}{I_{Gc} + I_C}
$$
 (3.12)

Nel caso in cui il confronto abbia esito positivo la coppia trasmessa è fornita dalla (3.12), altrimenti si è in condizioni di scorrimento e la coppia d'attrito dinamico è fornita da una relazione del tipo (2.3) dotata di opportuno segno (valutato in base al segno della  $T_{CGe}$ ) e ricordando il corretto numero di superfici di contatto da considerare (16 tra il gruppo campana ed il gruppo condotto).

Qualora le coppie motrice e resistente abbiano verso e modulo tale da causare l'intervento del dispositivo antisaltellamento, assumendo per ipotesi le suddette semplificazioni, si perviene alle seguenti relazioni:

$$
\overline{T}_M - \overline{T}_{CF} - T_{CT} = I_C \ddot{\theta}_C \qquad (3.13)
$$
  

$$
T_{CT} - \overline{T}_{FT} - \overline{T}_{ST} = I_T \ddot{\theta}_T \qquad (3.14)
$$
  

$$
\overline{T}_{CF} + \overline{T}_{FT} + \overline{T}_{FS} - \overline{T}_R = I_F \ddot{\theta}_F \qquad (3.15)
$$

dove le grandezze soprassegnate sono le coppie ora calcolabili direttamente, grazie alle semplificazioni introdotte.

Dalla (3.15) si determina immediatamente  $\ddot{\theta}_F$ , mentre la (3.13) e la (3.14) costituiscono un sistema di due equazioni in tre incognite.

Supponendo dischi condotti e conduttori innestati e quindi imponendo  $\ddot{\theta}_c = \ddot{\theta}_r$  si ottiene:

$$
T_{CT} = \frac{(T_{FT} + T_{ST})I_C + (T_M - T_{CF})I_T}{(I_C + I_T)}
$$
(3.16)

La (4.16) rappresenta la coppia che i gruppi campana e tamburo si scambierebbero se fossero innestati, da confrontare con quella massima trasmissibile in modo da poter stabilire la condizione di funzionamento del giunto dischi condotti – dischi conduttori. Se il confronto ha esito positivo i dischi sono innestati e la coppia scambiata è proprio quella calcolata, altrimenti i dischi risultano in condizione di scorrimento relativo e la coppia trasmessa può essere calcolata con una relazione del tipo (2.3) dotata di opportuno segno (valutato in base al segno della  $T_{CT}$ ) e ricordando il corretto numero di superfici di contatto da tenere in considerazione (15 tra il gruppo campana e il gruppo tamburo).

Per tutte le coppie d'attrito in questione si è inoltre adottata la seguente semplificazione:

essendo i componenti della frizione tutti modellati come corpi rigidi, se due corpi si scambiano contemporaneamente una coppia di attrito ed una di contatto, ad esempio tramite battute, poiché l'accelerazione angolare del corpo interessato dipende unicamente dal momento risultante agente su di esso, la coppia di attrito viene automaticamente posta uguale a zero e si attribuisce la trasmissione dell'azione torsionale complessiva esclusivamente al contatto.

In conclusione il procedimento seguito per valutare la coppia d'attrito trasmessa tra dischi conduttori e condotti è quello indicato nel diagramma riportato in Fig.3.24.

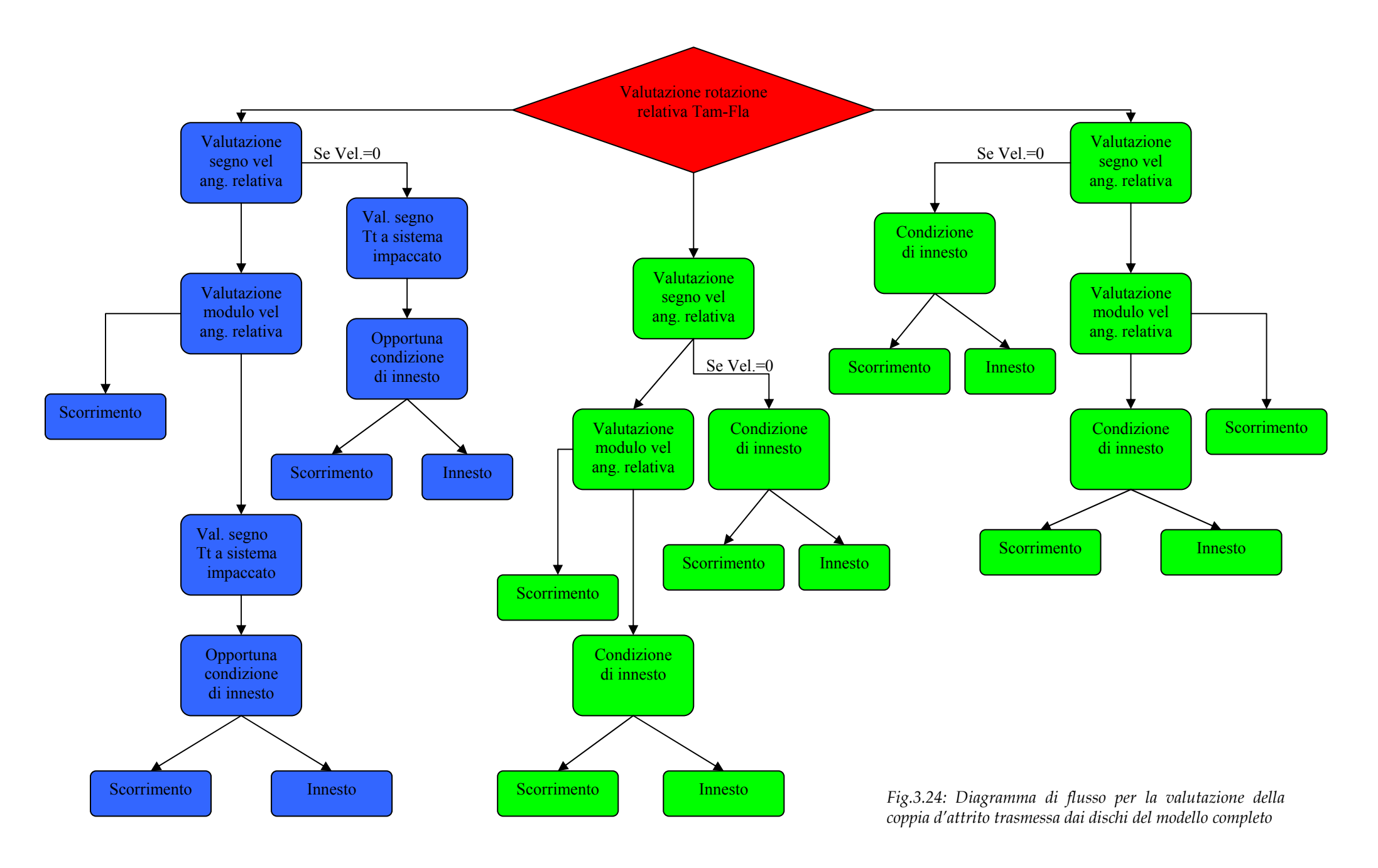

<sup>51</sup>

#### **3.3.5 Coppia motrice e resistente**

Per completare il modello si è inserita la coppia motrice applicata al pignone calettato sull'albero motore.

A questo scopo si sono utilizzati i risultati sperimentali forniti da Ducati relativi ai diversi regimi di funzionamento del sistema presi in considerazione.

Tali dati sono stati quindi introdotti all'interno di ADAMS per mezzo di SPLINE costruite riportando sulla prima colonna il valore dell'angolo coperto dall'albero motore e sulla seconda il relativo valore di coppia espresso da quest'ultimo.

Si è poi preferito non utilizzare come variabile indipendente direttamente l'angolo di manovella  $\theta$  ma l'angolo  $\psi$  che si è ricavato dalla seguente relazione:

$$
\psi = abs(\mathcal{G}) - 720 \cdot INT \left[ abs\left(\frac{\mathcal{G}}{720}\right) \right] \quad (3.17)
$$

In questo modo è stato possibile sfruttare anche per ϑ superiori a 720° i valori numerici della coppia motrice che, essendo ricavati, tramite opportuna riduzione, dal ciclo indicato delle pressioni rilevate in camera di combustione, hanno come dominio l'intervallo angolare compreso tra 0° e 720°.

Utilizzando quindi il FUNCTION BUILDER disponibile in ADAMS per la definizione di forze con andamento arbitrario (SPLINE) si è associato ad ogni valore di  $\theta$ , tramite il calcolo di  $\psi$ , il valore di coppia opportuno.

Una volta inserita la coppia motrice si è analizzato il problema dell'introduzione della coppia resistente.

Non essendo disponibili i rilevamenti relativi all'azione resistente esercitata sull'albero secondario dal freno a correnti parassite si è eseguita un'operazione di taratura del relativo parametro da inserire nel modello finalizzata all'identificazione delle condizioni di equilibrio del sistema in modo da poter garantire un andamento mediamente costante delle velocità angolari di albero motore e secondario del cambio. Tale operazione di taratura è stata effettuata eseguendo delle simulazioni pilota e, tramite uno studio di convergenza basato sulla periodica visualizzazione degli

andamenti delle velocità angolari di albero motore e albero secondario del cambio, si sono individuati i valori di coppia resistente in grado di assicurare l'equilibrio del sistema per ogni simulazione condotta.

Nelle figure seguenti si riportano gli andamenti della coppia motrice ridotta al pignone motore in base angolo per i regimi di 4000 e 7000 giri/min.

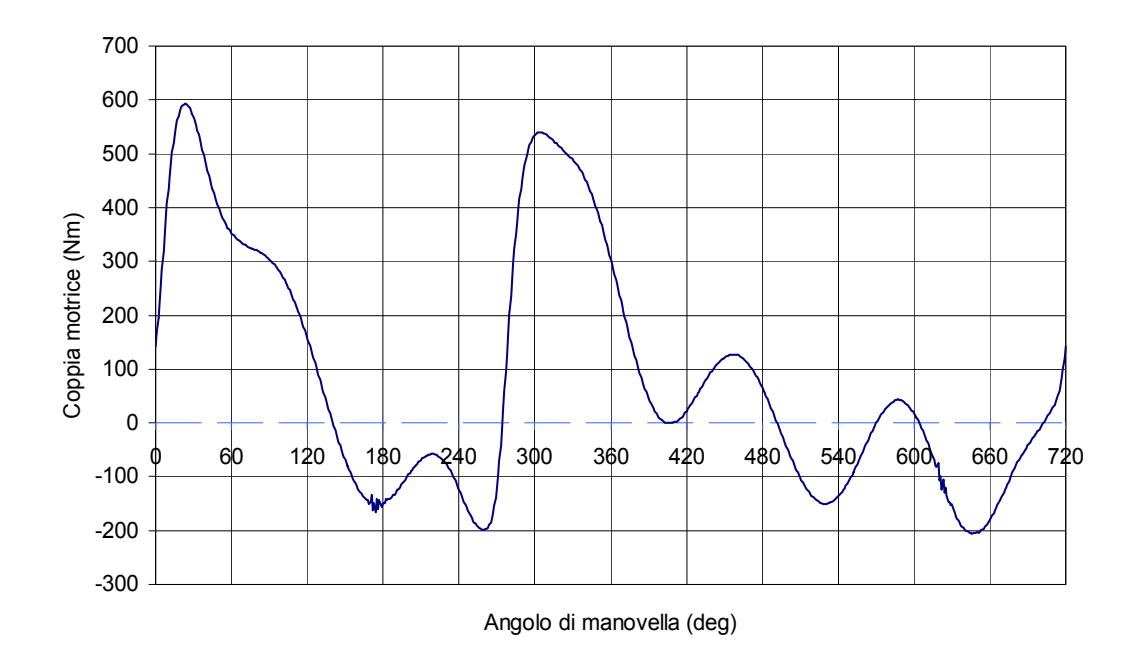

Coppia 4000 rpm

*Fig.3.25: Andamento della coppia motrice ridotta al pignone motore in base angolo a 4000 rpm* 

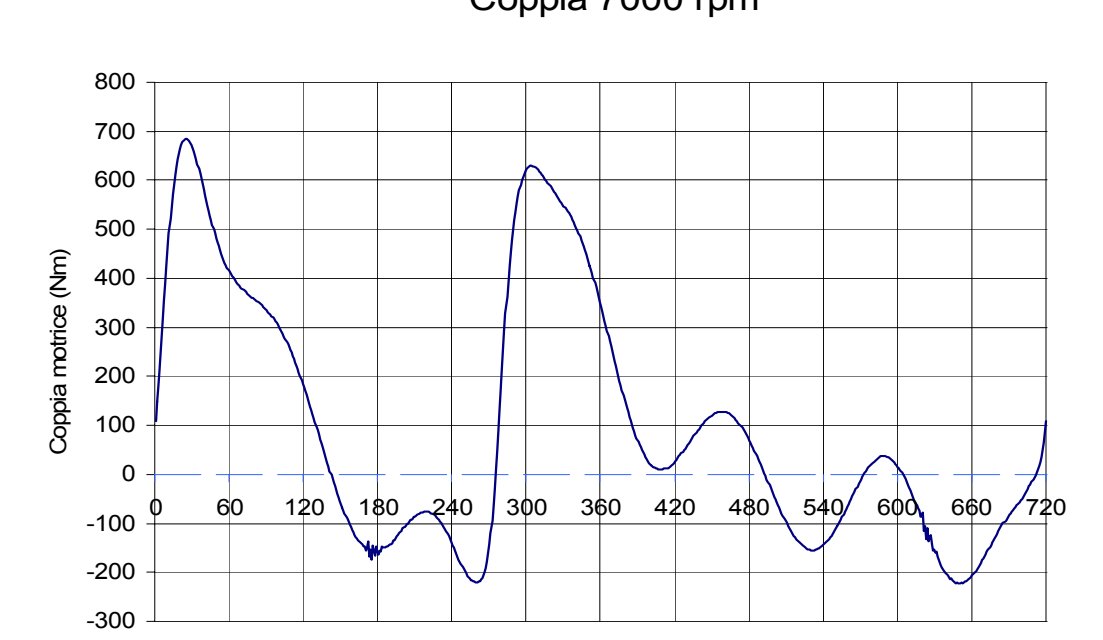

Coppia 7000 rpm

Angolo di manovella (deg)

*Fig.3.26: Andamento della coppia motrice ridotta al pignone motore in base angolo a 7000 rpm* 

In conclusione si riporta una immagine del modello completo di cambio da banco a ingranamento fisso, pignone motore e asta di comando.

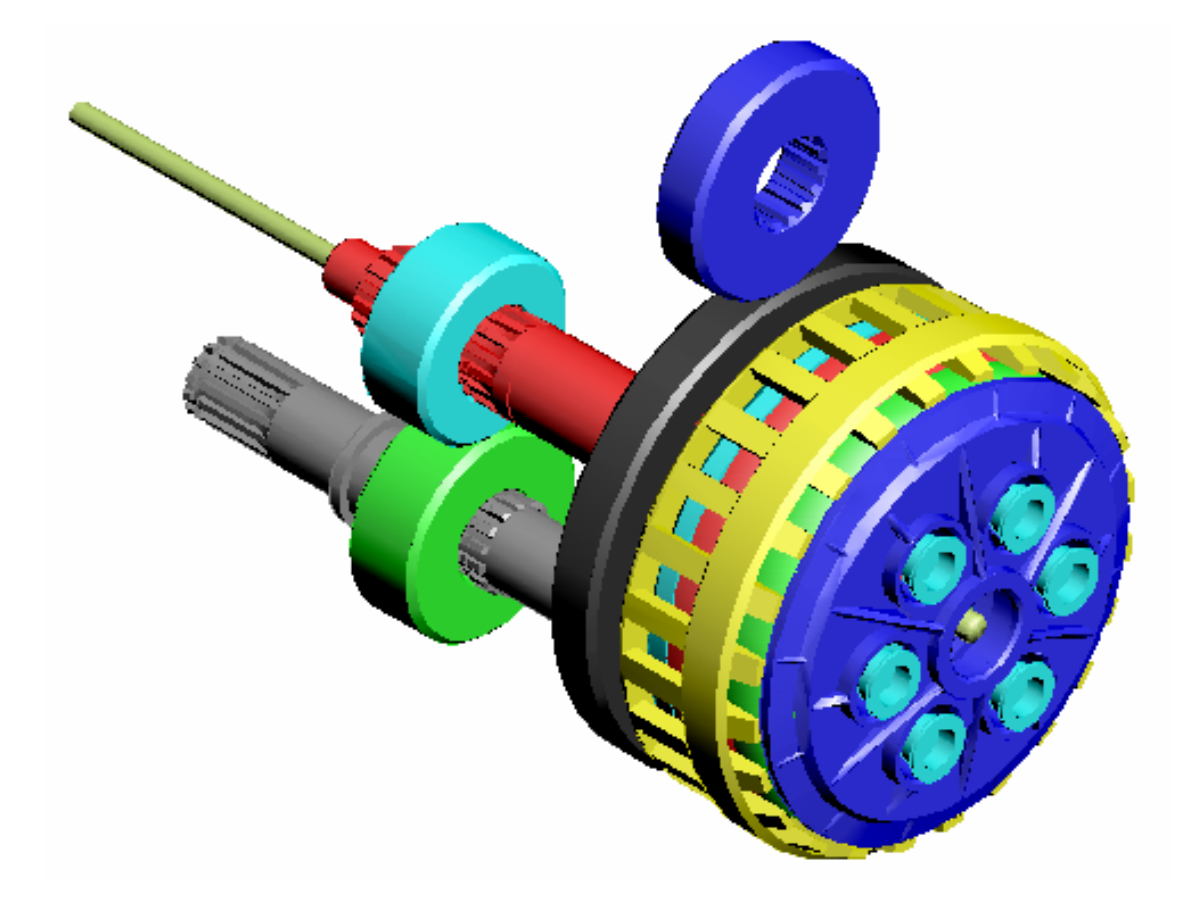

*Ffig.3.27: Modello della trasmissione completo di cambio da banco a rapporto di fisso pignone motore e asta di comando.* 

#### **3.3.6 Definizione dei parametri di simulazione**

Prima di passare alla definizione della quantità di step di integrazione da utilizzare nelle varie simulazioni effettuate è necessario descrivere brevemente il metodo risolutivo adottato dal programma [5].

La simulazione dinamica rispetto a quella cinematica e statica si dimostra essere più complessa dal momento che richiede la soluzione non solo di equazioni algebriche ma anche di equazioni differenziali. Per calcolare la soluzione dinamica ADAMS/Solver impiega metodi di integrazione numerica con tecniche chiamate di "*predizione* e *correzione*": durante ciascuna fase di predizione il solutore effettua una stima del valore assunto alla fine di uno step estrapolando mediante funzioni polinomiali in base al valore della soluzione all'inizio dello step stesso (il grado del polinomio esprime l'ordine del solutore e può variare al susseguirsi degli step).

Difficilmente la soluzione prevista al primo passo sarà sufficientemente aderente alla soluzione reale ma differirà da questa di un valore superiore alla tolleranza imposta in partenza. Sarà necessaria per cui una fase di correzione, basata su tecniche iterative, volta a migliorare la soluzione prevista. Durante la fase di correzione il tempo di simulazione viene mantenuto temporaneamente costante mentre la correzione si protrae per il tempo necessario al raggiungimento della convergenza.

Si possono verificare due situazioni:

- a) se la convergenza viene raggiunta in un numero di iterazioni inferiore a quello massimo fissato di default allora la soluzione è approssimata a sufficienza ed è possibile proseguire il calcolo della soluzione per lo step successivo;
- b) se la convergenza non riesce per un numero di iterazioni pari al numero massimo stabilito, allora il correttore torna all'ultimo punto nel quale era stata calcolata una soluzione convergente e riduce gli step di integrazione rispetto al numero che aveva impedito di rientrare in tolleranza; se la convergenza non viene raggiunta neanche così il solutore interviene anche sul grado del polinomio prevedendo azioni combinate (diminuzione della dimensione dello step e variazione del grado del polinomio) fin quando la tolleranza di integrazione è soddisfatta.

Nell'uno e nell'altro caso la simulazione procede solo se la tolleranza di integrazione è soddisfatta.

Da quanto detto si può capire come si possano ottenere tempi di simulazione molto elevati quando si lascino inalterati i parametri di integrazione di default.

ADAMS consente quindi di adattare tali parametri alla simulazione che si vuole condurre, in particolare consente:

- 1. di aumentare o diminuire la tolleranza di convergenza (Accuracy),
- 2. di aumentare o diminuire il numero di iterazioni massime oltre le quali il solutore interviene, diminuendo le dimensioni degli step di integrazione,
- 3. di scegliere ogni quante iterazioni calcolare la matrice Jacobiana,
- 4. di definire il numero di step della simulazione.

Prima di elencare i parametri di simulazione utilizzati poniamo l'attenzione su un ultimo aspetto:

La fase finale di "setting" ha riguardato la taratura della coppia resistente e, in misura ridotta, dei coefficienti d'attrito.

Per quanto riguarda la prima, visto che il modello in esame non contempla la presenza di effetti dissipativi sui cuscinetti, nell'accoppiamento flangia frizione-tamburo e negli ingranamenti, la coppia motrice applicata al pignone motore avrebbe accelerato la rotazione della trasmissione indefinitamente impedendo così di raccogliere dati paragonabili a quelli misurati nelle reali condizioni di funzionamento.

Eseguendo delle misure di velocità angolare relative all' albero motore e all'albero secondario del cambio e visualizzando (in fase di analisi dei risultati) l'andamento di tali velocità in funzione del tempo, si sono eseguite delle simulazioni pilota facendo uno studio di convergenza al variare del valore della coppia resistente fino a trovare un andamento delle velocità angolari monitorate il più possibile costante.

Per quanto riguarda invece i coefficienti di attrito, si è partiti assumendo dei valori reperibili in letteratura [1] e, in base ai risultati forniti dalla prova in condizioni stazionarie a 4000 rpm, si è passati ad una fase di settaggio connessa a quella di taratura della coppia resistente basata sull'ottenimento di una buona sovrapponibilità delle curve calcolate e misurate.

Tuttavia il procedimento in questione, in pieno accordo con gli obiettivi individuati fin dall'inizio per questo lavoro, non è stato estremizzato, del resto, vista la pluralità dei parametri da settare arbitrariamente, in quanto non disponibili, e la loro forte interazione, avrebbe avuto poco senso effettuare una ricerca finalizzata all'ottenimento di risultati estremamente precisi.

Di conseguenza si è partiti adottando un coefficiente di attrito statico pari a 0.4 ed uno dinamico pari a 0.3 e si è arrivati ad utilizzare, nelle simulazioni riportate nei capitoli seguenti, un coefficiente d'attrito statico pari a 0.45 ed uno di attrito dinamico pari a 0.4. L'andamento di tali coefficienti in funzione della velocità di scorrimento, in base a quanto riportato nel paragrafo 1.3 , è stato assunto del tipo illustrato in Fig.3.28.

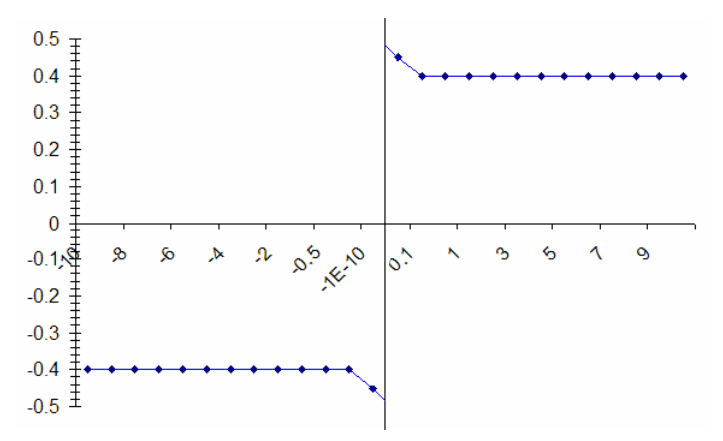

*Ffig.3.28: Andamento del coefficiente d'attrito in funzione della velocità di scorrimento utilizzato nelle funzioni inserite nel modello.* 

Relativamente alle simulazioni condotte per il modello in esame dopo alcune prove per il "setting" dei parametri suddetti si sono utilizzati i valori riportati di seguito.

#### **Parametri fissi per tutte le simulazioni :**

Solutore usato: GSTIFF/I3 (modificato), (errore =  $1*10*3$ ); Calcolo della matrice Jacobiana ogni iterazione ; Coefficiente d'attrito statico: 0.45 ; Coefficiente d'attrito dinamico: 0.4 .

#### **Simulazione a 4000 giri/min :**

Durata della simulazione : 2 sec. ; Numero di step : 10000

Coppia resistente : 206 Nm.

### **Simulazione a 7000 giri/min :**

Durata della simulazione : 2 sec. ; Numero di step : 10000 Coppia resistente : 220 Nm.

### **Simulazione prova dispositivo antisaltellamento :**

Durata della simulazione : 8 sec. ; Numero di giri in condizioni stazionarie: 4000 giri/min ; Numero di step : 100000 Coppia resistente : 206 Nm (in stazionario, poi andamento opportuno).

### **Simulazione azionamento asta di comando :**

Durata della simulazione : 8 sec. ; Numero di giri in condizioni stazionarie: 4000 giri/min ; Numero di step : 100000 Coppia resistente : 206 Nm.

# **4. Analisi effettuate**

## **4.1 Introduzione**

Nel seguente capitolo si è proceduto ad un esame approfondito del comportamento del modello mediante l'analisi dei risultati ottenuti dalle diverse simulazioni condotte. Sono state effettuate quattro diverse simulazioni.

Le prime due, in condizioni stazionarie, hanno riguardato i regimi di 4000 rpm e 7000 rpm , le altre hanno interessato la verifica del funzionamento del dispositivo antisaltellamento e lo studio di una manovra di disinnesto e reinnesto della frizione.

Nella prima parte del capitolo verranno illustrati i risultati ottenuti dalle simulazioni condotte in maniera stazionaria che, realizzate con coppia resistente costante, saranno utilizzate in seguito per il confronto con i dati ricavati sperimentalmente.

Nella seconda parte si illustreranno invece le altre due prove esaminando nel dettaglio gli andamenti ricavati al fine di valutare il comportamento del modello nelle particolari condizioni simulate.

# **4.2 Prove in condizioni stazionarie**

Relativamente alle prove in condizioni stazionarie si è scelto di riportare i dati riguardanti le simulazioni condotte con il motore ad un regime pari a 4000 rpm ( al quale il motore utilizzato nelle prove sperimentali esprime già una coppia sostanziosa mantenendo una certa irregolarità ciclica) e a 7000 rpm (regime al quale il motore utilizzato presenta minore irregolarità ciclica ma prossimo a quello di coppia massima).

Prima di passare allo studio dei risultati ottenuti è opportuno ricordare che le grandezze riportate su tutto l'intervallo di simulazione saranno sempre visualizzate eliminando la parte relativa al transitorio iniziale dovuto all'attacco della coppia resistente. Tale coppia infatti viene introdotta istantaneamente una volta trascorso l'intervallo di tempo necessario al sistema per raggiungere le condizioni di regime; di conseguenza il transitorio non può essere considerato particolarmente significativo.

Le grandezze di interesse misurate al termine di queste prove, sulle quali si sono successivamente eseguiti il confronto con i dati sperimentali e gli opportuni settaggi (prova a 4000 rpm), sono state:

- L' andamento della velocità angolare in funzione del tempo in corrispondenza dell'albero secondario del cambio;
- L' andamento della velocità angolare in funzione del tempo in corrispondenza del pignone motore;

Al fine di indagare il corretto funzionamento del sistema si sono poi raccolti, pur non disponendo delle relative misure sperimentali di confronto, dati riguardanti le velocità angolari dei dischi conduttori e condotti e i loro scorrimenti relativi mettendoli a paragone con l'andamento della coppia motrice inserita.

Alla pagina successiva si riportano i grafici ottenuti per le analisi condotte a 4000 e 7000 giri/min relativamente a :

- Andamento delle velocità angolari dell'albero motore e dell'albero secondario del cambio misurate su tutto l'intervallo di simulazione;
- Andamento della velocità angolare dell'albero motore prendendo un intervallo di tempo pari a 2-3 centesimi di secondo (l'intervallo prescelto è legato ad esigenze di visualizzazione);
- Andamento della velocità angolare dell'albero secondario del cambio prendendo un intervallo di tempo pari a 2-3 centesimi di secondo;
- L'andamento in funzione del tempo degli scorrimenti, definiti come differenza delle velocità angolari di pignone motore e secondario del cambio (previa moltiplicazione della velocità di quest'ultimo per il rapporto di trasmissione totale) a paragone con l'andamento della coppia motrice su un intervallo di tempo pari a 1-3 centesimi di secondo.

## **Simulazione condotta a 4000 giri/min**

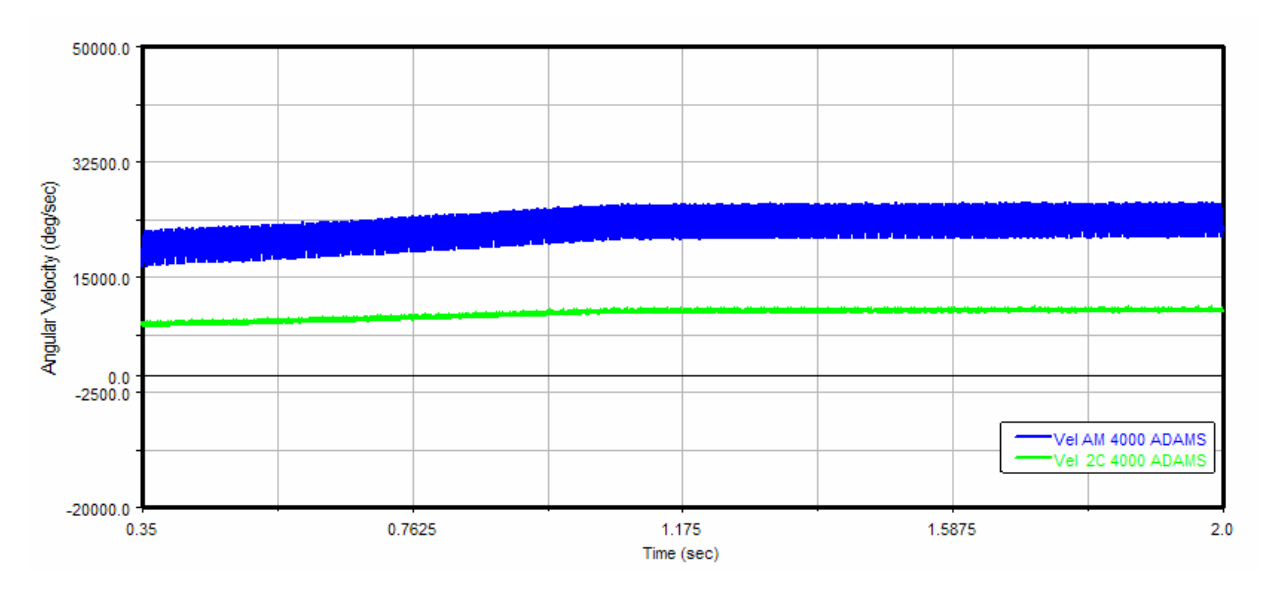

*Fig.4.1: Andamento delle velocità angolari di albero motore e secondario del cambio ottenute a 4000 giri/min 0.35-2s* 

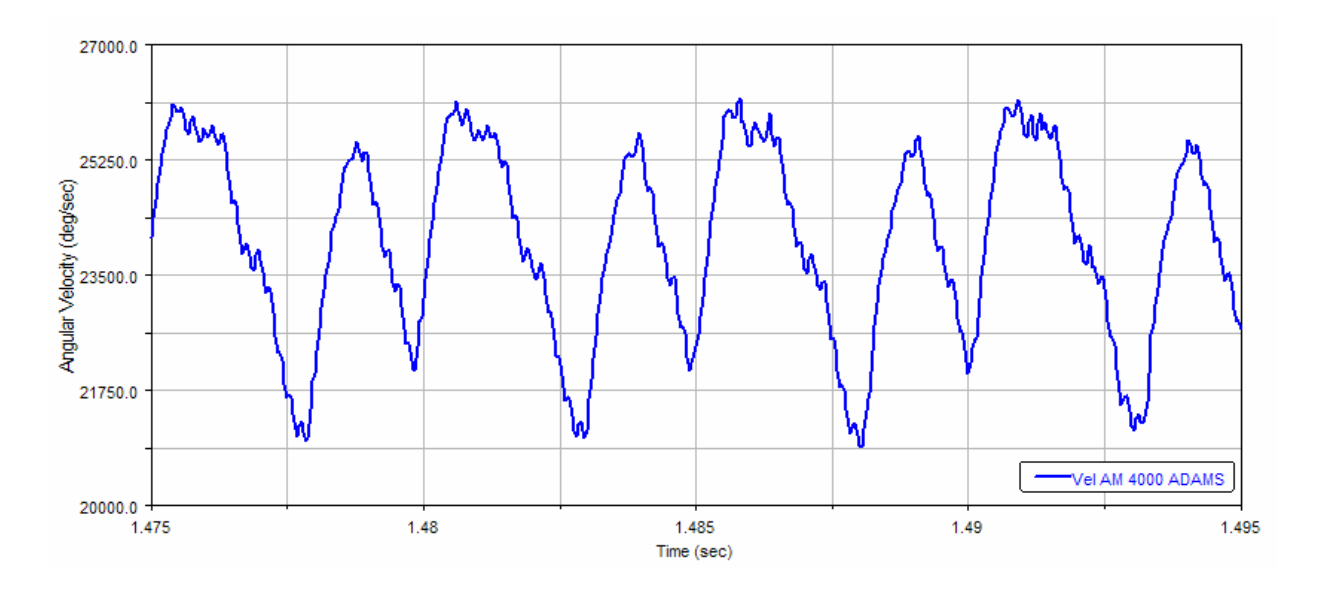

*Fig.4.2: Andamento della velocità angolare dell' albero motore ottenuta a 4000 giri/min 1.475-1.495s* 

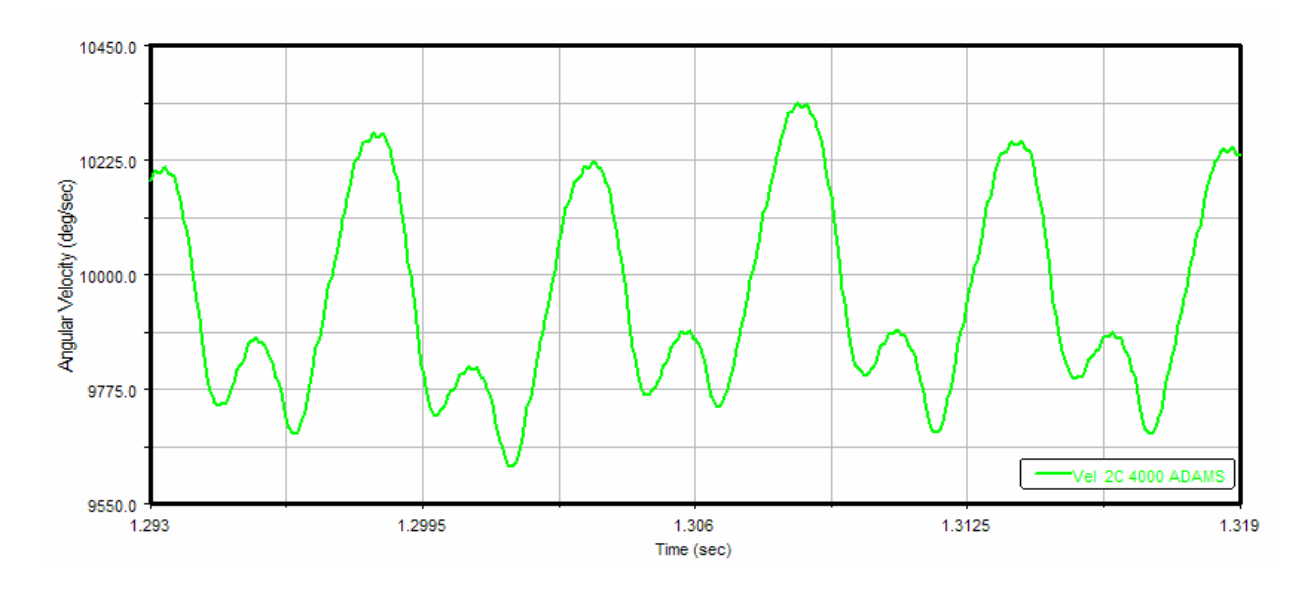

*Fig.4.3: Andamento della velocità angolare dell' albero secondario del cambio ottenuta a 4000 giri/min 1.293-1.319s* 

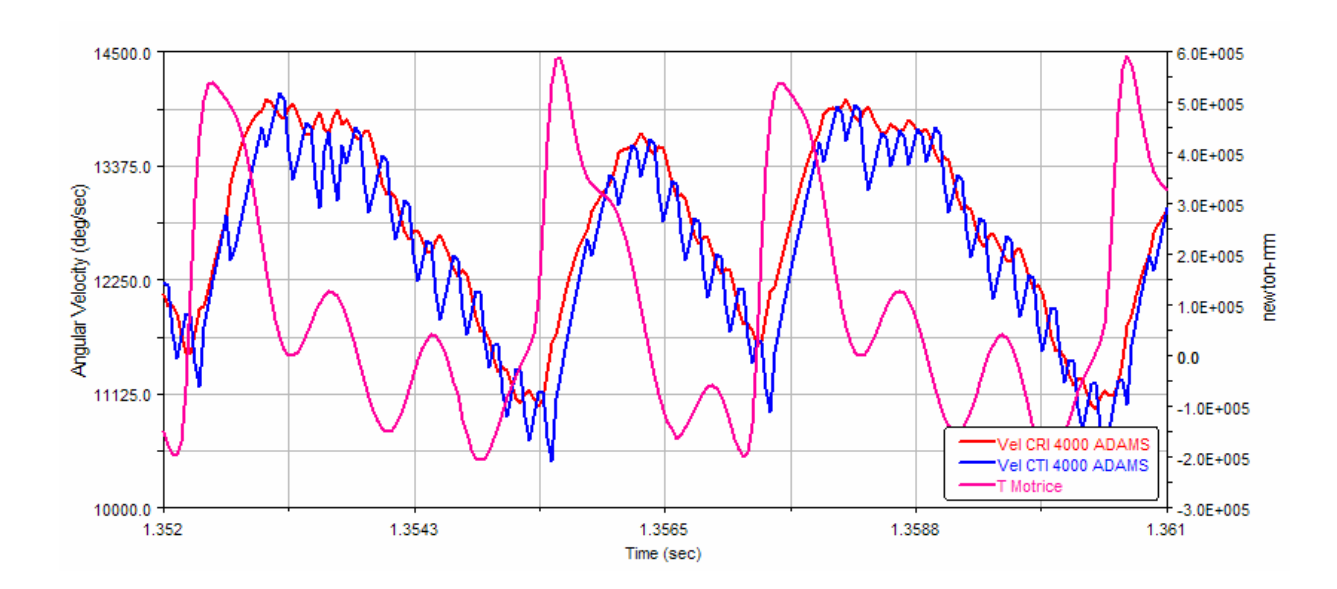

*Fig.4.4: Andamento delle velocità angolari di dischi conduttori e condotti ottenuti a 4000 giri/min 1.352-1.361s, confrontati con la coppia motrice inserita* 

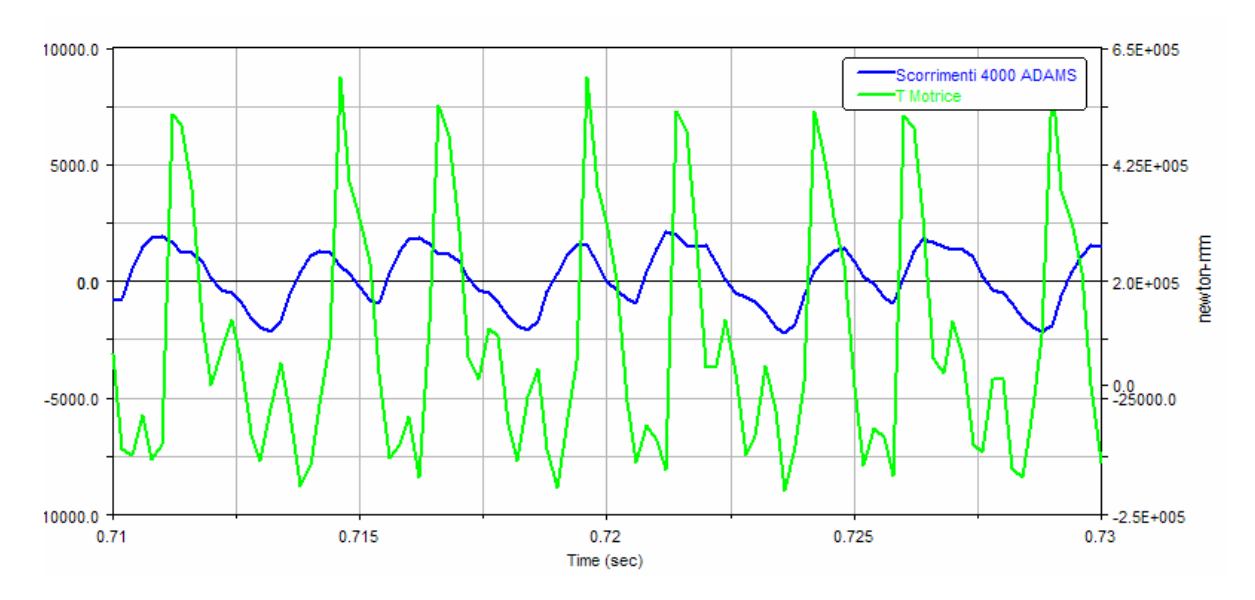

*Fig.4.5: Andamento degli scorrimenti (differenza di velocità angolare tra albero motore e secondario del cambio) ottenuti a 4000 giri/min 0.71-0.73s, confrontati con la coppia motrice inserita* 

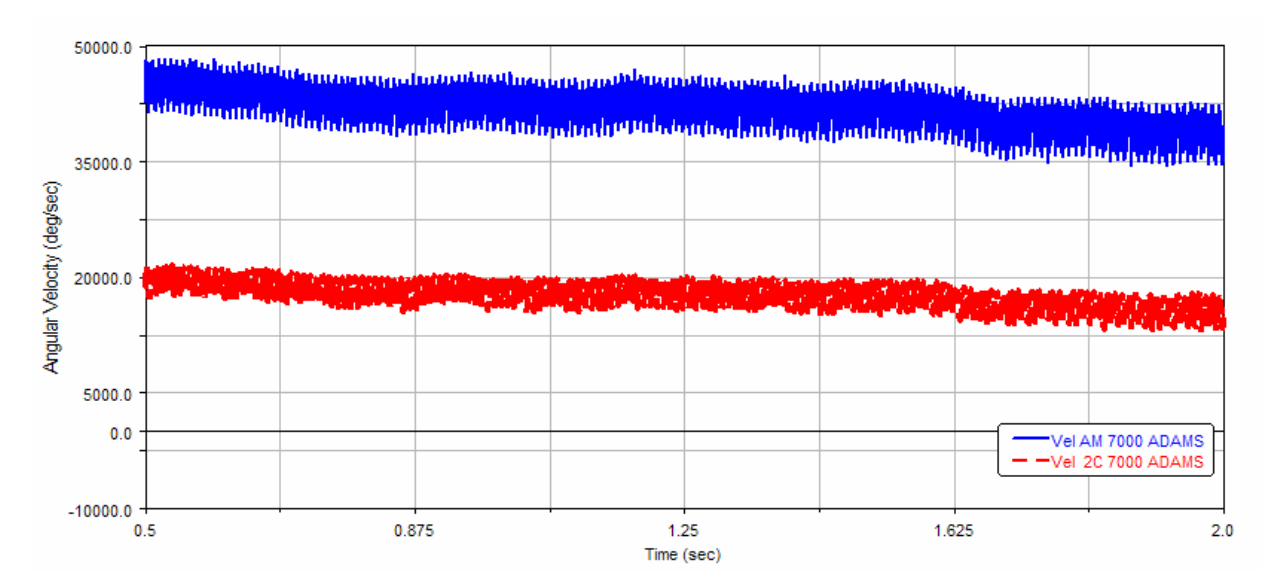

**Simulazione condotta a 7000 giri/min** 

*Fig.4.6: Andamento delle velocità angolari di albero motore e secondario del cambio ottenute a 7000 giri/min 0.5-2s* 

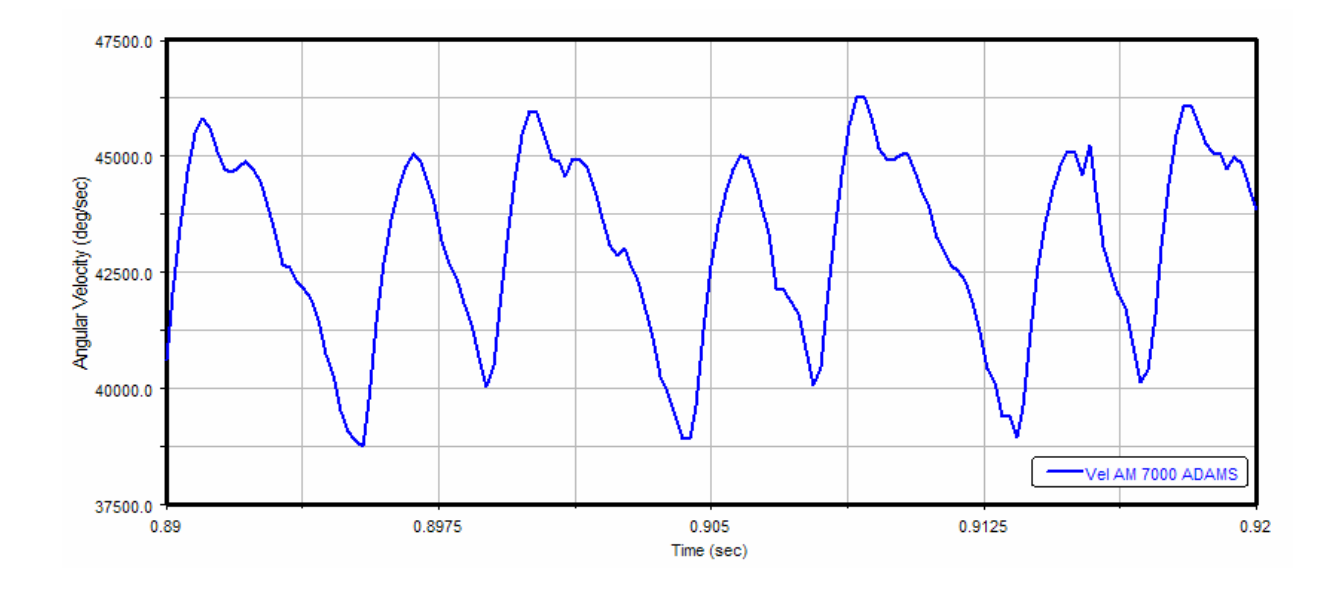

*Fig.4.7: Andamento della velocità angolare dell' albero motore ottenuta a 7000 giri/min 0.89-0.92s* 

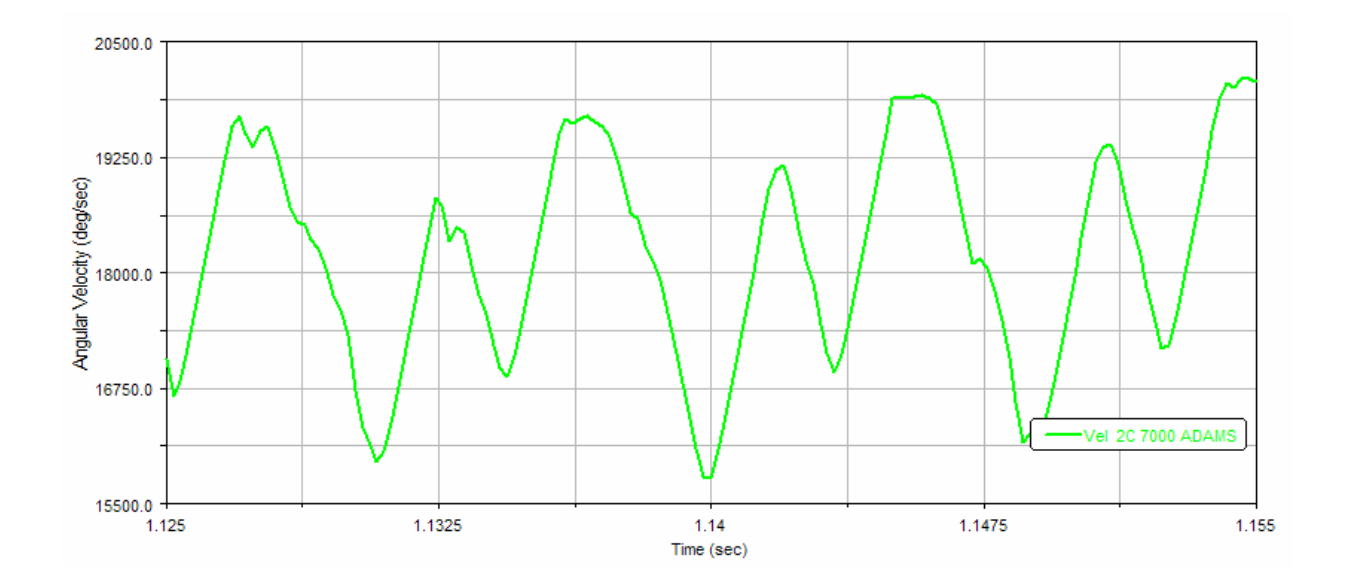

*Fig.4.8: Andamento della velocità angolare dell' albero secondario del cambio ottenuta a 7000 giri/min 1.125-1.155s* 

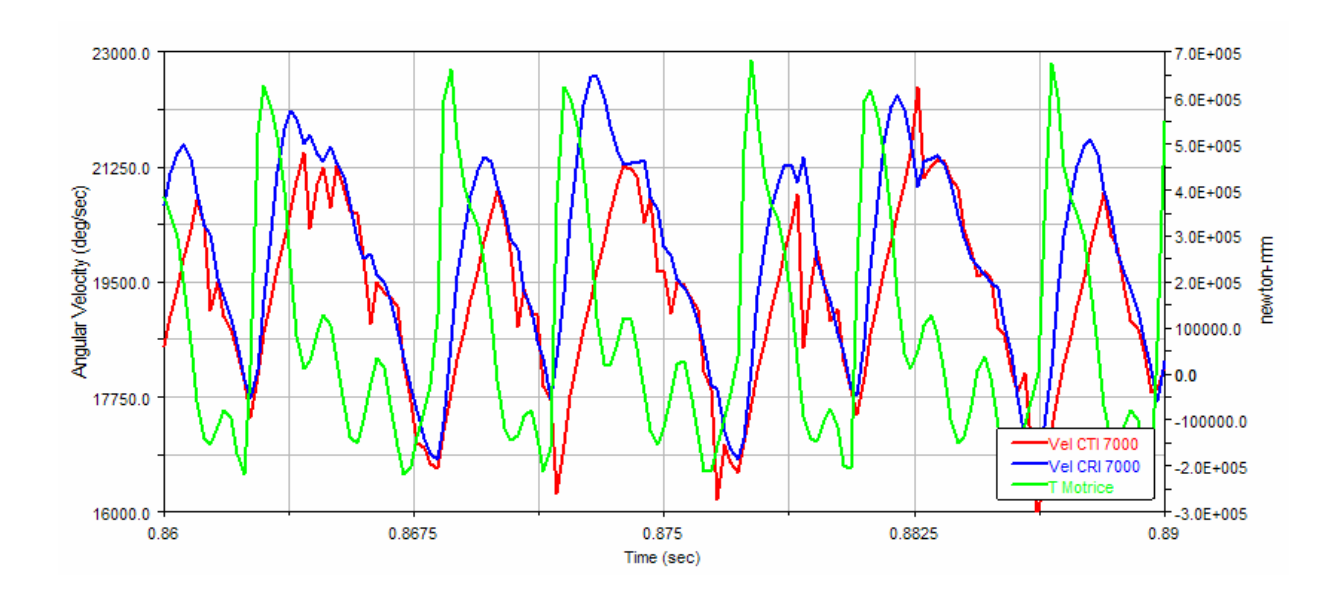

*Fig.4.9: Andamento delle velocità angolari di dischi conduttori e condotti ottenuti a 7000 giri/min 0.86-0.89s, confrontati con la coppia motrice inserita*
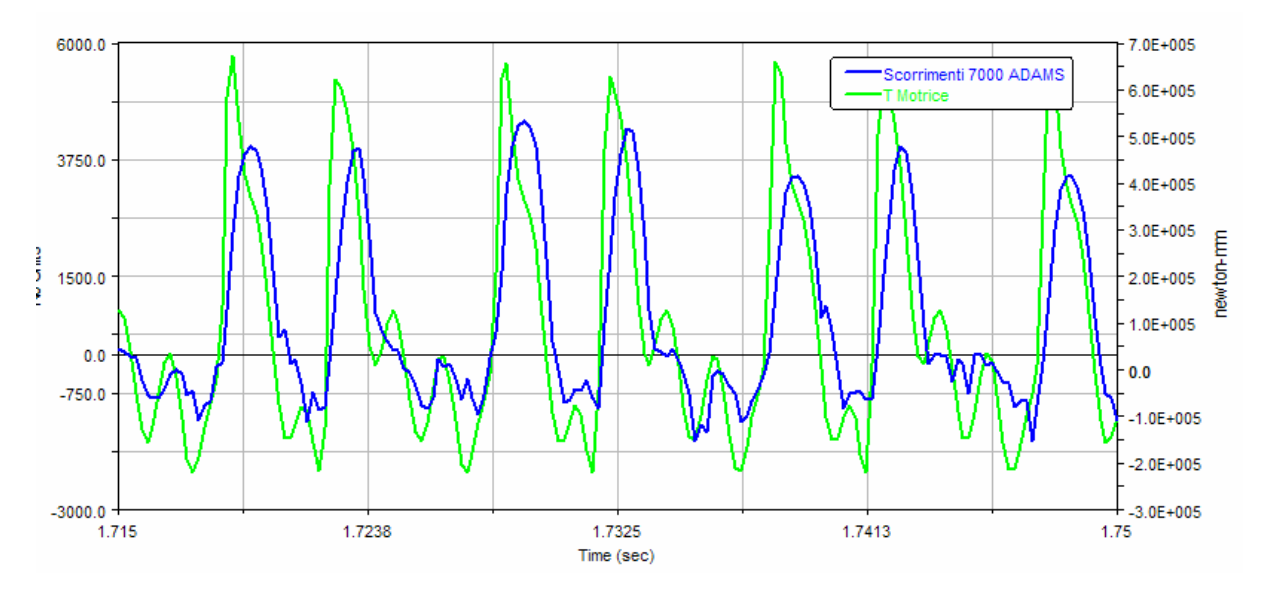

*Fig.4.10: Andamento degli scorrimenti (differenza di velocità angolare tra albero motore e secondario del cambio) ottenuti a 7000 giri/min 1.715-1.75s, confrontati con la coppia motrice inserita* 

#### **4.3 Prove in condizioni non stazionarie**

Relativamente alla simulazione riguardante l'azionamento dell'asta di comando per i primi due secondi si è, in pratica, ripetuta la prova in condizioni stazionarie a 4000 giri/min ; quindi, trascorso questo intervallo di tempo, si è azionata l'asta con una forza assiale realizzata per mezzo di due funzioni step accoppiate in modo da rendere i transitori di disinnesto e reinnesto il più possibile graduali e scevri da oscillazioni legate alle elasticità dei contatti tra corpi.

La funzione utilizzata per costruire tale forza è la seguente:

IF(time-3.5: STEP(time,2,0,3,2320),2320,STEP(time,3.5,2320,4.5,0)) (4.1)

La coppia resistente è stata invece considerata costante e pari a quella già utilizzata nella suddetta prova a 4000 giri/min.

Il valore massimo della forza introdotta è stato scelto in modo da ottenere, tenendo conto della rigidezza delle molle dello spingidisco, uno spostamento massimo dell'asta pari a circa 18 mm, valore vicino a quello realizzato in una normale operazione di disinnesto.

Relativamente a questa prova sono stati raccolti i seguenti dati (tutti in funzione del tempo):

- La velocità angolare dei dischi conduttori;
- La velocità angolare dei dischi condotti;
- La posizione assiale dell'asta di comando;
- La forza assiale di contatto tra dischi conduttori e condotti;
- La coppia d'attrito trasmessa da dischi conduttori e condotti.

Per quanto riguarda invece le simulazioni attinenti al dispositivo antisaltellamento, in assenza di prove sperimentali (che sarebbero risultate oltremodo complesse), si sono imposti degli andamenti delle coppie motrice e resistente tali da averle

ragionevolmente prossime a quelle reali e, in ogni caso, capaci di azionare il dispositivo in tempi coerenti con quelli relativi alle vere condizioni di impiego.

In particolare, al solito, la prima parte di simulazione è stata condotta in condizioni stazionarie, quindi, trascorsi due secondi, si è ridotta la coppia motrice, per replicare la chiusura del gas, e si è invertito il segno della coppia resistente che in questa fase tende a trascinare il motore.

Dopo quattro secondi si sono ripristinati i valori delle coppie iniziali.

Relativamente a questa prova, si sono riportati (sempre in funzione del tempo):

- La velocità dei dischi conduttori;
- La velocità dei dischi condotti;
- La posizione assiale dello spingidisco;
- La forza normale di contatto tra conduttori e condotti;
- La forza normale di contatto tra tamburo e spingidisco;
- La coppia d'attrito trasmessa dai dischi conduttori e condotti.

#### **Simulazione con azionamento dell'asta di comando**

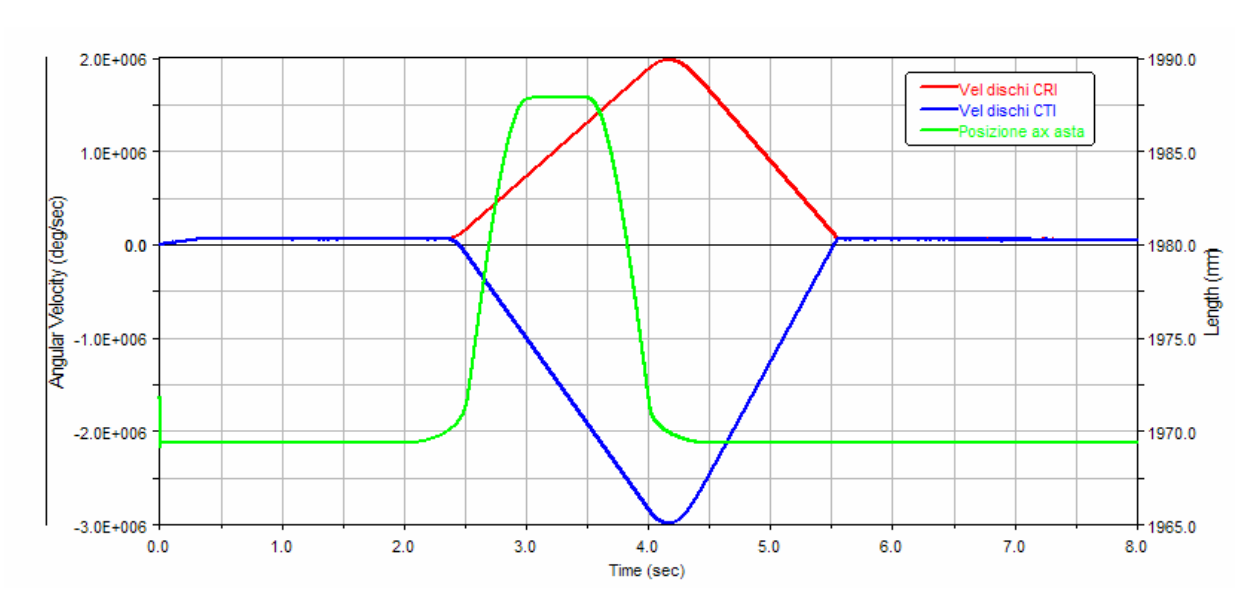

*Fig.4.11: Andamenti delle velocità angolari di dischi conduttori e condotti e della posizione assiale dell'asta di comando ottennuti nella prova di azionamento dell'asta stessa.* 

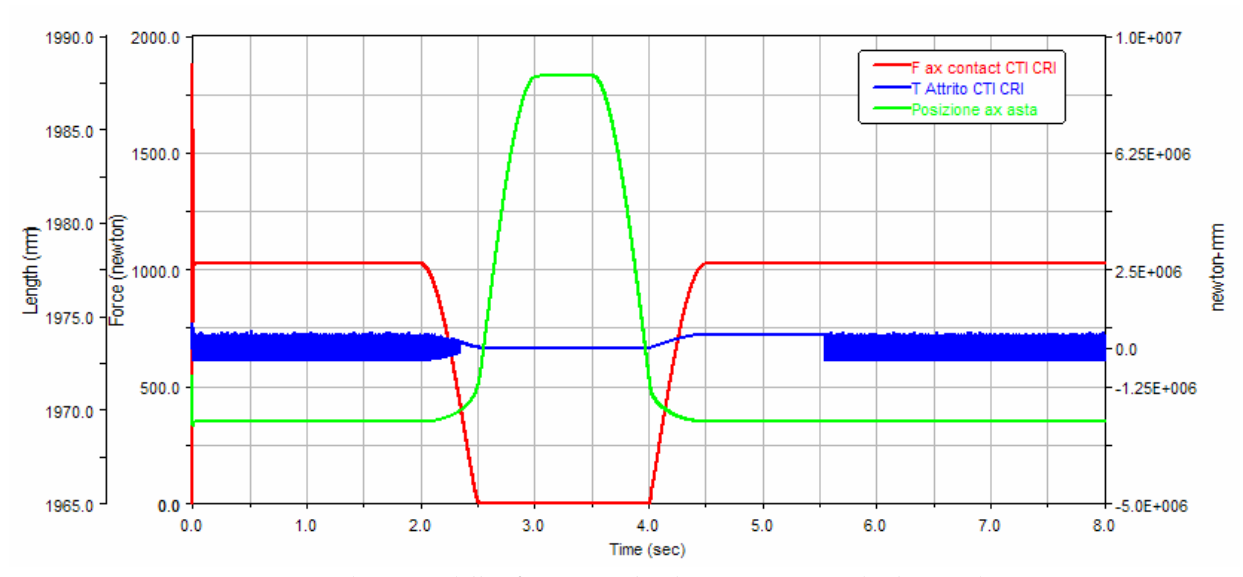

*Fig.4.12: Andamenti della forza assiale di contatto tra dischi conduttori e condotti, della coppia trasmessa da questi per attrito e della posizione assiale dell'asta di comando ottennuti nella prova di azionamento dell'asta stessa.* 

#### **Simulazione con azionamento del dispositivo antisaltellamento**

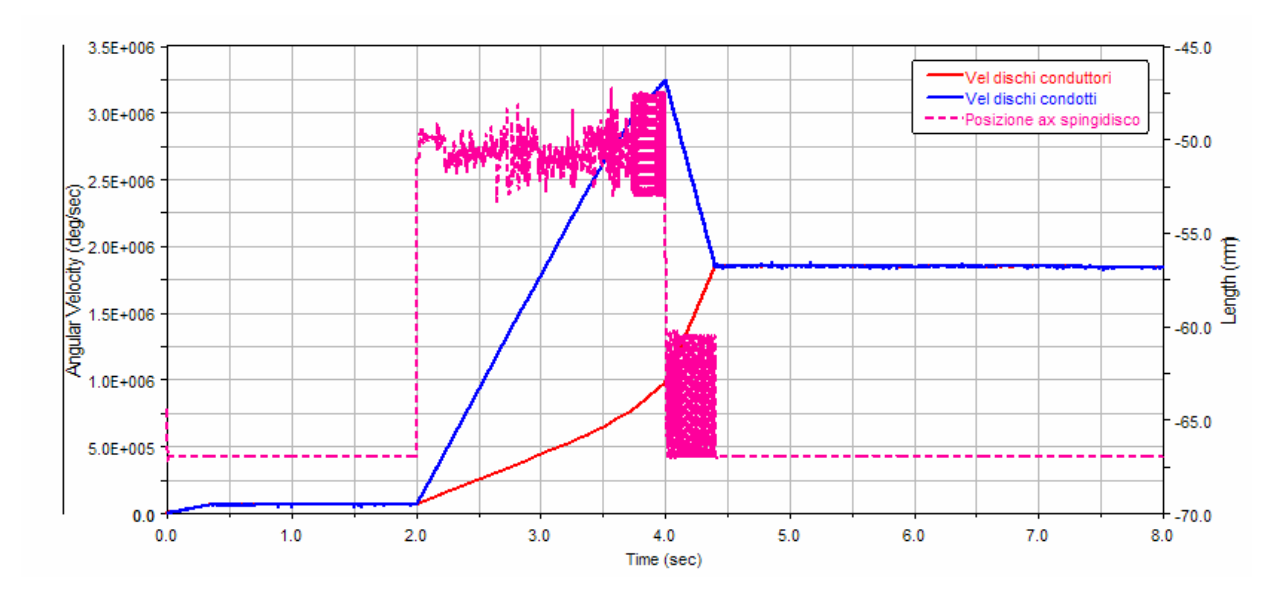

*Fig.4.13: Andamenti delle velocità angolari di dischi conduttori e condotti e della posizione assiale dello spingidisco ottennuti nella prova di azionamento del dispositivo antisaltellamento.* 

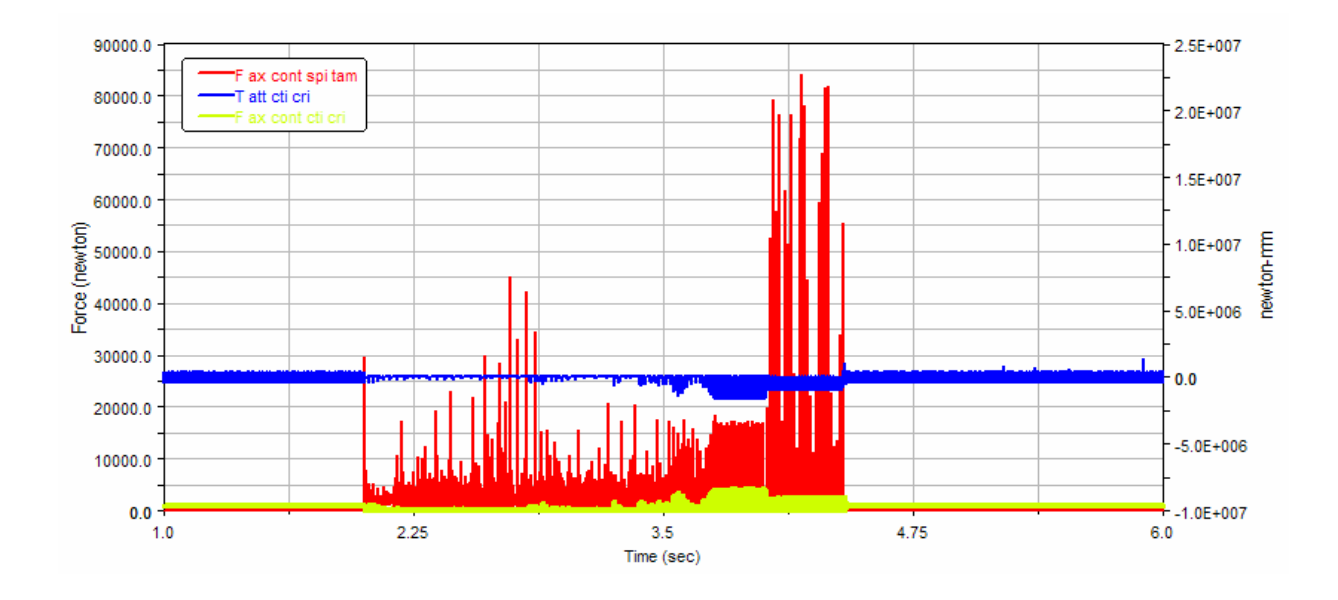

*Fig.4.14: Andamenti della forza assiale di contatto tra dischi conduttori e condotti, della coppia trasmessa da questi per attrito e della forza assiale di contatto tra tamburo e spingidisco ottennuti nella prova di azionamento del dispositivo antisaltellamento stessa.* 

#### **4.4 Discussione dei risultati**

In relazione agli andamenti riportati, in pieno accordo con gli obiettivi individuati fin dall'inizio per questo lavoro, sarà effettuata una discussione dei risultati di tipo puramente qualitativo.

Per quanto riguarda la prova condotta in condizioni stazionarie a 4000 giri/min, in Fig.4.1 si notano gli andamenti delle velocità angolari di albero motore e albero secondario del cambio rilevati nell'intero intervallo di tempo nel quale si è svolta la simulazione, a meno della parte iniziale di tale intervallo interessata dai fenomeni di transitorio dovuti alle modalità di applicazione della coppia resistente.

In questa figura si osservano la costanza delle due velocità ottenuta grazie ad una taratura sufficientemente corretta di tale coppia, la corrispondenza dei regimi di rotazione a quelli reali, perfezionata anche tramite l'operazione di setting dei coefficienti di attrito, e il corretto rapporto tra di essi ovviamente legato al rapporto di trasmissione totale tra albero motore e secondario del cambio.

In Fig.4.2 è riportato l'andamento della velocità angolare del pignone calettato sull'albero motore; la curva ottenuta evidenzia un andamento ovviamente molto influenzato dalla coppia motrice, presumibilmente paragonabile a quello reale (si farà il confronto diretto nel capitolo successivo), ma, come prevedibile vista la presenza di corpi esclusivamente rigidi, praticamente privo di oscillazioni di alta frequenza.

Quanto detto si può ripetere anche per il grafico in Fig.4.3, riguardante la velocità angolare dell'albero secondario del cambio.

In Fig.4.4 sono, invece riportati gli andamenti delle velocità angolari di dischi conduttori e dischi condotti messe a confronto con la curva relativa alla coppia motrice.

Da questo paragone si può osservare come ai picchi della coppia motrice corrispondano gli slittamenti di ampiezza maggiore tra i dischi anche se appare evidente la ridotta ampiezza di tali scorrimenti in queste condizioni di funzionamento.

Riguardo alla prova effettuata a 7000 giri/min, si possono ancora ripetere le osservazioni fatte per la prova precedente sottolineando però come i settaggi effettuati

71

per la simulazione a 4000 giri/min si siano dimostrati validi anche in questa simulazione.

In Fig.4.9 si può notare, inoltre, quanto già detto per il grafico riportato in Fig.4.4, ma questa volta si osserva, come era del resto atteso visti i valori di coppia maggiori espressi dal motore rispetto a quelli rilevati a 4000 giri/min, un' ampiezza degli scorrimenti nettamente superiore rispetto a quelli ottenuti in precedenza.

In Fig.4.5 e Fig.4.10, si mostrano, gli andamenti degli scorrimenti, ottenuti per sottrazione della velocità angolare del secondario del cambio, moltiplicata per il rapporto di trasmissione totale, da quella dell'albero motore, ancora una volta rapportati all'andamento della coppia motrice.

Anche in questi grafici si nota la corrispondenza tra picchi della coppia e degli scorrimenti con un'ampiezza di questi ultimi maggiore nella prova condotta a 7000 giri/min.

Relativamente alle prove eseguite in condizioni non stazionarie, dall'analisi degli andamenti delle curve riportate nei relativi grafici si può risalire facilmente alle varie fasi della simulazione e valutare, qualitativamente, la coerenza del comportamento del modello rispetto al funzionamento del sistema reale.

In Fig. 4.11 si possono osservare gli andamenti delle velocità angolari di dischi conduttori e dischi condotti rapportati a quello della posizione assiale dell'asta di comando.

Nella prima fase della simulazione l'asta si trova nella posizione relativa alla condizione di innesto; a meno dei piccoli scorrimenti già menzionati per la prova stazionaria a 4000 giri/min, i dischi, e di conseguenza il giunto, si possono considerare innestati. Trascorsi due secondi l'asta viene azionata per mezzo di una forza assiale di verso opportuno costruita tramite la funzione indicata dalla (4.1).

Lo spingidisco comincia ad allontanarsi dalla flangia frizione, la forza assiale di contatto e, di conseguenza la coppia d'attrito, trasmesse dai dischi conduttori e condotti si riducono progressivamente; aperto del tutto lo spingidisco le velocità angolari di tali elementi si separano e il dispositivo passa nella condizione di disinnesto.

In questa fase le velocità dei componenti del giunto divergono decisamente, accelerate in verso opposto da coppia motrice e resistente.

72

Dopo tre secondi e mezzo di simulazione la forza assiale comincia a diminuire fino a ristabilire progressivamente il contatto tra dischi condotti e conduttori; da questo istante in poi la forza e la coppia trasmesse vengono gradualmente ristabilite.

Per quanto riguarda la coppia, malgrado la forza assiale abbia un valore ormai pari a quello di regime, per circa un secondo questa mantiene un modulo costantemente equivalente a quello legato al coefficiente di attrito dinamico che si ottiene in condizioni di scorrimento.

In effetti le velocità dei dischi non si sono ancora ricongiunte e le superfici di attrito strisciano una sull'altra.

Una volta raggiunta, da parte dei condotti, la velocità dei conduttori, che frattanto vengono frenati dalla coppia d'attrito dinamico, la fase di reinnesto termina, le velocità dei dischi tornano a sovrapporsi e la coppia trasmessa per attrito riacquista un andamento analogo a quello iniziale.

In riferimento alle simulazioni dedicate al funzionamento del dispositivo antisaltellamento in Fig.4.13 si possono osservare gli andamenti delle velocità di dischi condotti e conduttori raffrontate a quello della posizione assiale dello spingidisco.

Inizialmente le coppie motrice e resistente hanno verso e modulo tali da mantenere il tamburo a battuta sulla flangia frizione, quindi per i primi due secondi di simulazione il sistema funziona come una normale frizione multidisco a secco e rimane sostanzialmente innestato con flangia e tamburo che ruotano solidalmente.

Trascorsi due secondi, la coppia motrice si riduce mentre quella resistente cambia segno. In queste condizioni la parte condotta del sistema tende a trascinare quella conduttrice ed il dispositivo antisaltellamento entra rapidamente in azione.

La flangia ruota rispetto al tamburo per tutta la corsa angolare disponibile costringendone i perni a salire sui piani inclinati; in questo modo i due elementi si allontanano assialmente ed il tamburo giunge ad urtare il fondocorsa sulla flangia (le colonnette) e ad aprire violentemente lo spingidisco.

Questo urto tra superfici elastiche innesca un rimbalzo del tamburo sulla flangia; di conseguenza il tamburo per alcuni istanti riacquista una velocità angolare maggiore di quella della flangia, può tornare ad urtare il fondocorsa con il quale era inizialmente in contatto e tende a riassumere la posizione relativa alla condizione di innesto. Non appena ciò avviene la coppia retrograda che accelera la flangia e l'ulteriore eventuale

73

rimbalzo causano una nuova rotazione relativa dei due elementi che costringe ancora una volta i perni a salire sui piani inclinati ed il tutto si ripete. Questo fenomeno causa analoghi movimenti assiali per lo spingidisco.

 Visto il basso valore degli smorzamenti presenti nel dispositivo (attrito tra superfici metalliche) e considerata l'azione sia delle molle dello spingidisco che di quella a ragno, che tende a riportare costantemente il tamburo nella posizione relativa alla condizione di innesto, questi fenomeni oscillatori della posizione angolare ed assiale del tamburo proseguono fino a quando, trascorsi quattro secondi, non si ha il ripristino della coppia motrice ed una nuova inversione di quella resistente.

A questo punto, dopo alcuni rimbalzi causati dal violento urto del tamburo sul fondocorsa interessato in condizioni di motore in trazione, il suddetto elemento torna a trascinare la flangia. Terminata questa fase, grazie anche all'azione delle molle, il sistema si reinnesta.

In fig.4.13 si osserva, inoltre, chiaramente come, in fase di disinnesto, i dischi, ormai non più a contatto se non per brevi istanti per effetto dei rimbalzi dello spingidisco, vengano accelerati diversamente da coppia retrograda e coppia motrice.

In Fig.4.14 si può osservare il confronto tra forza di contatto tra tamburo e spingidisco e tra dischi condotti e conduttori rapportate alla coppia d'attrito trasmessa dai dischi.

Da questi primi risultati si può quindi evincere la sostanziale capacità, da parte del modello di riprodurre in maniera sufficientemente corretta il comportamento dinamico globale del sistema ed, in particolare, del dispositivo antisaltellamento.

## **5. Confronto con i dati sperimentali**

#### **5.1 Introduzione**

Nel seguente capitolo verrà illustrato il confronto dei risultati ottenuti dal modello ADAMS con i dati sperimentali rilevati al banco da Ducati s.p.a.

Il paragone, vista la mancanza di acquisizioni relativamente alle prove effettuate non stazionariamente, riguarderà esclusivamente i dati ricavati dalle prove condotte in condizioni stazionarie.

Più precisamente, tenendo presente la disponibilità riguardo ai dati misurati, si riporteranno grafici relativi agli andamenti delle velocità angolari dell'albero motore e dell'albero secondario del cambio; queste grandezze infatti risultano particolarmente significative per l'analisi del comportamento dinamico della trasmissione.

Le curve riportate per l'una e l'altra prova sono le seguenti:

- Confronto degli andamenti in funzione del tempo della velocità angolare dell'albero motore misurati sperimentalmente e ottenuti dal modello.
- Confronto degli andamenti in funzione del tempo della velocità angolare dell'albero secondario del cambio misurati sperimentalmente e ottenuti dal modello.

# **Simulazione condotta a 4000 giri/min**

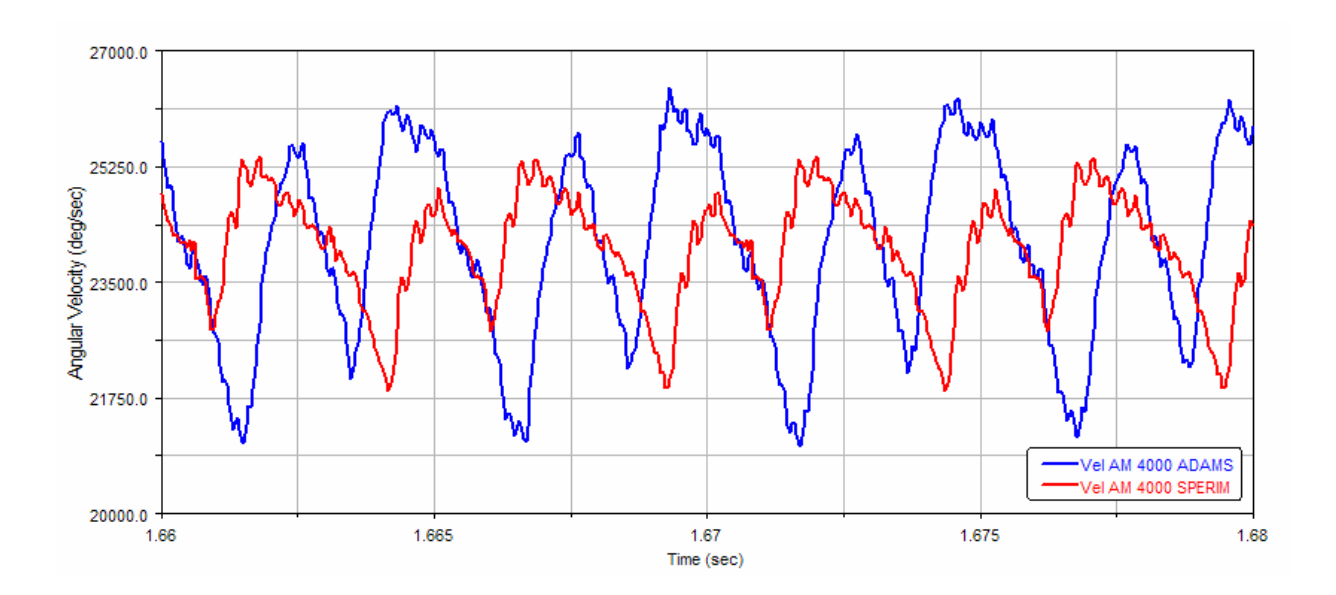

*Fig.5.1: Confronto degli andamenti delle velocità, misurata sperimentalmente e ottenuta dal modello, dell'albero motore al regime di 4000 giri/min 1.66-1.68 sec.* 

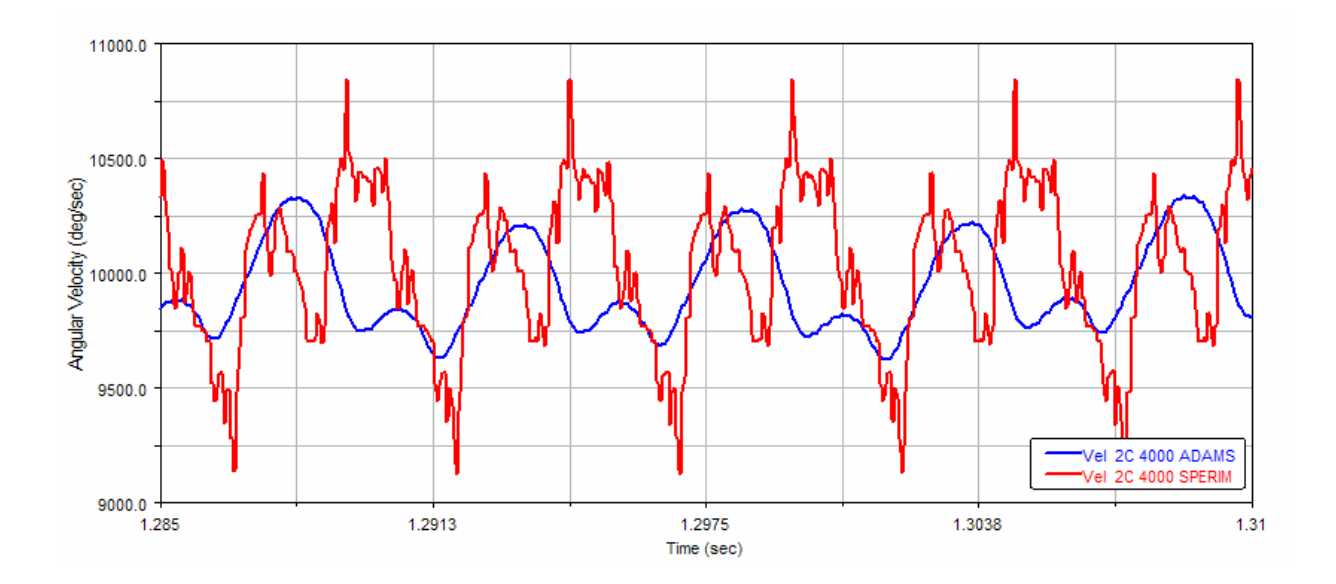

*Fig.5.2: Confronto degli andamenti delle velocità, misurata sperimentalmente e ottenuta dal modello, dell'albero secondario del cambio al regime di 4000 giri/min 1.285-1.31 sec.* 

#### **Simulazione condotta a 7000 giri/min**

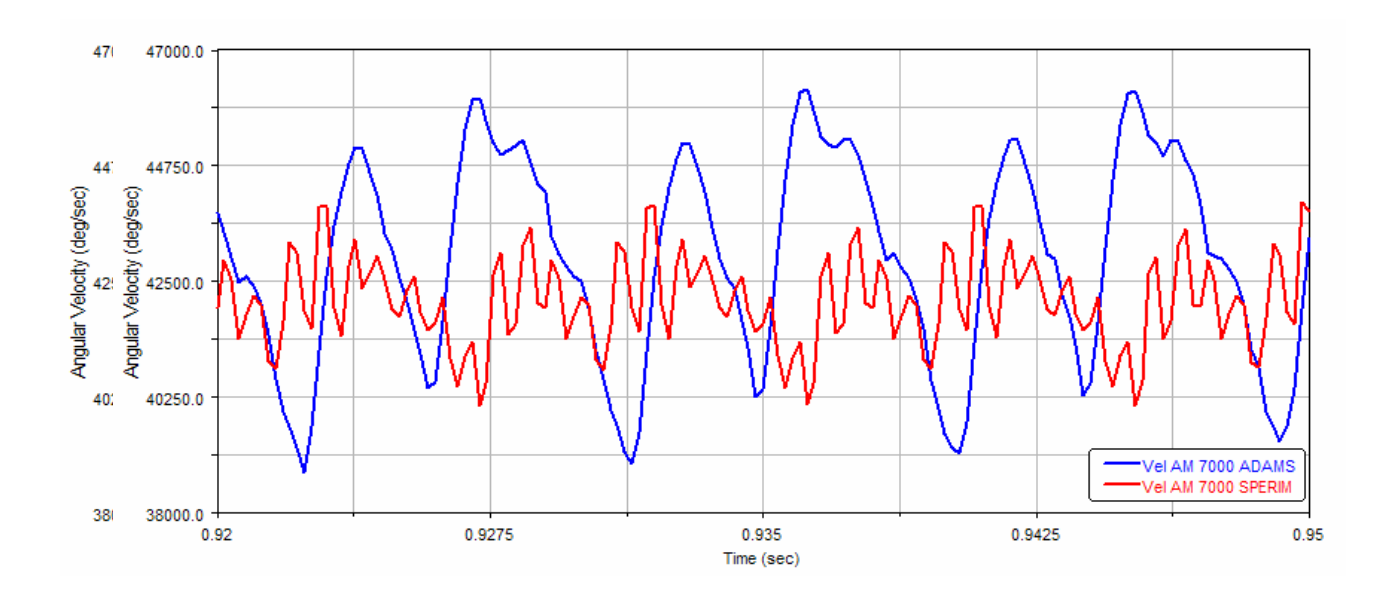

*Fig.5.4: Confronto degli andamenti delle velocità, misurata sperimentalmente e ottenuta dal modello, dell'albero motore al regime di 7000 giri/min 0.92-0.95 sec.* 

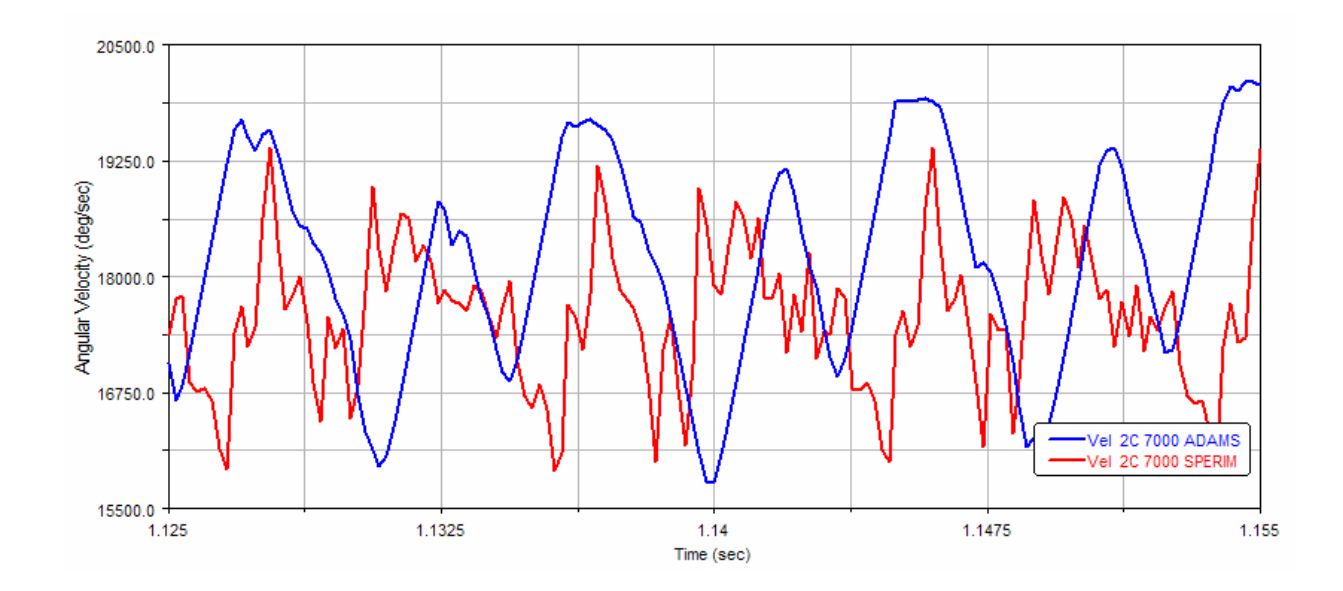

*Fig.5.5: Confronto degli andamenti delle velocità, misurata sperimentalmente e ottenuta dal modello, dell'albero secondario del cambio al regime di 7000 giri/min 1.125-1.155 sec.* 

#### **5.2 Discussione dei risultati**

Al fine di valutare correttamente la funzionalità del modello è importante notare che le seguenti analisi dei risultati non sono da intendersi come tentativi di effettuare uno studio approfondito della risposta in frequenza del sistema; il modello è stato costruito, infatti, esclusivamente utilizzando corpi rigidi di conseguenza non sono riportate rappresentazioni del contenuto armonico dei segnali ottenuti dalle simulazioni né tanto meno confronti di tale contenuto con quello degli andamenti rilevati durante le prove sperimentali.

In pieno accordo con gli obbiettivi individuati inizialmente per questo lavoro, la seguente discussione dei risultati si basa su osservazioni di tipo qualitativo.

Per quanto riguarda la simulazione condotta a 4000 giri/min in Fig.5.2 è riportato il confronto tra l'andamento della velocità angolare dell'albero secondario del cambio fornito dal modello e l'andamento di tale velocità ricavato sperimentalmente.

In questo grafico si può notare subito come il modello riproduca in maniera sufficientemente accurata l'andamento "medio" del segnale sperimentale non riuscendo ovviamente, considerata la perfetta rigidità dei corpi utilizzati, a coglierne i fenomeni di alta frequenza ma rappresentandone comunque in modo ragionevole gli aspetti fondamentali.

Le stesse considerazioni possono essere fatte osservando il grafico relativo alle velocità calcolata e rilevata del pignone calettato sull'albero motore.

Relativamente al confronto tra i suddetti andamenti si osserva, quindi, una buona corrispondenza degli andamenti globali ma si nota anche una apprezzabile differenza tra le ampiezze di tali andamenti da imputare essenzialmente alla perfettibile taratura dei coefficienti d'attrito.

In effetti tali coefficienti, non essendo disponibili rilevamenti sperimentali al riguardo, sono stati scelti partendo da dati reperibili in letteratura modificati in seguito in base ai risultati ottenuti dalla prova in condizioni stazionarie a 4000 giri/min.

In questa prova, però, come in tutte le altre, anche la coppia resistente è stata ricavata eseguendo uno studio di convergenza finalizzato all'ottenimento di una velocità media dell'albero secondario del cambio il più possibile costante.

Di conseguenza, considerata la forte dipendenza biunivoca tra i due parametri, non è stato possibile effettuare un settaggio degli stessi pienamente soddisfacente in ogni frangente.

Detto questo si comprende facilmente che notevoli miglioramenti potrebbero essere ottenuti, riguardo alla capacità del modello di replicare più fedelmente le ampiezze delle oscillazioni in esame, effettuando una taratura più accurata dei parametri della frizione tramite confronto con misure sperimentali relative, ad esempio, ai coefficienti di attrito.

Passando all'analisi dei risultati forniti dalla prova eseguita a 7000 giri/min si possono fondamentalmente ripetere le osservazioni già fatte notando però come negli andamenti ottenuti da questa simulazione si possa notare una migliore riproduzione delle ampiezze delle oscillazioni della velocità angolare del secondario del cambio chiaramente osservabile in Fig.5.5.

In ultima analisi il confronto con i dati sperimentali mostra la sostanziale capacità, da parte del modello di riprodurre in maniera ragionevolmente corretta il comportamento globale della trasmissione e dei complicati fenomeni d'attrito sui quali è basato il trasferimento della coppia dall'elemento conduttore a quello condotto.

## **6. Conclusioni e sviluppi futuri**

Dall'analisi dei risultati effettuata si può dedurre che l'obbiettivo inizialmente prefissato per questo lavoro è stato raggiunto. Nonostante il modello costituisca una schematizzazione del problema reale, le ipotesi semplificative adottate, suggerite dall'esigenza di pervenire a risultati sufficientemente accurati in tempi di calcolo ragionevolmente ridotti e di utilizzare funzioni d'attrito implementabili agevolmente, si sono rivelate non compromettenti per la descrizione del comportamento dinamico globale della trasmissione e dei fenomeni d'attrito che la caratterizzano. Per quanto riguarda gli eventuali sviluppi futuri di questo lavoro di tesi, in primo luogo apporterebbe un importante contributo alla rappresentazione della dinamica del sistema, e soprattutto delle ampiezze delle oscillazioni, una taratura più accurata dei parametri della frizione effettuabile tramite confronto con misure relative, ad esempio, ai coefficienti di attrito. Questi ultimi, infatti, non essendo disponibili, sono stati scelti in base a dati reperibili in letteratura.

In conclusione, fatto ciò, sarebbe possibile affinare il modello indirizzandone lo sviluppo in due distinte direzioni:

1. Una caratterizzazione più accurata dei componenti interni della trasmissione effettuabile, per esempio, prendendo in considerazione le rigidezze torsionali degli alberi del cambio, i fenomeni dissipativi tra le parti non ancora inseriti, l'elasticità degli altri corpi, oppure le rigidezze d'ingranamento.

2. Una caratterizzazione più accurata dei componenti esterni alla trasmissione, e in particolar modo, del manovellismo, generatore della coppia motrice applicata al pignone motore e del quale è gia esistente un modello multi-body integrabile a quello trattato in questo lavoro.

Così sviluppato il modello in esame potrebbe essere considerato un valido strumento per condurre approfondimenti relativamente al problema dinamico vibrazionale.

**Appendice A:** *Listati* 

#### **A-1 Funzione coppia totale sul tamburo (dispositivo antisaltellamento):**

IMPACT(1+AKISPL(DZ(MARKER\_P\_Tamburo,MARKER\_P\_Flangia,MARKER\_P\_Flangia),0,SPLINE\_2 )-AZ(MARKER\_P\_Flangia,MARKER\_P\_Tamburo),- WZ(MARKER\_P\_Flangia,MARKER\_P\_Tamburo),1,10000,3,0.1,0.001)+

IF(WX(MARKER\_P\_Tamburo,MARKER\_P\_Flangia):

IF(AZ(MARKER\_P\_Flangia, MARKER\_P\_Tamburo)-0.040317105:

IMPACT( DZ(MARKER\_P\_Tamburo, MARKER\_P\_Flangia, MARKER\_P\_Flangia) , VZ(MARKER\_P\_Tamburo, MARKER\_P\_Flangia, MARKER\_P\_Flangia) , AKISPL(AZ(MARKER\_P\_Flangia, MARKER\_P\_Tamburo),0,SPLINE\_1) , 10000000 , 3 , 0.1 , 0.001 )\*0.3\*43,

IMPACT( DZ(MARKER\_P\_Tamburo, MARKER\_P\_Flangia, MARKER\_P\_Flangia) , VZ(MARKER\_P\_Tamburo, MARKER\_P\_Flangia, MARKER\_P\_Flangia) , AKISPL(AZ(MARKER\_P\_Flangia, MARKER\_P\_Tamburo),0,SPLINE\_1) , 10000000 , 3 , 0.1 , 0.001 )\*0.3\*43,

((IMPACT(1+AKISPL(DZ(MARKER\_P\_Tamburo,MARKER\_P\_Flangia,MARKER\_P\_Flangia),0,SPLINE \_2)-AZ(MARKER\_P\_Flangia,MARKER\_P\_Tamburo),- WZ(MARKER\_P\_Flangia,MARKER\_P\_Tamburo),1,10000,3,0.1,0.001)/43)\*sin(0.593)+IMPACT( DZ(MARKER\_P\_Tamburo, MARKER\_P\_Flangia, MARKER\_P\_Flangia) , VZ(MARKER\_P\_Tamburo, MARKER\_P\_Flangia, MARKER\_P\_Flangia) , AKISPL(AZ(MARKER\_P\_Flangia, MARKER\_P\_Tamburo),0,SPLINE\_1) , 10000000 , 3 , 0.1 , 0.001 )\*cos(0.593))\*0.3\*cos(0.593)\*43),

 $\mathbf{0}$ .

-

IF(AZ(MARKER\_P\_Flangia, MARKER\_P\_Tamburo)-0.040317105:

-IMPACT( DZ(MARKER P Tamburo, MARKER P Flangia, MARKER P Flangia) , VZ(MARKER\_P\_Tamburo, MARKER\_P\_Flangia, MARKER\_P\_Flangia) , AKISPL(AZ(MARKER\_P\_Flangia, MARKER\_P\_Tamburo),0,SPLINE\_1) , 10000000 , 3 , 0.1 , 0.001 )\*0.3\*43,

-IMPACT( DZ(MARKER P\_Tamburo, MARKER\_P\_Flangia, MARKER\_P\_Flangia) , VZ(MARKER\_P\_Tamburo, MARKER\_P\_Flangia, MARKER\_P\_Flangia) , AKISPL(AZ(MARKER\_P\_Flangia, MARKER\_P\_Tamburo),0,SPLINE\_1) , 10000000 , 3 , 0.1 , 0.001 )\*0.3\*43,

WZ(MARKER\_P\_Flangia,MARKER\_P\_Tamburo),1,10000,3,0.1,0.001)/43)\*sin(0.593)+IMPACT( DZ(MARKER\_P\_Tamburo, MARKER\_P\_Flangia, MARKER\_P\_Flangia) , VZ(MARKER\_P\_Tamburo, MARKER\_P\_Flangia, MARKER\_P\_Flangia) , AKISPL(AZ(MARKER\_P\_Flangia, MARKER\_P\_Tamburo),0,SPLINE\_1) , 10000000 , 3 , 0.1 , 0.001 )\*cos(0.593))\*0.3\*cos(0.593)\*43))

<sup>((</sup>IMPACT(1+AKISPL(DZ(MARKER\_P\_Tamburo,MARKER\_P\_Flangia,MARKER\_P\_Flangia),0,SPLINE  $\overline{2}$ )-AZ(MARKER P\_Flangia,MARKER P\_Tamburo),-

#### **A-2 Funzione forza assiale totale (dispositivo antisaltellamento):**

IMPACT( DZ(MARKER\_P\_Tamburo, MARKER\_P\_Flangia, MARKER\_P\_Flangia) , VZ(MARKER\_P\_Tamburo, MARKER\_P\_Flangia, MARKER\_P\_Flangia) , AKISPL(AZ(MARKER\_P\_Flangia, MARKER\_P\_Tamburo),0,SPLINE\_1) , 10000000 , 3 , 100 , 0.001 )+

IF(WX(MARKER\_P\_Tamburo,MARKER\_P\_Flangia):

IF(AZ(MARKER\_P\_Flangia, MARKER\_P\_Tamburo)-0.040317105:

0,

0,

- ((IMPACT(1+AKISPL(DZ(MARKER\_P\_Tamburo,MARKER\_P\_Flangia,MARKER\_P\_Flangia),0,SPLINE \_2)-AZ(MARKER\_P\_Flangia,MARKER\_P\_Tamburo),- WZ(MARKER\_P\_Flangia,MARKER\_P\_Tamburo),1,10000,3,0.1,0.001)/43)\*sin(0.593)+IMPACT( DZ(MARKER\_P\_Tamburo, MARKER\_P\_Flangia, MARKER\_P\_Flangia) , VZ(MARKER\_P\_Tamburo, MARKER\_P\_Flangia, MARKER\_P\_Flangia) , AKISPL(AZ(MARKER\_P\_Flangia, MARKER\_P\_Tamburo),0,SPLINE\_1) , 10000000 , 3 , 0.1 , 0.001 )\*cos(0.593))\*0.3\*sin(0.593) ),

0,

IF(AZ(MARKER\_P\_Flangia, MARKER\_P\_Tamburo)-0.040317105:

0,

0,

((IMPACT(1+AKISPL(DZ(MARKER\_P\_Tamburo,MARKER\_P\_Flangia,MARKER\_P\_Flangia),0,SPLINE \_2)-AZ(MARKER\_P\_Flangia,MARKER\_P\_Tamburo),- WZ(MARKER\_P\_Flangia,MARKER\_P\_Tamburo),1,10000,3,0.1,0.001)/43)\*sin(0.593)+IMPACT( DZ(MARKER\_P\_Tamburo, MARKER\_P\_Flangia, MARKER\_P\_Flangia) , VZ(MARKER\_P\_Tamburo, MARKER\_P\_Flangia, MARKER\_P\_Flangia) , AKISPL(AZ(MARKER\_P\_Flangia, MARKER\_P\_Tamburo),0,SPLINE\_1) , 10000000 , 3 , 0.1 , 0.001 )\*cos(0.593))\*0.3\*sin(0.593) ))

### **A-3 Funzione coppia d'attrito modello di prova:**

IF(WX(MARKER\_2,MARKER\_1):

if(wx(MARKER\_2,MARKER\_1)+0.05: 0.3\*100\*SFORCE(.model\_1.F\_forza\_assiale\_di\_contatto\_part\_3, 0, 2, 0), 0.3\*100\*SFORCE(.model\_1.F\_forza\_assiale\_di\_contatto\_part\_3, 0, 2, 0), if(abs((SFORCE(.model\_1.T\_coppia\_motrice, 0, 6, 0)\*2.3933168253E+003 + (- SFORCE(.model\_1.T\_coppia\_resistente, 0, 6, 0)\*2.3933168253E+003))/(2.3933168253E+003\*2)) abs(100\*SFORCE(.model\_1.F\_forza\_assiale\_di\_contatto\_part\_3, 0, 2, 0)\*0.5):- (SFORCE(.model\_1.T\_coppia\_motrice, 0, 6, 0)\*2.3933168253E+003 + (- SFORCE(.model\_1.T\_coppia\_resistente, 0, 6, 0)\*2.3933168253E+003))/(2.3933168253E+003\*2),- (SFORCE(.model\_1.T\_coppia\_motrice, 0, 6, 0)\*2.3933168253E+003 + (- SFORCE(.model\_1.T\_coppia\_resistente, 0, 6, 0)\*2.3933168253E+003))/(2.3933168253E+003\*2),if((SFORCE(.model\_1.T\_coppia\_motrice, 0, 6, 0)\*2.3933168253E+003 + (-SFORCE(.model\_1.T\_coppia\_resistente, 0, 6, 0)\*2.3933168253E+003))/(2.3933168253E+003\*2):+0.3\*100\*SFORCE(.model\_1.F\_forza\_assiale\_di\_co ntatto\_part\_3, 0, 2, 0),0,-0.3\*100\*SFORCE(.model\_1.F\_forza\_assiale\_di\_contatto\_part\_3, 0, 2, 0)))), if(abs((SFORCE(.model\_1.T\_coppia\_motrice, 0, 6, 0)\*2.3933168253E+003 + (- SFORCE(.model\_1.T\_coppia\_resistente, 0, 6, 0)\*2.3933168253E+003))/(2.3933168253E+003\*2)) abs(100\*SFORCE(.model 1.F\_forza\_assiale\_di\_contatto\_part\_3, 0, 2, 0)\*0.5): -(SFORCE(.model\_1.T\_coppia\_motrice, 0, 6, 0)\*2.3933168253E+003 + (- SFORCE(.model\_1.T\_coppia\_resistente, 0, 6, 0)\*2.3933168253E+003))/(2.3933168253E+003\*2), -(SFORCE(.model\_1.T\_coppia\_motrice, 0, 6, 0)\*2.3933168253E+003 + (- SFORCE(.model\_1.T\_coppia\_resistente, 0, 6, 0)\*2.3933168253E+003))/(2.3933168253E+003\*2), if((SFORCE(.model\_1.T\_coppia\_motrice, 0, 6, 0)\*2.3933168253E+003 + (- SFORCE(.model\_1.T\_coppia\_resistente, 0, 6, 0)\*2.3933168253E+003))/(2.3933168253E+003\*2):+0.3\*100\*SFORCE(.model\_1.F\_forza\_assiale\_di\_co ntatto part 3, 0, 2, 0),0,-0.3\*100\*SFORCE(.model 1.F forza assiale di contatto part 3, 0, 2, 0))), if(wx(MARKER\_2,MARKER\_1)-0.05: if(abs((SFORCE(.model\_1.T\_coppia\_motrice, 0, 6, 0)\*2.3933168253E+003 + (- SFORCE(.model\_1.T\_coppia\_resistente, 0, 6, 0)\*2.3933168253E+003))/(2.3933168253E+003\*2)) abs(100\*SFORCE(.model\_1.F\_forza\_assiale\_di\_contatto\_part\_3, 0, 2, 0)\*0.5):- (SFORCE(.model\_1.T\_coppia\_motrice, 0, 6, 0)\*2.3933168253E+003 + (- SFORCE(.model\_1.T\_coppia\_resistente, 0, 6, 0)\*2.3933168253E+003))/(2.3933168253E+003\*2),- (SFORCE(.model\_1.T\_coppia\_motrice, 0, 6, 0)\*2.3933168253E+003 + (- SFORCE(.model\_1.T\_coppia\_resistente, 0, 6, 0)\*2.3933168253E+003))/(2.3933168253E+003\*2),if((SFORCE(.model\_1.T\_coppia\_motrice, 0, 6, 0)\*2.3933168253E+003 + (-SFORCE(.model\_1.T\_coppia\_resistente, 0, 6, 0)\*2.3933168253E+003))/(2.3933168253E+003\*2):+0.3\*100\*SFORCE(.model\_1.F\_forza\_assiale\_di\_co ntatto part  $3, 0, 2, 0$ ),0,-0.3\*100\*SFORCE(.model 1.F forza assiale di contatto part  $3, 0, 2, 0)$ )), -0.3\*100\*SFORCE(.model\_1.F\_forza\_assiale\_di\_contatto\_part\_3, 0, 2, 0),  $-0.3*100*$ SFORCE(.model $\overline{1}$ .F $\overline{6}$ forza $\overline{a}$ assiale $\overline{d}$ di $\overline{c}$ contatto $\overline{p}$ art $\overline{3}$ , 0, 2, 0)))

#### **A-4 Funzione coppia d'attrito condotti-conduttori:**

IF(AZ(MARKER\_P\_flangia,MARKER\_P\_tamburo):

IF(WX( MARKER\_P\_dischi\_conduttori,MARKER\_P\_Dischi\_condotti):

IF(WX( MARKER\_P\_dischi\_conduttori,MARKER\_P\_Dischi\_condotti)+0.1:

-SFORCE(F\_ax\_cont\_cti\_cri, 0, 2, 0)\*0.3\*15\*64.25,  $-$ SFORCE(F ax cont cti cri, 0, 2, 0)\*0.3\*15\*64.25,

IF( (JOINT(.model\_1.Fissaggio\_ruota\_dentata\_campana, 1, 6, 0)\*4692.58+JOINT(Connessione\_primario\_fla, 0, 6, 0)\*3567.99)/(4692.58+3567.99) :

IF(abs( ((SFORCE(T\_cont\_ats\_fla, 0, 6, 0)+SFORCE(T\_att\_spi\_cti, 0, 6,

0))\*3567.99+(JOINT(.model\_1.Fissaggio\_ruota\_dentata\_campana, 1, 6, 0)-SFORCE(T\_att\_fla\_cri, 0, 6,

 $(0)$ <sup>\*</sup>2733.23)/(2733.23+3567.99) ) - SFORCE(F\_ax\_cont\_cti\_cri, 0, 2, 0)\*abs((-(0.05/0.1)\*WX(

MARKER\_P\_dischi\_conduttori,MARKER\_P\_Dischi\_condotti)-0.45))\*15\*64.25 :

 $($ (SFORCE(T\_cont\_ats\_fla, 0, 6, 0)+SFORCE(T\_att\_spi\_cti, 0, 6,

0))\*3567.99+(JOINT(.model\_1.Fissaggio\_ruota\_dentata\_campana, 1, 6, 0)-SFORCE(T\_att\_fla\_cri, 0, 6, 0))\*2733.23)/(2733.23+3567.99),

((SFORCE(T\_cont\_ats\_fla, 0, 6, 0)+SFORCE(T\_att\_spi\_cti, 0, 6,

0))\*3567.99+(JOINT(.model\_1.Fissaggio\_ruota\_dentata\_campana, 1, 6, 0)-SFORCE(T\_att\_fla\_cri, 0, 6, 0))\*2733.23)/(2733.23+3567.99),

IF( ((SFORCE(T\_cont\_ats\_fla, 0, 6, 0)+SFORCE(T\_att\_spi\_cti, 0, 6,

0))\*3567.99+(JOINT(.model\_1.Fissaggio\_ruota\_dentata\_campana, 1, 6, 0)-SFORCE(T\_att\_fla\_cri, 0, 6, 0))\*2733.23)/(2733.23+3567.99) :

-SFORCE(F\_ax\_cont\_cti\_cri, 0, 2, 0)\*0.3\*15\*64.25,

 $\Omega$ 

+SFORCE(F\_ax\_cont\_cti\_cri, 0, 2, 0)\*0.3\*15\*64.25 )),

 $\mathbf{0}$ 

IF(abs( (JOINT(.model\_1.Fissaggio\_ruota\_dentata\_campana, 1, 6,

0)\*4692.58+JOINT(Connessione\_primario\_fla, 0, 6, 0)\*3567.99)/(4692.58+3567.99) ) -

SFORCE(F\_ax\_cont\_cti\_cri, 0, 2, 0)\*(-(0.05/0.1)\*abs((-(0.05/0.1)\*WX(

MARKER\_P\_dischi\_conduttori,MARKER\_P\_Dischi\_condotti)-0.45))\*16\*64.25 :

(JOINT(.model\_1.Fissaggio\_ruota\_dentata\_campana, 1, 6,

0)\*4692.58+JOINT(Connessione\_primario\_fla, 0, 6, 0)\*3567.99)/(4692.58+3567.99),

(JOINT(.model\_1.Fissaggio\_ruota\_dentata\_campana, 1, 6,

 $0$ <sup>\*</sup>4692.58+JOINT(Connessione\_primario\_fla, 0, 6, 0)\*3567.99)/(4692.58+3567.99),

SFORCE(F ax cont cti cri, 0, 2, 0)\*0.3\*16\*64.25 ))),

IF( (JOINT(.model\_1.Fissaggio\_ruota\_dentata\_campana, 1, 6, 0)\*4692.58+JOINT(Connessione\_primario\_fla, 0, 6, 0)\*3567.99)/(4692.58+3567.99) :

IF(abs( ((SFORCE(T\_cont\_ats\_fla, 0, 6, 0)+SFORCE(T\_att\_spi\_cti, 0, 6, 0))\*3567.99+(JOINT(.model\_1.Fissaggio\_ruota\_dentata\_campana, 1, 6, 0)-SFORCE(T\_att\_fla\_cri, 0, 6, 0))\*2733.23)/(2733.23+3567.99) ) - SFORCE(F\_ax\_cont\_cti\_cri, 0, 2, 0)\*0.45\*15\*64.25 :  $($ (SFORCE(T\_cont\_ats\_fla, 0, 6, 0)+SFORCE(T\_att\_spi\_cti, 0, 6, 0))\*3567.99+(JOINT(.model\_1.Fissaggio\_ruota\_dentata\_campana, 1, 6, 0)-SFORCE(T\_att\_fla\_cri, 0, 6, 0))\*2733.23)/(2733.23+3567.99),

 $($ (SFORCE(T\_cont\_ats\_fla, 0, 6, 0)+SFORCE(T\_att\_spi\_cti, 0, 6, 0))\*3567.99+(JOINT(.model\_1.Fissaggio\_ruota\_dentata\_campana, 1, 6, 0)-SFORCE(T\_att\_fla\_cri, 0, 6, 0))\*2733.23)/(2733.23+3567.99), IF( $($ (SFORCE(T\_cont\_ats\_fla, 0, 6, 0)+SFORCE(T\_att\_spi\_cti, 0, 6, 0))\*3567.99+(JOINT(.model\_1.Fissaggio\_ruota\_dentata\_campana, 1, 6, 0)-SFORCE(T\_att\_fla\_cri, 0, 6, 0))\*2733.23)/(2733.23+3567.99) : -SFORCE(F\_ax\_cont\_cti\_cri, 0, 2, 0)\*0.3\*15\*64.25,  $\mathbf{0}$ . +SFORCE(F\_ax\_cont\_cti\_cri, 0, 2, 0)\*0.3\*15\*64.25 )),

0,

IF(abs( (JOINT(.model\_1.Fissaggio\_ruota\_dentata\_campana, 1, 6, 0)\*4692.58+JOINT(Connessione\_primario\_fla, 0, 6, 0)\*3567.99)/(4692.58+3567.99) ) -SFORCE(F\_ax\_cont\_cti\_cri, 0, 2, 0)\*0.45\*16\*64.25 : (JOINT(.model\_1.Fissaggio\_ruota\_dentata\_campana, 1, 6, 0)\*4692.58+JOINT(Connessione\_primario\_fla, 0, 6, 0)\*3567.99)/(4692.58+3567.99), (JOINT(.model\_1.Fissaggio\_ruota\_dentata\_campana, 1, 6, 0)\*4692.58+JOINT(Connessione\_primario\_fla, 0, 6, 0)\*3567.99)/(4692.58+3567.99),

 $SFORCE(F_ax_cont_ccti_c, 0, 2, 0)*0.3*16*64.25$  )).

IF(WX( MARKER\_P\_dischi\_conduttori,MARKER\_P\_Dischi\_condotti)-0.1:

IF( (JOINT(.model\_1.Fissaggio\_ruota\_dentata\_campana, 1, 6,

0)\*4692.58+JOINT(Connessione\_primario\_fla, 0, 6, 0)\*3567.99)/(4692.58+3567.99) :

IF(abs( ((SFORCE(T\_cont\_ats\_fla, 0, 6, 0)+SFORCE(T\_att\_spi\_cti, 0, 6, 0))\*3567.99+(JOINT(.model 1.Fissaggio ruota dentata campana, 1, 6, 0)-SFORCE(T att fla cri, 0, 6, 0))\*2733.23)/(2733.23+3567.99) ) - SFORCE(F\_ax\_cont\_cti\_cri, 0, 2, 0)\*abs((-(0.05/0.1)\*WX( MARKER\_P\_dischi\_conduttori,MARKER\_P\_Dischi\_condotti)+0.45))\*15\*64.25 : ((SFORCE(T\_cont\_ats\_fla, 0, 6, 0)+SFORCE(T\_att\_spi\_cti, 0, 6, 0))\*3567.99+(JOINT(.model 1.Fissaggio ruota dentata campana, 1, 6, 0)-SFORCE(T att fla cri, 0, 6, 0))\*2733.23)/(2733.23+3567.99),  $((SFORCE(T_count ats_fia, 0, 6, 0) + SFORCE(T_att_spi_cti, 0, 6,$ 0))\*3567.99+(JOINT(.model\_1.Fissaggio\_ruota\_dentata\_campana, 1, 6, 0)-SFORCE(T\_att\_fla\_cri, 0, 6,

0))\*2733.23)/(2733.23+3567.99),

IF( ((SFORCE(T\_cont\_ats\_fla, 0, 6, 0)+SFORCE(T\_att\_spi\_cti, 0, 6,

0))\*3567.99+(JOINT(.model\_1.Fissaggio\_ruota\_dentata\_campana, 1, 6, 0)-SFORCE(T\_att\_fla\_cri, 0, 6, 0))\*2733.23)/(2733.23+3567.99) :

-SFORCE(F\_ax\_cont\_cti\_cri, 0, 2, 0)\*0.3\*15\*64.25,

 $\mathbf{0}$ .

+SFORCE(F\_ax\_cont\_cti\_cri, 0, 2, 0)\*0.3\*15\*64.25 )),

0,

IF(abs( (JOINT(.model\_1.Fissaggio\_ruota\_dentata\_campana, 1, 6, 0)\*4692.58+JOINT(Connessione\_primario\_fla, 0, 6, 0)\*3567.99)/(4692.58+3567.99) ) - SFORCE(F\_ax\_cont\_cti\_cri, 0, 2, 0)\*abs((-(0.05/0.1)\*WX( MARKER\_P\_dischi\_conduttori,MARKER\_P\_Dischi\_condotti)+0.45))\*16\*64.25 : (JOINT(.model\_1.Fissaggio\_ruota\_dentata\_campana, 1, 6, 0)\*4692.58+JOINT(Connessione\_primario\_fla, 0, 6, 0)\*3567.99)/(4692.58+3567.99), (JOINT(.model\_1.Fissaggio\_ruota\_dentata\_campana, 1, 6, 0)\*4692.58+JOINT(Connessione\_primario\_fla, 0, 6, 0)\*3567.99)/(4692.58+3567.99), SFORCE(F ax cont cti cri, 0, 2, 0)\*0.3\*16\*64.25 )),

SFORCE(F\_ax\_cont\_cti\_cri, 0, 2, 0)\*0.3\*16\*64.25, SFORCE(F ax cont cti cri, 0, 2, 0)\*0.3\*16\*64.25)), IF(WX( MARKER\_P\_dischi\_conduttori,MARKER\_P\_Dischi\_condotti):

IF(WX( MARKER\_P\_dischi\_conduttori,MARKER\_P\_Dischi\_condotti)+0.05:

-SFORCE(F ax cont cti cri, 0, 2, 0)\*0.3\*15\*64.25,

-SFORCE(F\_ax\_cont\_cti\_cri, 0, 2, 0)\*0.3\*15\*64.25,

IF(abs( ((SFORCE(T\_cont\_ats\_fla, 0, 6, 0)+SFORCE(T\_att\_spi\_cti, 0, 6,

0))\*3567.99+(JOINT(.model 1.Fissaggio\_ruota\_dentata\_campana, 1, 6, 0)-SFORCE(T\_att\_fla\_cri, 0, 6,

0))\*2733.23)/(2733.23+3567.99) ) - SFORCE(F\_ax\_cont\_cti\_cri, 0, 2, 0)\*abs((-(0.05/0.1)\*WX(

MARKER\_P\_dischi\_conduttori,MARKER\_P\_Dischi\_condotti)-0.45))\*15\*64.25 :

((SFORCE(T\_cont\_ats\_fla, 0, 6, 0)+SFORCE(T\_att\_spi\_cti, 0, 6,

0))\*3567.99+(JOINT(.model\_1.Fissaggio\_ruota\_dentata\_campana, 1, 6, 0)-SFORCE(T\_att\_fla\_cri, 0, 6, 0))\*2733.23)/(2733.23+3567.99),

 $($ (SFORCE(T cont ats fla, 0, 6, 0)+SFORCE(T att spi cti, 0, 6,

0))\*3567.99+(JOINT(.model\_1.Fissaggio\_ruota\_dentata\_campana, 1, 6, 0)-SFORCE(T\_att\_fla\_cri, 0, 6, 0))\*2733.23)/(2733.23+3567.99),

IF( ((SFORCE(T\_cont\_ats\_fla, 0, 6, 0)+SFORCE(T\_att\_spi\_cti, 0, 6,

0))\*3567.99+(JOINT(.model\_1.Fissaggio\_ruota\_dentata\_campana, 1, 6, 0)-SFORCE(T\_att\_fla\_cri, 0, 6, 0))\*2733.23)/(2733.23+3567.99) :

-SFORCE(F\_ax\_cont\_cti\_cri, 0, 2, 0)\*0.3\*15\*64.25,

 $\mathbf{0}$ .

+SFORCE(F\_ax\_cont\_cti\_cri, 0, 2, 0)\*0.3\*15\*64.25 ))),

IF(abs( ((SFORCE(T\_cont\_ats\_fla, 0, 6, 0)+SFORCE(T\_att\_spi\_cti, 0, 6,

0))\*3567.99+(JOINT(.model\_1.Fissaggio\_ruota\_dentata\_campana, 1, 6, 0)-SFORCE(T\_att\_fla\_cri, 0, 6,

 $0$ ))\*2733.23)/(2733.23+3567.99) ) - SFORCE(Fax cont\_cti\_cri, 0, 2, 0)\*0.45\*15\*64.25 :

((SFORCE(T\_cont\_ats\_fla, 0, 6, 0)+SFORCE(T\_att\_spi\_cti, 0, 6,

0))\*3567.99+(JOINT(.model\_1.Fissaggio\_ruota\_dentata\_campana, 1, 6, 0)-SFORCE(T\_att\_fla\_cri, 0, 6, 0))\*2733.23)/(2733.23+3567.99),

((SFORCE(T\_cont\_ats\_fla, 0, 6, 0)+SFORCE(T\_att\_spi\_cti, 0, 6,

0))\*3567.99+(JOINT(.model 1.Fissaggio\_ruota\_dentata\_campana, 1, 6, 0)-SFORCE(T\_att\_fla\_cri, 0, 6, 0))\*2733.23)/(2733.23+3567.99),

IF( $($ (SFORCE(T\_cont\_ats\_fla, 0, 6, 0)+SFORCE(T\_att\_spi\_cti, 0, 6,

0))\*3567.99+(JOINT(.model\_1.Fissaggio\_ruota\_dentata\_campana, 1, 6, 0)-SFORCE(T\_att\_fla\_cri, 0, 6, 0))\*2733.23)/(2733.23+3567.99) :

-SFORCE(F\_ax\_cont\_cti\_cri, 0, 2, 0)\*0.3\*15\*64.25,

 $\mathbf{0}$ .

+SFORCE(F\_ax\_cont\_cti\_cri, 0, 2, 0)\*0.3\*15\*64.25 )),

IF(WX( MARKER\_P\_dischi\_conduttori,MARKER\_P\_Dischi\_condotti)-0.05:

IF(abs( ((SFORCE(T\_cont\_ats\_fla, 0, 6, 0)+SFORCE(T\_att\_spi\_cti, 0, 6,

0))\*3567.99+(JOINT(.model\_1.Fissaggio\_ruota\_dentata\_campana, 1, 6, 0)-SFORCE(T\_att\_fla\_cri, 0, 6, 0))\*2733.23)/(2733.23+3567.99) ) - SFORCE(F\_ax\_cont\_cti\_cri, 0, 2, 0)\*abs((-(0.05/0.1)\*WX(

MARKER\_P\_dischi\_conduttori,MARKER\_P\_Dischi\_condotti)+0.45))\*15\*64.25 :

((SFORCE(T\_cont\_ats\_fla, 0, 6, 0)+SFORCE(T\_att\_spi\_cti, 0, 6,

0))\*3567.99+(JOINT(.model 1.Fissaggio ruota dentata campana, 1, 6, 0)-SFORCE(T att fla cri, 0, 6, 0))\*2733.23)/(2733.23+3567.99),

((SFORCE(T\_cont\_ats\_fla, 0, 6, 0)+SFORCE(T\_att\_spi\_cti, 0, 6,

0))\*3567.99+(JOINT(.model\_1.Fissaggio\_ruota\_dentata\_campana, 1, 6, 0)-SFORCE(T\_att\_fla\_cri, 0, 6, 0))\*2733.23)/(2733.23+3567.99),

IF( $((SFORCE(T)$  cont ats fla, 0, 6, 0)+SFORCE(T att spi cti, 0, 6,

0))\*3567.99+(JOINT(.model\_1.Fissaggio\_ruota\_dentata\_campana, 1, 6, 0)-SFORCE(T\_att\_fla\_cri, 0, 6, 0))\*2733.23)/(2733.23+3567.99) :

-SFORCE(F\_ax\_cont\_cti\_cri, 0, 2, 0)\*0.3\*15\*64.25,

 $\mathbf{0}$ 

+SFORCE(F\_ax\_cont\_cti\_cri, 0, 2, 0)\*0.3\*15\*64.25 )),

+SFORCE(F\_ax\_cont\_cti\_cri, 0, 2, 0)\*0.3\*15\*64.25,

+SFORCE(F\_ax\_cont\_cti\_cri, 0, 2, 0)\*0.3\*15\*64.25 )),

IF(WX( MARKER\_P\_dischi\_conduttori,MARKER\_P\_Dischi\_condotti):

IF(WX( MARKER\_P\_dischi\_conduttori,MARKER\_P\_Dischi\_condotti)+0.05: -SFORCE(F ax cont cti cri, 0, 2, 0)\*0.3\*15\*64.25, -SFORCE(F\_ax\_cont\_cti\_cri, 0, 2, 0)\*0.3\*15\*64.25, IF(abs( ((SFORCE(T\_cont\_ats\_fla, 0, 6, 0)+SFORCE(T\_att\_spi\_cti, 0, 6, 0))\*3567.99+(JOINT(.model\_1.Fissaggio\_ruota\_dentata\_campana, 1, 6, 0)-SFORCE(T\_att\_fla\_cri, 0, 6, 0))\*2733.23)/(2733.23+3567.99) ) - SFORCE(F\_ax\_cont\_cti\_cri, 0, 2, 0)\*abs((-(0.05/0.1)\*WX( MARKER\_P\_dischi\_conduttori,MARKER\_P\_Dischi\_condotti)-0.45))\*15\*64.25 : ((SFORCE(T\_cont\_ats\_fla, 0, 6, 0)+SFORCE(T\_att\_spi\_cti, 0, 6, 0))\*3567.99+(JOINT(.model\_1.Fissaggio\_ruota\_dentata\_campana, 1, 6, 0)-SFORCE(T\_att\_fla\_cri, 0, 6, 0))\*2733.23)/(2733.23+3567.99),  $($ (SFORCE(T cont ats fla, 0, 6, 0)+SFORCE(T att spi cti, 0, 6, 0))\*3567.99+(JOINT(.model\_1.Fissaggio\_ruota\_dentata\_campana, 1, 6, 0)-SFORCE(T\_att\_fla\_cri, 0, 6, 0))\*2733.23)/(2733.23+3567.99), IF( ((SFORCE(T\_cont\_ats\_fla, 0, 6, 0)+SFORCE(T\_att\_spi\_cti, 0, 6, 0))\*3567.99+(JOINT(.model\_1.Fissaggio\_ruota\_dentata\_campana, 1, 6, 0)-SFORCE(T\_att\_fla\_cri, 0, 6, 0))\*2733.23)/(2733.23+3567.99) : -SFORCE(F\_ax\_cont\_cti\_cri, 0, 2, 0)\*0.3\*15\*64.25,  $\mathbf{0}$ . +SFORCE(F\_ax\_cont\_cti\_cri, 0, 2, 0)\*0.3\*15\*64.25 ))), IF(abs( ((SFORCE) T contats fla, 0, 6, 0)+SFORCE(T att spi cti, 0, 6, 0))\*3567.99+(JOINT(.model\_1.Fissaggio\_ruota\_dentata\_campana, 1, 6, 0)-SFORCE(T\_att\_fla\_cri, 0, 6, 0))\*2733.23)/(2733.23+3567.99) ) - SFORCE(F\_ax\_cont\_cti\_cri, 0, 2, 0)\*0.45\*15\*64.25 : ((SFORCE(T\_cont\_ats\_fla, 0, 6, 0)+SFORCE(T\_att\_spi\_cti, 0, 6, 0))\*3567.99+(JOINT(.model 1.Fissaggio ruota dentata campana, 1, 6, 0)-SFORCE(T att fla cri, 0, 6, 0))\*2733.23)/(2733.23+3567.99), ((SFORCE(T\_cont\_ats\_fla, 0, 6, 0)+SFORCE(T\_att\_spi\_cti, 0, 6, 0))\*3567.99+(JOINT(.model 1.Fissaggio ruota dentata campana, 1, 6, 0)-SFORCE(T att fla cri, 0, 6, 0))\*2733.23)/(2733.23+3567.99), IF( ((SFORCE(T\_cont\_ats\_fla, 0, 6, 0)+SFORCE(T\_att\_spi\_cti, 0, 6, 0))\*3567.99+(JOINT(.model\_1.Fissaggio\_ruota\_dentata\_campana, 1, 6, 0)-SFORCE(T\_att\_fla\_cri, 0, 6, 0))\*2733.23)/(2733.23+3567.99) : -SFORCE(F\_ax\_cont\_cti\_cri, 0, 2, 0)\*0.3\*15\*64.25,  $\Omega$ +SFORCE(F\_ax\_cont\_cti\_cri, 0, 2, 0)\*0.3\*15\*64.25 )), IF(WX( MARKER\_P\_dischi\_conduttori,MARKER\_P\_Dischi\_condotti)-0.05: IF(abs( ((SFORCE(T\_cont\_ats\_fla, 0, 6, 0)+SFORCE(T\_att\_spi\_cti, 0, 6, 0))\*3567.99+(JOINT(.model\_1.Fissaggio\_ruota\_dentata\_campana, 1, 6, 0)-SFORCE(T\_att\_fla\_cri, 0, 6, 0))\*2733.23)/(2733.23+3567.99) ) - SFORCE(F\_ax\_cont\_cti\_cri, 0, 2, 0)\*abs((-(0.05/0.1)\*WX( MARKER\_P\_dischi\_conduttori,MARKER\_P\_Dischi\_condotti)+0.45))\*15\*64.25 :  $($ (SFORCE(T\_cont\_ats\_fla, 0, 6, 0)+SFORCE(T\_att\_spi\_cti, 0, 6, 0))\*3567.99+(JOINT(.model\_1.Fissaggio\_ruota\_dentata\_campana, 1, 6, 0)-SFORCE(T\_att\_fla\_cri, 0, 6, 0))\*2733.23)/(2733.23+3567.99), ((SFORCE(T\_cont\_ats\_fla, 0, 6, 0)+SFORCE(T\_att\_spi\_cti, 0, 6, 0))\*3567.99+(JOINT(.model\_1.Fissaggio\_ruota\_dentata\_campana, 1, 6, 0)-SFORCE(T att fla\_cri, 0, 6, 0))\*2733.23)/(2733.23+3567.99), IF( $((SFORCE(T)$ cont ats fla, 0, 6, 0)+SFORCE(T att spi cti, 0, 6, 0))\*3567.99+(JOINT(.model\_1.Fissaggio\_ruota\_dentata\_campana, 1, 6, 0)-SFORCE(T\_att\_fla\_cri, 0, 6, 0))\*2733.23)/(2733.23+3567.99) : -SFORCE(F\_ax\_cont\_cti\_cri, 0, 2, 0)\*0.3\*15\*64.25,  $\Omega$ . +SFORCE(F\_ax\_cont\_cti\_cri, 0, 2, 0)\*0.3\*15\*64.25 )), +SFORCE(F\_ax\_cont\_cti\_cri, 0, 2, 0)\*0.3\*15\*64.25, +SFORCE(F\_ax\_cont\_cti\_cri, 0, 2, 0)\*0.3\*15\*64.25 )))

#### **A-5 Funzione coppia d'attrito conduttori flangia:**

IF(AZ(MARKER\_P\_flangia,MARKER\_P\_tamburo):

IF(WX( MARKER\_P\_dischi\_conduttori,MARKER\_P\_Dischi\_condotti):

IF(WX( MARKER\_P\_dischi\_conduttori,MARKER\_P\_Dischi\_condotti)+0.1: IF(WX( MARKER\_P\_dischi\_conduttori,MARKER\_P\_Flangia): SFORCE(.model\_1.F\_ax\_cont\_cri\_fla, 0, 2, 0)\*0.3\*64.25, 0, -SFORCE(.model\_1.F\_ax\_cont\_cri\_fla, 0, 2, 0)\*0.3\*64.25), IF(WX( MARKER P\_dischi\_conduttori,MARKER P\_Flangia): SFORCE(.model\_1.F\_ax\_cont\_cri\_fla, 0, 2, 0)\*0.3\*64.25, 0, -SFORCE(.model\_1.F\_ax\_cont\_cri\_fla, 0, 2, 0)\*0.3\*64.25), IF( (JOINT(.model\_1.Fissaggio\_ruota\_dentata\_campana, 1, 6, 0)\*4692.58+JOINT(Connessione\_primario\_fla, 0, 6, 0)\*3567.99)/(4692.58+3567.99) : IF(WX( MARKER\_P\_dischi\_conduttori,MARKER\_P\_Flangia): SFORCE(.model\_1.F\_ax\_cont\_cri\_fla, 0, 2, 0)\*0.3\*64.25, 0, -SFORCE(.model\_1.F\_ax\_cont\_cri\_fla, 0, 2, 0)\*0.3\*64.25), IF(WX( MARKER\_P\_dischi\_conduttori,MARKER\_P\_Flangia): SFORCE(.model\_1.F\_ax\_cont\_cri\_fla, 0, 2, 0)\*0.3\*64.25, 0, -SFORCE(.model\_1.F\_ax\_cont\_cri\_fla, 0, 2, 0)\*0.3\*64.25),  $(0)$ ), IF( (JOINT(.model\_1.Fissaggio\_ruota\_dentata\_campana, 1, 6, 0)\*4692.58+JOINT(Connessione\_primario\_fla, 0, 6, 0)\*3567.99)/(4692.58+3567.99) : IF(WX( MARKER\_P\_dischi\_conduttori,MARKER\_P\_Flangia): SFORCE(.model\_1.F\_ax\_cont\_cri\_fla, 0, 2, 0)\*0.3\*64.25, 0, -SFORCE(.model\_1.F\_ax\_cont\_cri\_fla, 0, 2, 0)\*0.3\*64.25), IF(WX( MARKER P\_dischi\_conduttori,MARKER\_P\_Flangia): SFORCE(.model\_1.F\_ax\_cont\_cri\_fla, 0, 2, 0)\*0.3\*64.25, 0, -SFORCE(.model\_1.F\_ax\_cont\_cri\_fla, 0, 2, 0)\*0.3\*64.25), 0), IF(WX( MARKER\_P\_dischi\_conduttori,MARKER\_P\_Dischi\_condotti)-0.1: IF( (JOINT(.model\_1.Fissaggio\_ruota\_dentata\_campana, 1, 6, 0)\*4692.58+JOINT(Connessione\_primario\_fla, 0, 6, 0)\*3567.99)/(4692.58+3567.99) : IF(WX( MARKER\_P\_dischi\_conduttori,MARKER\_P\_Flangia): SFORCE(.model\_1.F\_ax\_cont\_cri\_fla, 0, 2, 0)\*0.3\*64.25, 0, -SFORCE(.model\_1.F\_ax\_cont\_cri\_fla, 0, 2, 0)\*0.3\*64.25),

IF(WX( MARKER\_P\_dischi\_conduttori,MARKER\_P\_Flangia): SFORCE(.model\_1.F\_ax\_cont\_cri\_fla, 0, 2, 0)\*0.3\*64.25, 0, -SFORCE(.model\_1.F\_ax\_cont\_cri\_fla, 0, 2, 0)\*0.3\*64.25),

0),

0,

 $(0)$ ),

IF(WX( MARKER P\_dischi\_conduttori,MARKER\_P\_Flangia): SFORCE(.model\_1.F\_ax\_cont\_cri\_fla, 0, 2, 0)\*0.3\*64.25, 0, -SFORCE(.model\_1.F\_ax\_cont\_cri\_fla, 0, 2, 0)\*0.3\*64.25),

IF(WX( MARKER P\_dischi\_conduttori,MARKER\_P\_Flangia): SFORCE(.model\_1.F\_ax\_cont\_cri\_fla, 0, 2, 0)\*0.3\*64.25, 0, -SFORCE(.model\_1.F\_ax\_cont\_cri\_fla, 0, 2, 0)\*0.3\*64.25))

#### **A-6 Funzione coppia d'attrito spingidisco-condotti:**

IF(AZ(MARKER\_P\_flangia,MARKER\_P\_tamburo):

IF(WX( MARKER\_P\_dischi\_conduttori,MARKER\_P\_Dischi\_condotti):

IF(WX( MARKER\_P\_dischi\_conduttori,MARKER\_P\_Dischi\_condotti)+0.1: IF(WX(MARKER\_P\_Spingidisco, MARKER\_P\_Dischi\_condotti): SFORCE(.model\_1.F\_ax\_cont\_spi\_cti,  $(0, 2, 0)^*$ 0.3\*64.25,  $\overline{0}$ , -SFORCE(.model\_1.F\_ax\_cont\_spi\_cti, 0, 2, 0)\*0.3\*64.25), IF(WX(MARKER\_P\_Spingidisco, MARKER\_P\_Dischi\_condotti): SFORCE(.model\_1.F\_ax\_cont\_spi\_cti, 0, 2, 0)\*0.3\*64.25 , 0, -SFORCE(.model 1.F ax cont spi cti, 0, 2, 0)\*0.3\*64.25 ), IF( (JOINT(.model\_1.Fissaggio\_ruota\_dentata\_campana, 1, 6, 0)\*4692.58+JOINT(Connessione\_primario\_fla, 0, 6, 0)\*3567.99)/(4692.58+3567.99) : IF(WX(MARKER\_P\_Spingidisco, MARKER\_P\_Dischi\_condotti): SFORCE(.model\_1.F\_ax\_cont\_spi\_cti, 0, 2, 0)\*0.3\*64.25 ,  $\overline{0}$  , -SFORCE(.model 1.F ax cont spi cti, 0, 2, 0)\*0.3\*64.25 ), IF(WX(MARKER\_P\_Spingidisco, MARKER\_P\_Dischi\_condotti): SFORCE(.model\_1.F\_ax\_cont\_spi\_cti, 0, 2, 0)\*0.3\*64.25 , 0 , -SFORCE(.model 1.F ax cont spi\_cti, 0, 2, 0)\*0.3\*64.25 ),  $(0)$ ), IF( (JOINT(.model\_1.Fissaggio\_ruota\_dentata\_campana, 1, 6, 0)\*4692.58+JOINT(Connessione\_primario\_fla, 0, 6, 0)\*3567.99)/(4692.58+3567.99) : IF(WX(MARKER\_P\_Spingidisco, MARKER\_P\_Dischi\_condotti): SFORCE(.model\_1.F\_ax\_cont\_spi\_cti, 0, 2, 0)\*0.3\*64.25,  $\overline{0}$ , -SFORCE(.model\_1.F\_ax\_cont\_spi\_cti, 0, 2, 0)\*0.3\*64.25), IF(WX(MARKER\_P\_Spingidisco, MARKER\_P\_Dischi\_condotti): SFORCE(.model\_1.F\_ax\_cont\_spi\_cti, 0, 2, 0)\*0.3\*64.25,  $\overline{0}$ , -SFORCE(.model\_1.F\_ax\_cont\_spi\_cti, 0, 2, 0)\*0.3\*64.25 ), 0), IF(WX( MARKER\_P\_dischi\_conduttori,MARKER\_P\_Dischi\_condotti)-0.1: IF( (JOINT(.model\_1.Fissaggio\_ruota\_dentata\_campana, 1, 6, 0)\*4692.58+JOINT(Connessione\_primario\_fla, 0, 6, 0)\*3567.99)/(4692.58+3567.99) : IF(WX(MARKER\_P\_Spingidisco, MARKER\_P\_Dischi\_condotti): SFORCE(.model\_1.F\_ax\_cont\_spi\_cti,

0, 2, 0)\*0.3\*64.25 , 0, -SFORCE(.model 1.F ax cont spi cti, 0, 2, 0)\*0.3\*64.25 ), IF(WX(MARKER\_P\_Spingidisco, MARKER\_P\_Dischi\_condotti): SFORCE(.model\_1.F\_ax\_cont\_spi\_cti, 0, 2, 0)\*0.3\*64.25 ,  $\overline{0}$  , -SFORCE(.model 1.F ax cont spi cti, 0, 2, 0)\*0.3\*64.25 ), 0),  $\mathbf{0}$ .

 $(0)$ ),

IF(WX(MARKER\_P\_Spingidisco, MARKER\_P\_Dischi\_condotti): SFORCE(.model\_1.F\_ax\_cont\_spi\_cti, 0, 2, 0)\*0.3\*64.25 , 0, -SFORCE(.model 1.F ax cont spi cti, 0, 2, 0)\*0.3\*64.25 ),

IF(WX(MARKER\_P\_Spingidisco, MARKER\_P\_Dischi\_condotti): SFORCE(.model\_1.F\_ax\_cont\_spi\_cti, 0, 2, 0)\*0.3\*64.25,  $\overline{0}$ , -SFORCE(.model 1.F ax cont spi cti, 0, 2, 0)\*0.3\*64.25 )

# **Appendice B:** *Tavole frizione*

# *Studio Frizione Antisaltellamento*

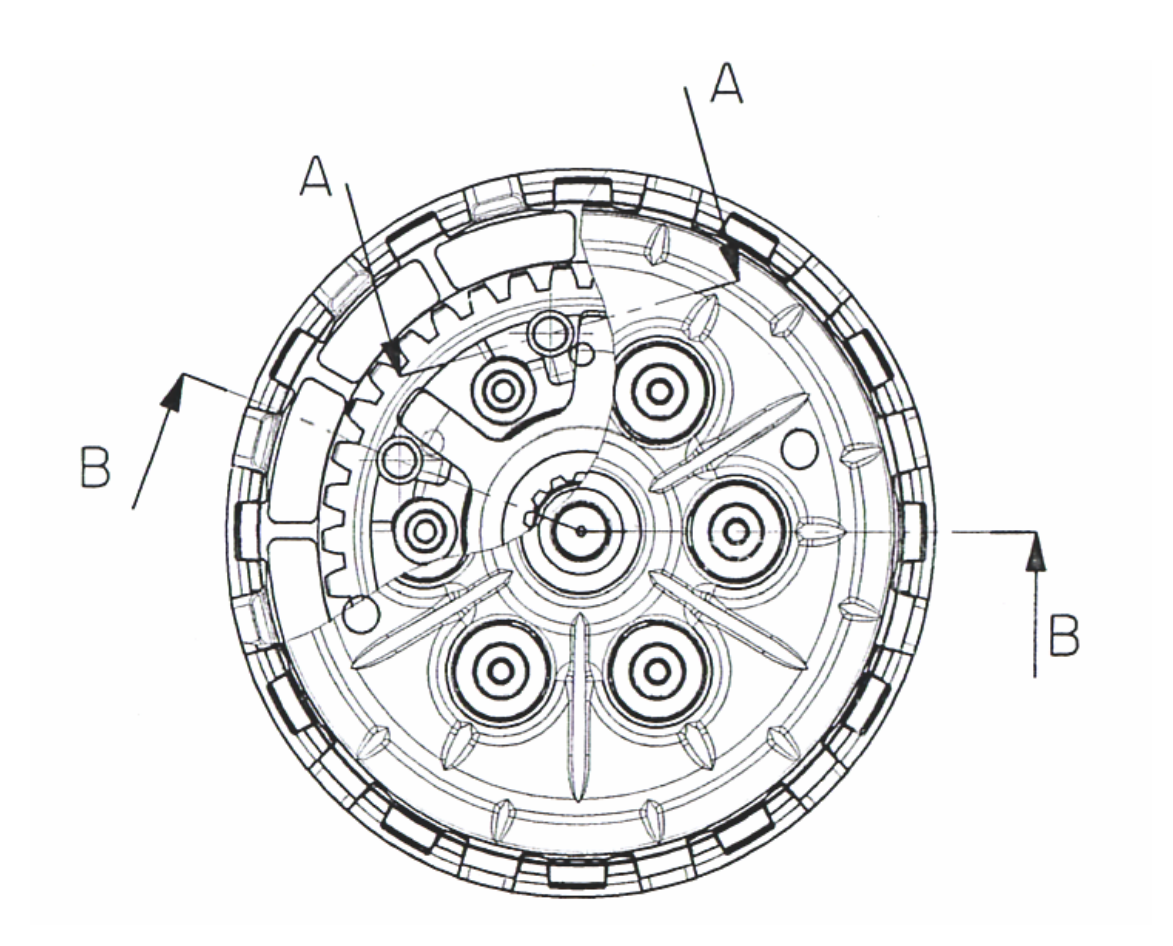

## *Sezione B-B*

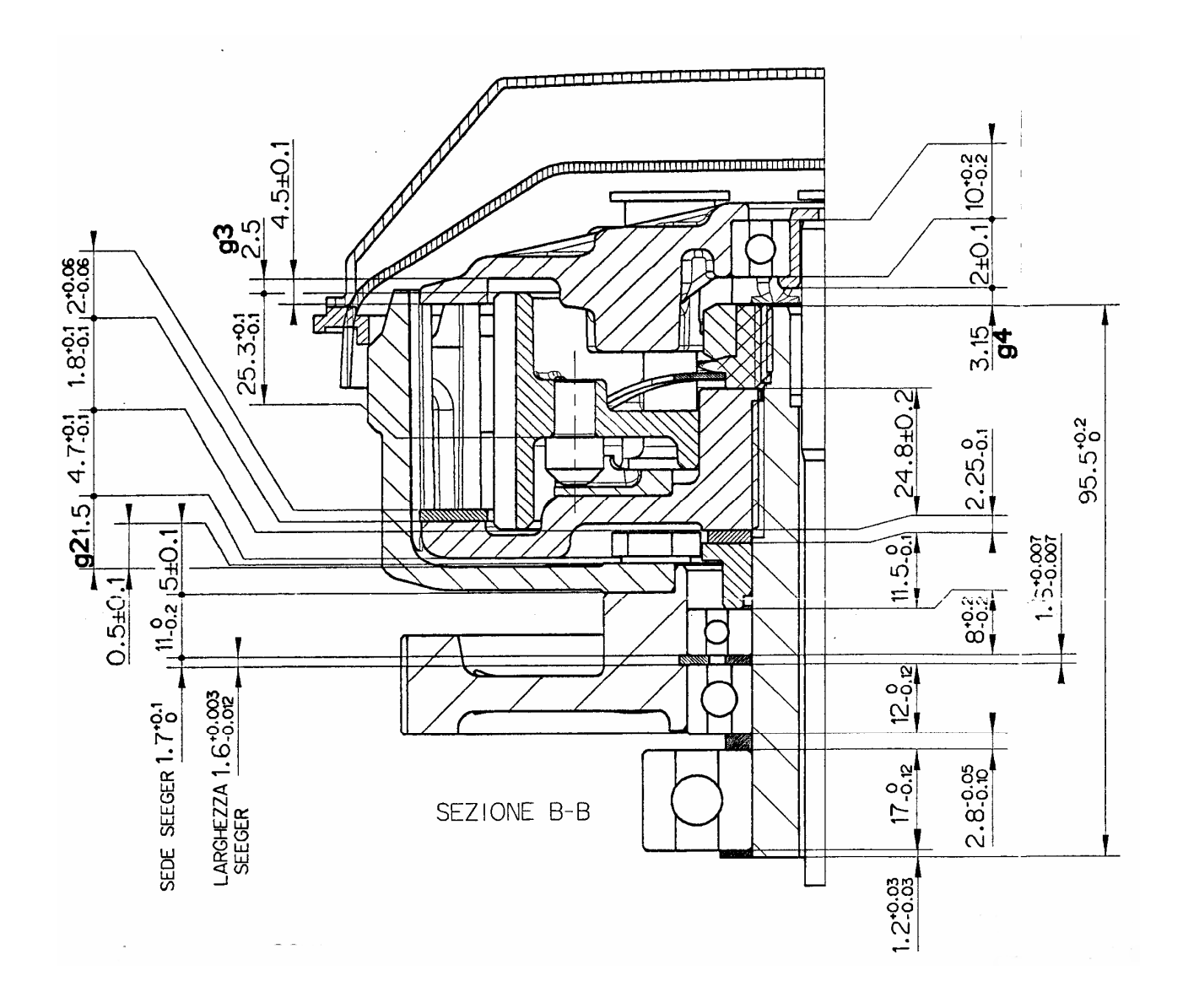

*Sezione B-B* 

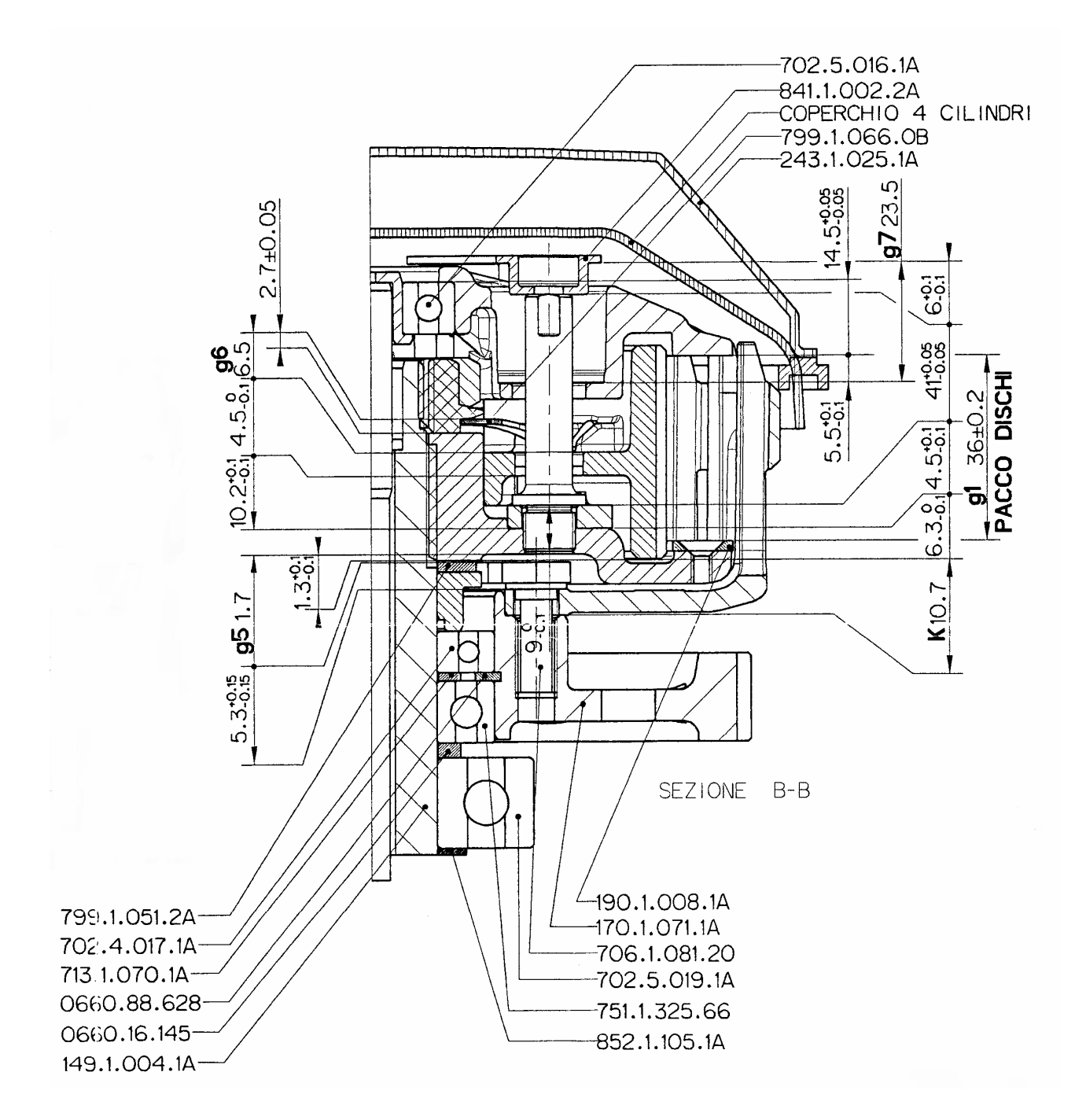

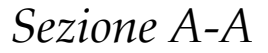

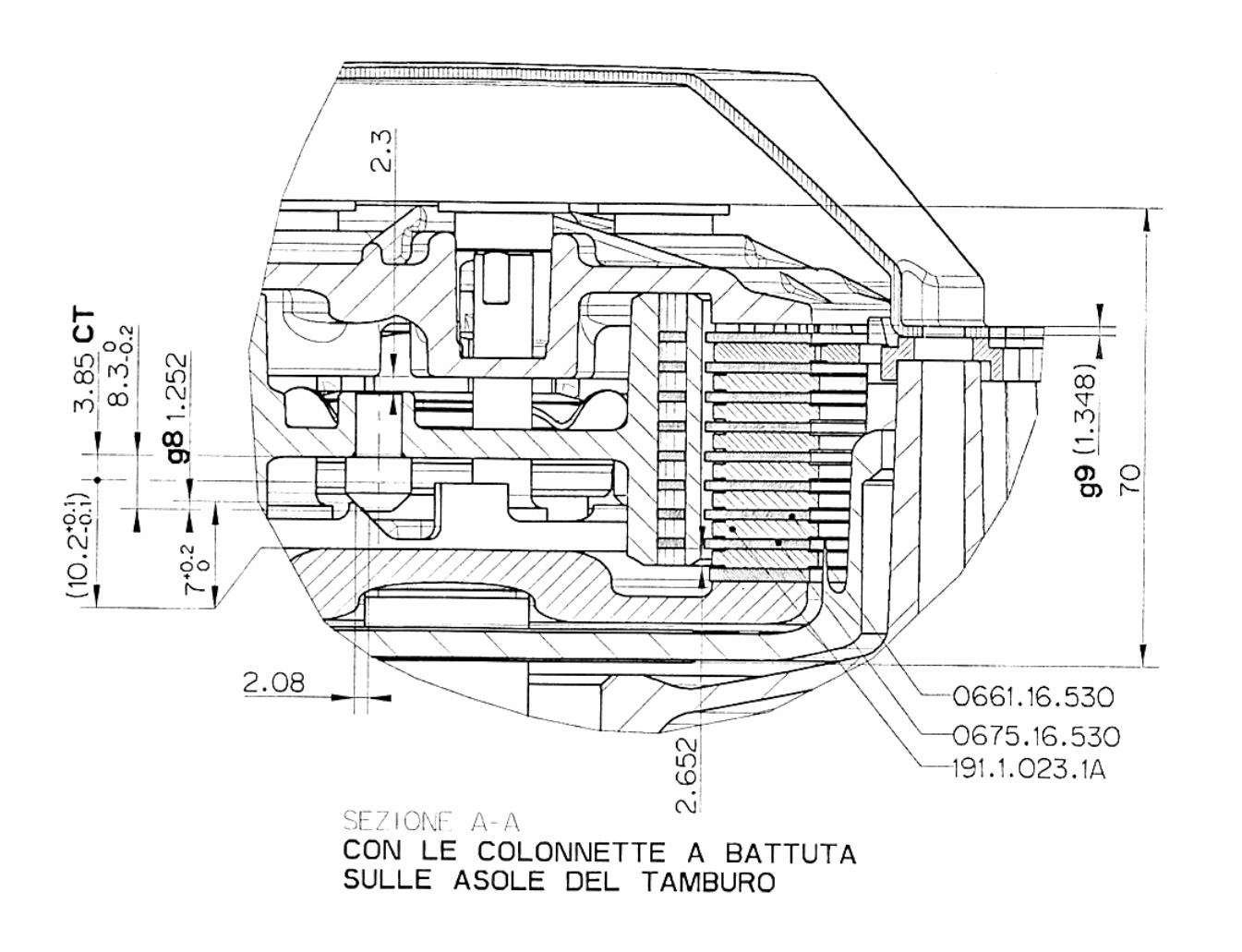

- **CONFIGURAZIONE DISCHI FRIZIONE**<br>- 8 DISCHI CONDUTTORI Sp.3±0.05<br>(Limite d'usura: 0.1mm per lato)<br>- 7 DISCHI LISCI Sp.1.5±0.06
- 
- $-1$  DISCO BOMBATO Sp.1.5 $\pm$ 0.06

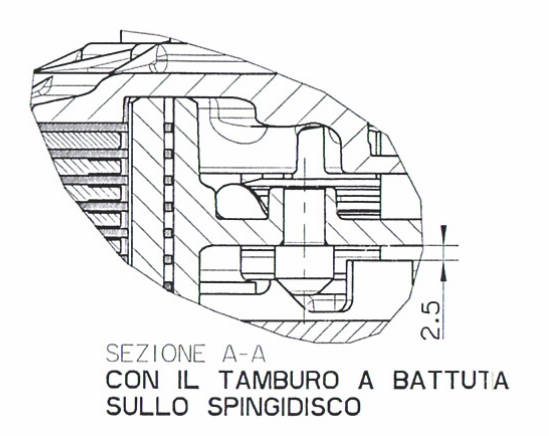

#### **Bibliografia**

[1] **E.Funaioli-A.Maggiore-U.Meneghetti ;** Meccanica applicata alle macchine 2000 *Patron Editore*

[2] **R.C.Juvinall-K.M.Marshek ;** Fondamenti della progettazione dei componenti delle macchine 2001 *ETS*

[3] **Hung Nguyen Quang** 1998 Periodica polytechnica ser. mech. eng. Vol. 42, no. 2, pp.168-181

Dynamic modelling of friction clutches and application of this model in simulation of drive systems.

[4] **D. Centea, H. Rahnejat, M.T. Menday** 1999 Applied Mathematical Modelling 25 (2001) pp.177-192

Non-linear multi-body dynamic analysis for the study of clutch torsional vibrations (judder)

[5] **A. Rinaldi ;** 2001 Università degli studi di Pisa, Modelli per lo studio del comportamento dinamico di alberi a gomito per motoveicolo.

[6] 2002 *Mechanical Dynamics Inc.,* Using ADAMS/View Version 12.0.0